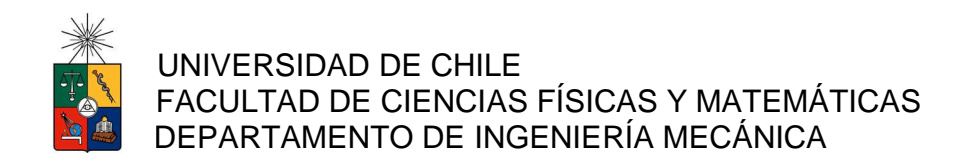

### DISEÑO PARAMÉTRICO DE PLATAFORMAS TIPO GATA PARA MANTENIMIENTO DE MOLINOS DE MINERÍA

# MEMORIA PARA OPTAR AL TÍTULO DE INGENIERO CIVIL MECÁNICO

## DIEGO ANTONIO DE LA MAZA DÍAZ

PROFESOR GUÍA: LEONEL NÚÑEZ LAZO

MIEMBROS DE LA COMISIÓN: ROBERTO CORVALÁN PAIVA AQUILES SEPÚLVEDA OSSES

> SANTIAGO DE CHILE 2014

RESUMEN DE LA MEMORIA PARA OPTAR AL TÍTULO DE: Ingeniero Civil Mecánico POR: Diego Antonio de la Maza Díaz FECHA: 23/10/2014 PROFESOR GUÍA: Leonel Núñez Lazo

## DISEÑO PARAMÉTRICO DE PLATAFORMAS TIPO GATA PARA MANTENIMIENTO DE MOLINOS DE MINERÍA

 Las plataformas tipo gata son equipos que apoyan el mantenimiento de molinos de minería. Poseen una parrilla de trabajo para el personal y un brazo articulado que sostiene un martillo hidráulico que permite retirar los pernos del manto de los molinos. El equipo ajusta su altura y posición con respecto al molino gracias a un pistón hidráulico y a un sistema de base desplazable.

 El proyecto tiene como objetivo efectuar el diseño mecánico-estructural de plataformas tipo gata para una amplia variedad de condiciones de servicio en la minería chilena. Los objetivos específicos son: i) Formular una batería de configuraciones de plataformas de ancho variable entre 3-6 m., ii) efectuar una evaluación paramétrica de los esfuerzos, las deflexiones y el comportamiento estructural del emparrillado de piso y de su unión con el mástil principal y iii) evaluar el comportamiento estructural y el desempeño de los equipos parametrizados.

 El estudio sobre las plataformas tipo gata se centra en la parrilla principal, conformada por vigas UPN, como también en el nudo de unión entre esta parrilla y el mástil que la sostiene. Para analizar la parrilla principal se utiliza el software de rigidez directa SAP2000, mientras que el nudo se estudia mediante el software de elementos finitos ANSYS. Las variables de interés son los esfuerzos principales y la deflexión.

 Los resultados cumplen con los objetivos propuestos e indican que el diseño actual del emparrillado es muy seguro en cuanto a su resistencia, pues puede soportar cargas 6 veces mayores que las cargas de diseño, aunque las deformaciones de éste se encuentran en el límite de lo deseable. El nudo de unión, en cambio, es menos resistente que las parrillas, pues posee un factor de seguridad apenas mayor a 2.

 Finalmente, se recomienda realizar algunos ajustes al diseño, entre ellos, reforzar algunas zonas del nudo que poseen grandes concentraciones de esfuerzos. También se sugiere que las vigas del emparrillado que están sometidas a altas torsiones sean cambiadas por vigas con mayor resistencia a la torsión. Al mismo tiempo, existen vigas en la periferia del emparrillado que están sometidas a cargas muy bajas. En estos casos se recomienda evaluar un posible cambio por vigas más pequeñas o, incluso, por perfiles de acero más delgados que las vigas actuales. En tal caso se debe tener cuidado con un posible aumento en la deformación del emparrillado. En cuanto al material, no es necesario utilizar aceros de mejor calidad, ya que el diseño actual está sobredimensionado.

# Tabla de Contenido

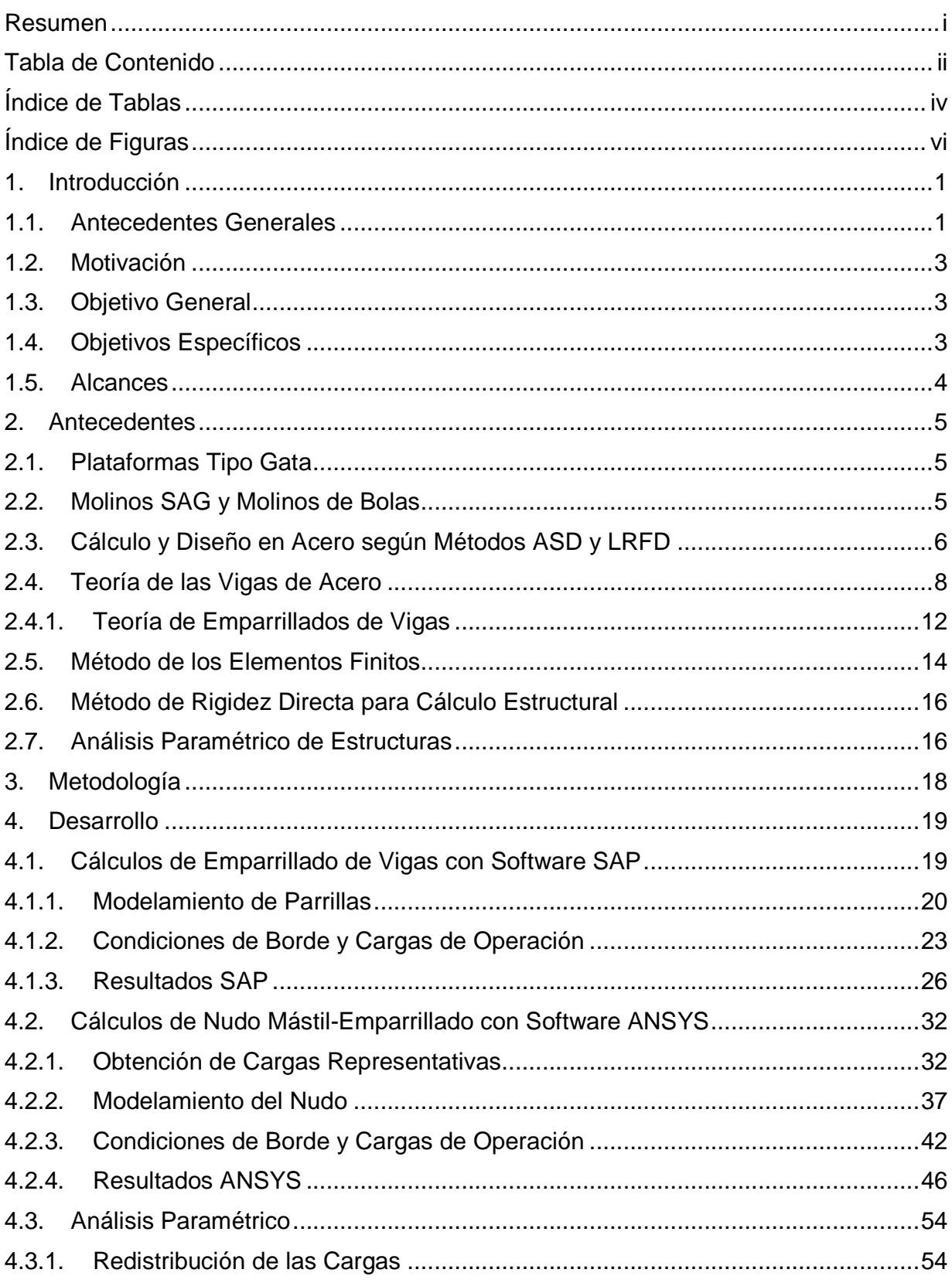

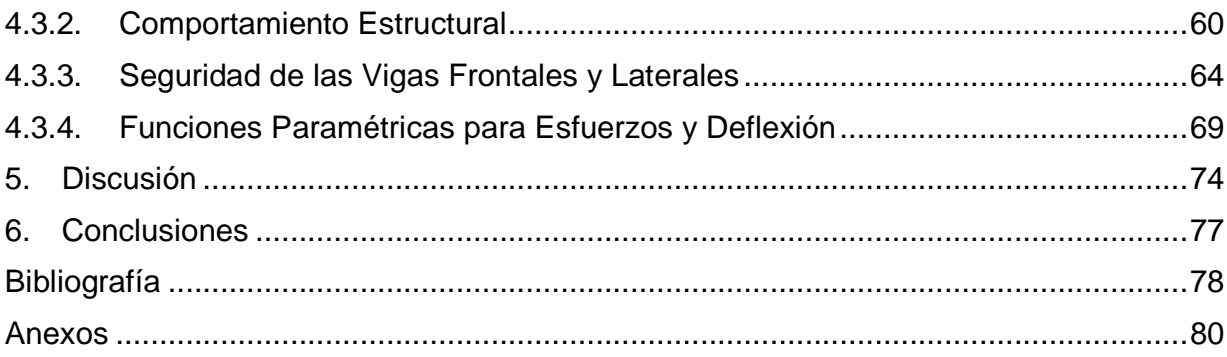

# **Índice de Tablas**

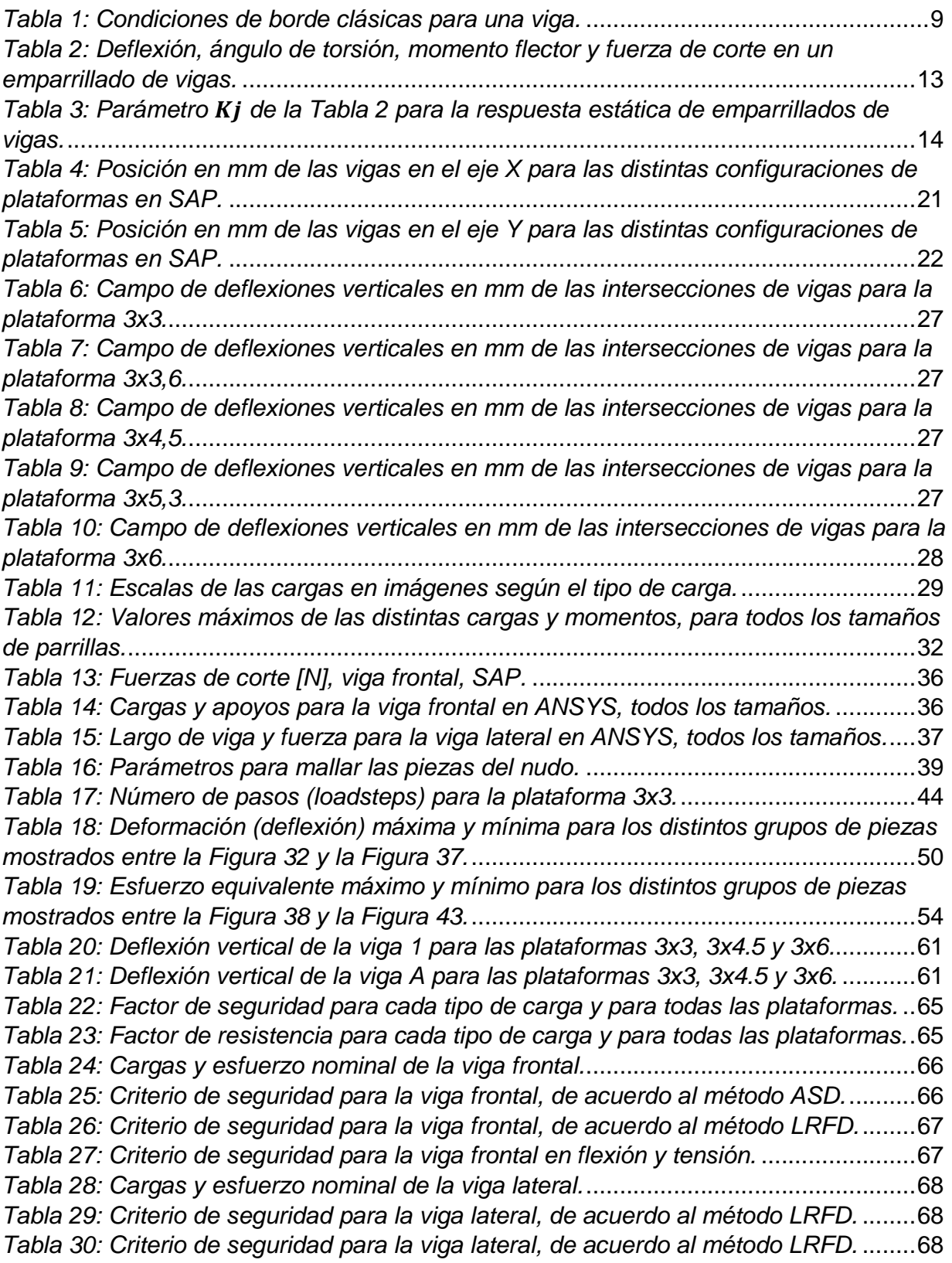

Tabla 31: Criterio de seguridad para la viga lateral en flexión y tensión. ....................... 68

# **Índice de Figuras**

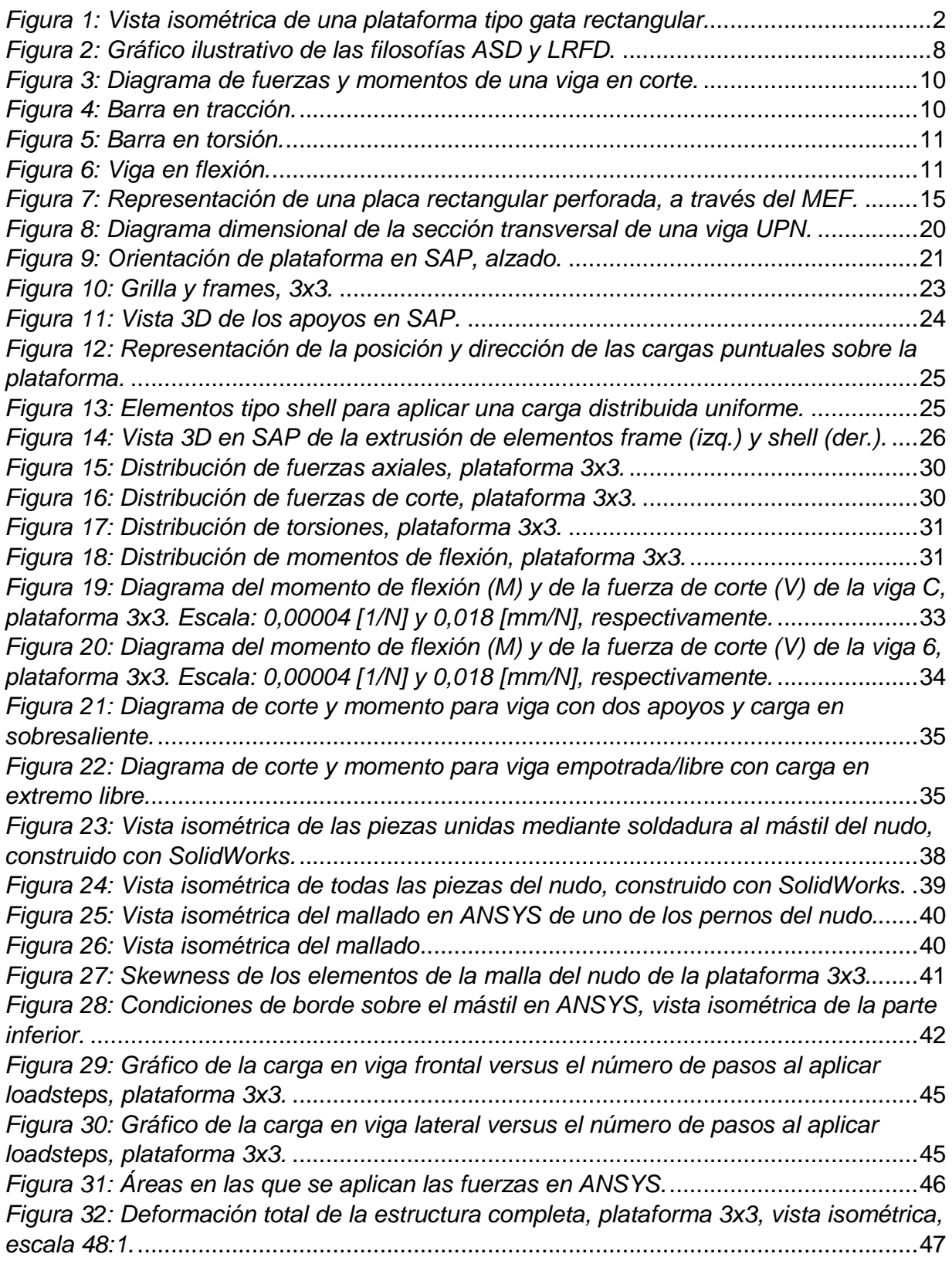

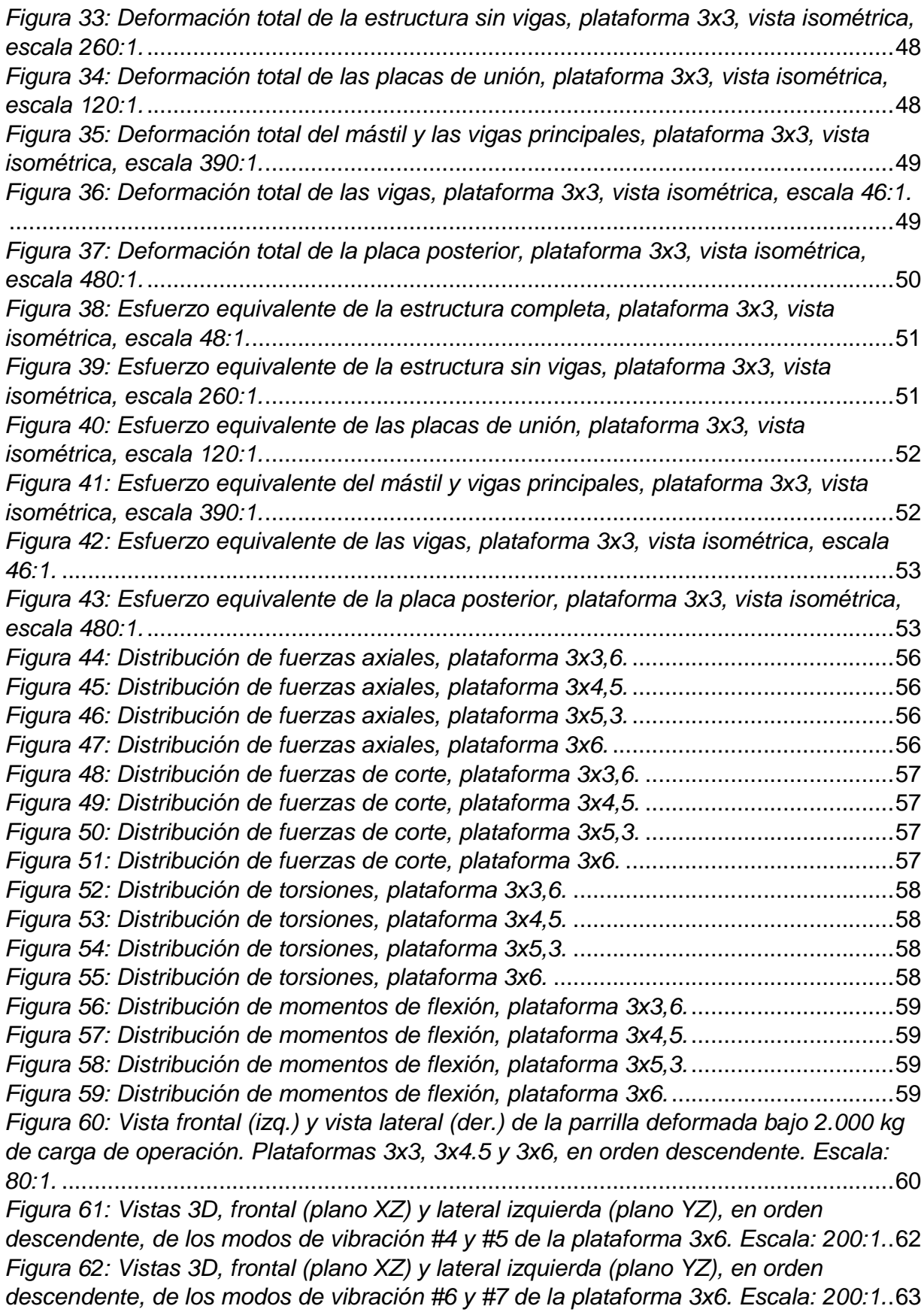

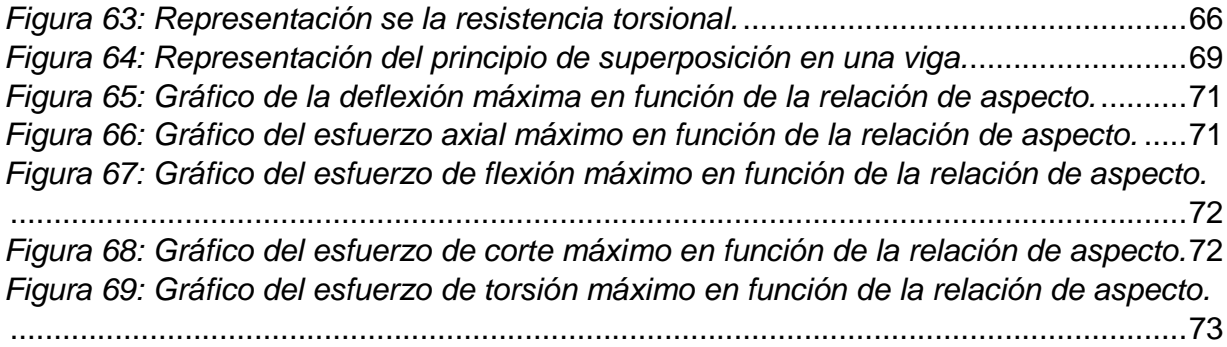

# **1. Introducción**

## **1.1. Antecedentes Generales**

La minería ha formado parte esencial del crecimiento económico de Chile en las últimas décadas, siendo el cobre el principal producto de exportación. La producción total de cobre fino durante el año 2013 fue de 5,8 millones de toneladas métricas (TM) [1], lo que sitúa a Chile como el principal productor de cobre del mundo [2].

 Si bien el cobre se extrae tanto en minas subterráneas como en minas de rajo abierto, el procedimiento de extracción de este mineral es similar en ambos casos. En primer lugar se debe perforar la roca para instalar explosivos, dando paso al proceso de tronadura. Después de detonar los explosivos, la roca queda partida en grandes segmentos, por lo que es necesario reducir su tamaño para una fácil manipulación y obtención del cobre metálico. Es por ello que estas rocas son cargadas en camiones o cintas transportadoras y dirigidas a los chancadores. Éstos se dividen en primarios, secundarios y terciarios, dependiendo de la granulometría de la roca, y su función es disminuir el tamaño de la ésta, proceso al que se le conoce como conminución. Después del proceso de chancado, al salir de la tercera etapa, se debe tener una granulometría de un 100% inferior a 0,5 in de tamaño promedio. A continuación viene el proceso de molienda, en el cual se sigue disminuyendo el tamaño del mineral, hasta obtener una granulometría máxima de 180 μm. En la molienda, a diferencia del chancado, se mezcla la roca con agua y con diversos reactivos para formar un fluido lechoso con las características adecuadas para el proceso siguiente, que es la flotación. En esta etapa se produce la separación de los minerales sulfurados de cobre y otros elementos como el molibdeno, del resto de los minerales que componen la mayor parte de la roca original. Existen diversos mecanismos para realizar esta separación, por lo que el grado de pureza del cobre queda determinado por los procesos a los que es sometido.

 Los molinos SAG (Semi AutóGenos) y de bolas se utilizan en el proceso de molienda. Ambos molinos poseen bolas de acero en su interior, las que golpean al mineral gracias a la rotación del molino. Esto genera un gran desgaste en las paredes interiores, ya que son golpeadas constantemente por las bolas de acero y el mineral. Es por ello que estos molinos cuentan con una pared interior removible, la que debe ser cambiada periódicamente como parte del mantenimiento preventivo de los molinos. Esta pared está sujeta a la pared exterior (estructura principal) mediante un set de pernos y tuercas. Con el uso, los pernos se *agripan* y quedan fijos, por lo que incluso tras retirar las tuercas, los pernos siguen adheridos a la pared. Es por ello que comúnmente se utiliza un martillo hidráulico de alto impacto para retirar los pernos de la pared. Antiguamente se utilizaba un mazo, pero este método ya se encuentra en desuso, pues consume mucho tiempo e implica un desgaste más grande para los trabajadores. Un martillo hidráulico utilizado en este proceso puede llegar a pesar cerca de 500 kg, por lo que es necesaria la utilización de algún equipo que lo soporte. Los equipos que son comúnmente utilizadas para levantar cargas, como puentes grúa, vigas riel, plumas, etc., tienen ciertas limitaciones

para ejecutar de manera eficiente el retiro de pernos en un molino. En primer lugar, estos equipos suelen usarse para otras labores, por lo que su disponibilidad para el mantenimiento de molinos es baja, lo que puede retrasar las labores de mantenimiento de éstos. Por otra parte, los equipos como el monorriel se pueden utilizar sólo en lugares con un cielo bajo. Otra de las limitaciones de estos equipos es que todos trabajan a nivel de suelo, es decir, no permiten grandes variaciones en la altura del martillo, por lo que el molino debe ser girado y detenido constantemente para situar los pernos objetivos al nivel del piso, lo que ocasiona un gran desgaste del molino debido a las cargas presentes en los procesos de partida y detención del molino.

 Con el fin de mejorar el mantenimiento de molinos de minería, la empresa de ingeniería Innovatec YNC Ltda., patrocinadora del presente trabajo, ha diseñado plataformas tipo gata, las que permiten no sólo sostener el martillo hidráulico, sino que también ampliar la superficie de trabajo, reduciendo los tiempos de mantenimiento de molinos. Esto se logra mediante la implementación de un brazo articulado o brazo pantógrafo que sostiene al martillo hidráulico y permite al operario trabajar a lo largo del molino. También las plataformas se equipan con accionamiento hidráulico que permite variar su altura. Esto permite retirar todos los pernos de un costado del molino en una sola pasada, evitando que el molino deba girarse muy a menudo. Además, para molinos largos, la base de montaje es desplazable, por medio de un sistema de rieles motorizados.

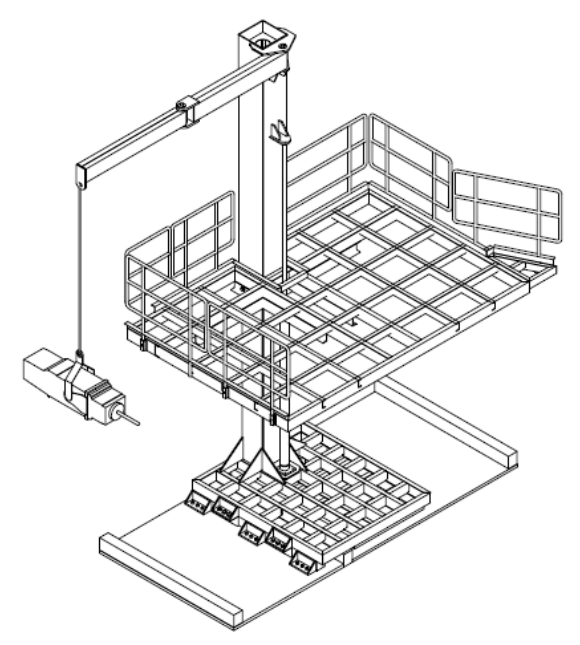

Figura 1: Vista isométrica de una plataforma tipo gata rectangular.

# **1.2. Motivación**

Las vigas de acero son elementos muy conocidos por los ingenieros, especialmente en el área de construcción, por lo que su estudio está muy desarrollado. Sin embargo, un emparrillado de vigas es un sistema mucho más complejo, pues no es fácil determinar la interacción entre las vigas. Si bien existen métodos teóricos para calcular los esfuerzos de flexión, corte y torsión sobre un emparrillado de vigas, éstos son complicados y no tan exactos como se desearía, pues no son aptos para cualquier condición de borde u operacional.

 Este estudio pretende ampliar el conocimiento sobre el comportamiento de un emparrillado de vigas. Gracias al análisis paramétrico se espera determinar el comportamiento de emparrillados rectangulares de distintos tamaños, en el rango de 3x3  $m<sup>2</sup>$  a 3x6 m<sup>2</sup>. Además, como se observa en la Figura 1, el emparrillado se encuentra sujeto a un mástil, por lo que gracias a un análisis por el MEF (Método de los Elementos Finitos) se espera obtener la influencia del tamaño del emparrillado sobre la unión mástilemparrillado.

 En la actualidad no existe un método teórico que resuelva este problema fácilmente, por lo que sería necesario realizar algunas aproximaciones y desarrollar un método de trabajo que permita relacionar el tamaño del emparrillado con los esfuerzos y las deformaciones producidos en las vigas del emparrillado y en la unión mástilemparrillado. Un análisis por computadora, en cambio, supone un método mucho más simple y efectivo de efectuar dichos cálculos. Además, el nudo de unión entre la parrilla y el mástil es un diseño innovador, por lo que no hay documentación al respecto. El hecho de que estas parrillas sean un diseño único es lo que las hace tan interesantes.

## **1.3. Objetivo General**

Efectuar el diseño mecánico-estructural de plataformas tipo gata, un equipo desarrollado por Innovatec – DO SP para apoyar el mantenimiento de molinos de gran envergadura, para una amplia variedad de condiciones de servicio en minería chilena.

# **1.4. Objetivos Específicos**

- i. Formular una batería de configuraciones de plataformas tipo gata, para aplicaciones de mantenimiento de molinos incluyendo a lo menos las opciones: plataforma fija y tamaño de plataforma operacional de ancho variable entre 3-6 m.
- ii. Efectuar una evaluación paramétrica detallada del campo de esfuerzos, del campo de deflexiones y del comportamiento estructural del emparrillado de piso; empleando un software de rigidez directa (SAP200).
- iii. Efectuar una evaluación paramétrica detallada del campo de esfuerzos, del campo de deflexiones y del comportamiento estructural del nudo entre emparrillado de piso y mástil principal del equipo; empleando un software de elementos finitos (ANSYS).
- iv. Evaluar el comportamiento estructural y el desempeño previsto de los equipos parametrizados, empleando los resultados de los análisis de rigidez y de MEF, para optimizar las configuraciones de parrillas y el diseño del nudo parrilla-mástil.

#### **1.5. Alcances**

 El estudio se enfoca en el comportamiento emparrillado y su unión con el mástil, no así en las otras partes de las plataformas tipo gata.

 No se pretende realizar evaluación económica de los posibles nuevos diseños. Sin embargo, a la hora de hacer o sugerir cambios, se debe tener en consideración los costos de producción de las plataformas.

 Si bien en este trabajo se realizan cálculos estructurales, no se incluye un análisis modal ni un análisis sísmico.

 No se incluye un estudio sobre los cordones de soldadura. Se asume que éstas son igual o más resistentes que el material de las piezas que unen, por lo que no debería haber fallas en ellas. Lo mismo aplica para los pernos, ya que éstos se incluyen en el diseño en ANSYS, pero no se realiza un estudio sobre los esfuerzos que éstos sufren. También se asume que dichos componentes no fallan.

 Las únicas variables de interés son los esfuerzos y la deflexión. Otro tipo de fallas o daños sobre la plataforma, tales como la fatiga, la abrasión, la corrosión, etc., se encuentran fuera de los alcances de este trabajo.

 Las parrillas en estudio son rectangulares. Existen parrillas con geometrías distintas, pero no se incluyen dentro de la batería de configuraciones que aquí se utiliza.

 El concepto de diseño tiene relación con el enfoque y el objetivo de este trabajo, pues no se pretende diseñar una plataforma nueva. De ser necesario, la empresa realizará un estudio sobre el nuevo diseño. En este informe sólo se realizan cálculos sobre el diseño actual de las plataformas.

# **2. Antecedentes**

# **2.1. Plataformas Tipo Gata**

Las plataformas tipo gata fueron diseñadas por Innovatec con el fin de facilitar el retiro de pernos en molinos de minería durante su mantenimiento.

 Hasta la fecha se han diseñado distintos tipos de plataformas tipo gata, pues éstas se fabrican a solicitud del cliente, de manera que pueda ajustarse al molino con el que trabajan y al espacio físico disponible. Debido a esto existen no sólo distintos tamaños, sino que también distintas formas. El modelo clásico de estas plataformas posee una forma rectangular, aunque también existen modelos con forma de un trapecio rectángulo.

 En la Figura 1 se observa un ejemplo de una plataforma tipo gata rectangular. En ella se pueden distinguir dos enrejados de viga: el inferior, que constituye la base de la plataforma, y el superior, que es más grande y es donde trabajan los operadores del martillo hidráulico. También se distingue un mástil, el cual posee un pistón hidráulico que permite variar la altura del enrejado superior. En la parte superior se ubica un brazo articulado que sostiene al martillo y permite desplazar el martillo a lo largo y ancho del equipo. También pueden haber otras configuraciones porta martillo.

 Si los requerimientos lo ameritan, el diseño de una plataforma gata puede ser muy distinto. Por ejemplo, en vez de un brazo articulado para sostener el martillo, puede existir un arco de acero en la parte frontal de la plataforma, el cual se ubica por encima de los operadores y va de un costado a otro. La plataforma base también puede ser distinta, pues en ocasiones se monta sobre un riel ubicado en el piso, para poder deslizar la plataforma completa a lo largo del costado del molino.

 Sin embargo, la configuración mostrada en la Figura 1 ha mostrado ser la más sencilla en términos de diseño y, a su vez, la que otorga las mejores condiciones de trabajo para los operadores del martillo, pues posee una amplia plataforma de trabajo y permite una fácil manipulación del martillo. Es por eso que éste es el diseño sobre el que se realiza el estudio propuesto.

# **2.2. Molinos SAG y Molinos de Bolas**

Los molinos SAG y los molinos de bolas son utilizados típicamente durante el proceso de molienda durante la extracción de cobre u otros minerales. En el caso del cobre, existen 2 tipos de molienda: la convencional y la SAG.

#### **Molienda convencional**

 Se realiza en dos etapas. En la primera se utilizan molinos de barras y en la segunda molinos de bolas, y en ambas el mineral se mezcla con agua para lograr una molienda homogénea y eficiente. Sin embargo, las plantas más modernas utilizan sólo molinos de bolas. Estos molinos tienen una forma cilíndria y poseen bolas de acero en su interior. Las dimensiones del tambor y las bolas de acero, así como la velocidad de giro, dependen del tipo de roca con la que se esté trabajando y de la granulometría final que se desee. Básicamente, su funcionamiento consiste en hacer impactar las bolas de acero con la roca proveniente del chancado mediante la rotación del tambor principal, pudiendo llegar así un tamaño mínimo de partículas del orden de los 10 μm.

#### **Molienda SAG**

 Es un sistema más moderno de molienda que funciona a través de molinos SAG (semi-autógenos). Estos equipos suelen tener mayores dimensiones que los molinos de bola y también son más eficientes. Gracias a su gran capacidad y eficiencia, acortan el proceso de chancado y molienda. En este caso el mineral se recibe directamente desde el chancador primario, con un tamaño cercano a 8 in y se mezcla con agua y cal. El material es reducido gracias a la acción de bolas de acero, usualmente de mayor tamaño que las del molino de bolas, como también gracias a la acción del mismo material mineralizado que se encuentra presente en diversos tamaños (de ahí el nombre de molienda semi autógena). Esto permite evitar los procesos de chancado primario y secundario, lo que acorta el tiempo total de producción y disminuye la energía necesaria total.

 La mayor parte del material reducido en la molienda SAG va directamente a la etapa siguiente, la flotación, la que requiere una granulometría menor a los 180 μm, mientras que una porción pequeña de éste debe ser enviado a un molino de bolas para reducir su tamaño al valor requerido.

# **2.3. Cálculo y Diseño en Acero según Métodos ASD y LRFD**

El diseño estructural es un proceso creativo basado en el conocimiento de los principios de estática, dinámica, mecánica de sólidos y análisis estructural. En este contexto existen diversos métodos de cálculo de seguridad en estructuras, las que dependen tanto del material con el que se trabaje como de la aplicación que se le dará al elemento en cuestión.

 En el caso de los aceros, el método de diseño por tensiones admisibles ASD (del inglés Allowable Stress Design) es uno de los más usados en las últimas décadas por los ingenieros civiles [3]. Su función es asegurar que las tensiones desarrolladas en una estructura debido a las cargas de servicio no excedan el límite elástico del material. Para

asegurar que las tensiones se mantengan por debajo de este límite se utiliza el factor de seguridad, el cual castiga la resistencia del material. Este método asume una variabilidad constante para todas las solicitaciones, es decir, asume que todo el material va a estar sometido a las mismas variaciones de esfuerzos. Así, el método ASD queda definido por [4], [5]:

$$
\sigma_a \le \frac{\sigma_n}{\Omega} \tag{1}
$$

Donde:

- $\bullet$   $\sigma_a$ : Esfuerzo de trabajo (ASD) [Pa]
- $\bullet$   $\sigma_n$ : Esfuerzo nominal [Pa]
- $\Omega$ : Factor de seguridad (mayor o igual a 1)
- $\bullet$   $\sigma_n/\Omega$ : Esfuerzo permitido [Pa]

 Este método es muy seguro y confiable, pero debido a que la variabilidad es constante, es común que se sobre dimensionen ciertos componentes de un equipo que estén sometidos a cargas poco variables.

 El método de diseño por factores de carga y resistencia LRFD (del inglés Load and Resistance Factor Design), por su parte, es una filosofía más nueva de diseño. Se caracteriza por ser más flexible que el método ASD, pues permite hacer cambios más fácilmente, puede ser adaptado para solicitaciones no consideradas, trabaja con el esfuerzo último de fluencia y permite compatibilizar diseños con distintos materiales. Este método requiere que el esfuerzo de diseño de cada componente estructural iguale o exceda el esfuerzo de trabajo determinado en las bases de las combinaciones de cargas del LRFD. El diseño debe ejecutarse en concordancia con la ecuación ( 2 ).

$$
R_u \le \phi R_n \tag{2}
$$

Donde:

- $\bullet$   $R_u$ : Carga de trabajo (LRFD) [N]
- $\bullet$   $\phi$ : factor de resistencia [N]
- $R_n$ : Carga nominal [N]
- $\bullet$   $\phi R_n$ : Carga de diseño [N]

 Antiguamente el método ASD solía comparar esfuerzos, mientras que el LRFD compara cargas. Como la diferencia es sutil (sólo basta dividir o multiplicar por el área transversal para pasar de uno a otro), en la actualidad el ASD se utiliza para comparar cargas en vez de esfuerzos.

La Figura 2 ilustra la diferencia entre ambas filosofías al compararlas con el esfuerzo nominal.

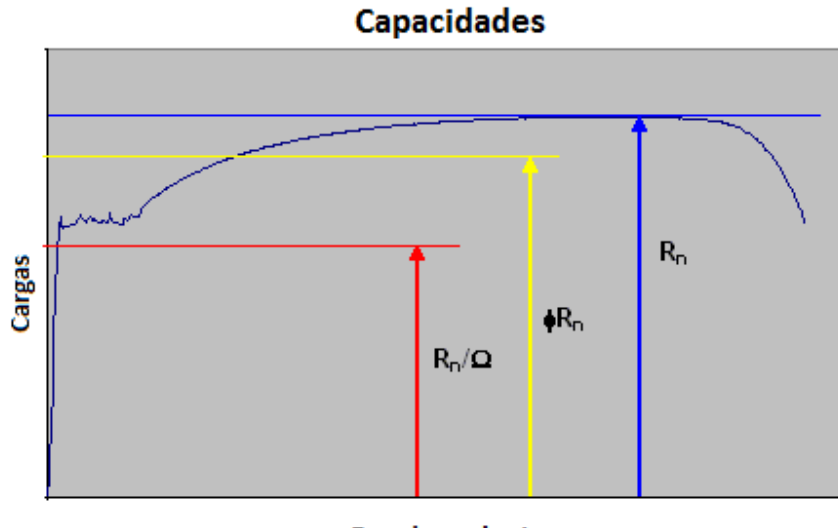

Desplazamiento

Figura 2: Gráfico ilustrativo de las filosofías ASD y LRFD**.**

Los niveles combinados de los esfuerzos de tensión, momento y corte  $(P_a, M_a, V_a)$ para ASD se mantienen típicamente por debajo del límite elástico gracias al factor de seguridad  $\Omega$ , mientras que para el LRFD, los niveles combinados de dichos esfuerzos  $(P_{11}, M_{11}, V_{11})$  se mantienen por debajo de un valor restringido por el factor de resistencia  $\phi$ , lo que en este caso podría generar esfuerzos por sobre el límite elástico.

# **2.4. Teoría de las Vigas de Acero**

Las vigas son elementos altamente utilizados en la construcción de obras civiles. Históricamente, el material por excelencia de las vigas ha sido la madera. Sin embargo, desde la revolución industrial las vigas de acero se han masificado, permitiendo la construcción de edificios de gran envergadura.

En ingeniería se denomina viga a un elemento estructural lineal con propiedades elásticas que trabaja comúnmente en flexión, aunque no está exenta de la presencia de otros tipos de esfuerzos, como el de corte, de compresión o la torsión. Una característica importante de las vigas es que su longitud predomina por sobre las otras dos dimensiones y suele orientarse en posición horizontal, pues una viga en posición vertical se denomina columna.

La teoría que se presenta a continuación proviene del área de resistencia de materiales y fue desarrollada por Stephen Timoshenko [6], ingeniero ucranianoestadounidense que es considerado el padre de la ingeniería mecánica moderna.

La teoría de vigas considera un sistema de coordenadas cartesiano tal que el eje X es siempre tangente al eje baricéntrico de la viga, mientras que los eje Y y Z coinciden con los ejes principales de inercia. Además, la teoría que postula Timoshenko se sustenta en cuatro supuestos básicos:

- 1. El material de la viga es elástico lineal, con módulo de Young E y coeficiente de Poisson constante.
- 2. En cada punto el desplazamiento vertical sólo depende de  $x: u_y(x, y) = w(x)$ .
- 3. Los puntos pertenecientes al eje neutro sólo sufren desplazamiento vertical y giro:  $u_x(x, 0) = 0.$
- 4. La tensión perpendicular al eje neutro se anula:  $\sigma_{yy} = 0$ .

Donde la notación  $u_x(x, y)$  indica el desplazamiento en la dirección x del punto  $(x,y)$ .

La Tabla 1 muestra las distintas condiciones de borde o apoyos que puede tener una viga. Estas condiciones son teóricas y casi no existen en forma pura en la vida real. Sin embargo, ciertos mecanismos se asemeian mucho a los apovos que aquí se presentan, por lo que su utilización es altamente aceptada.

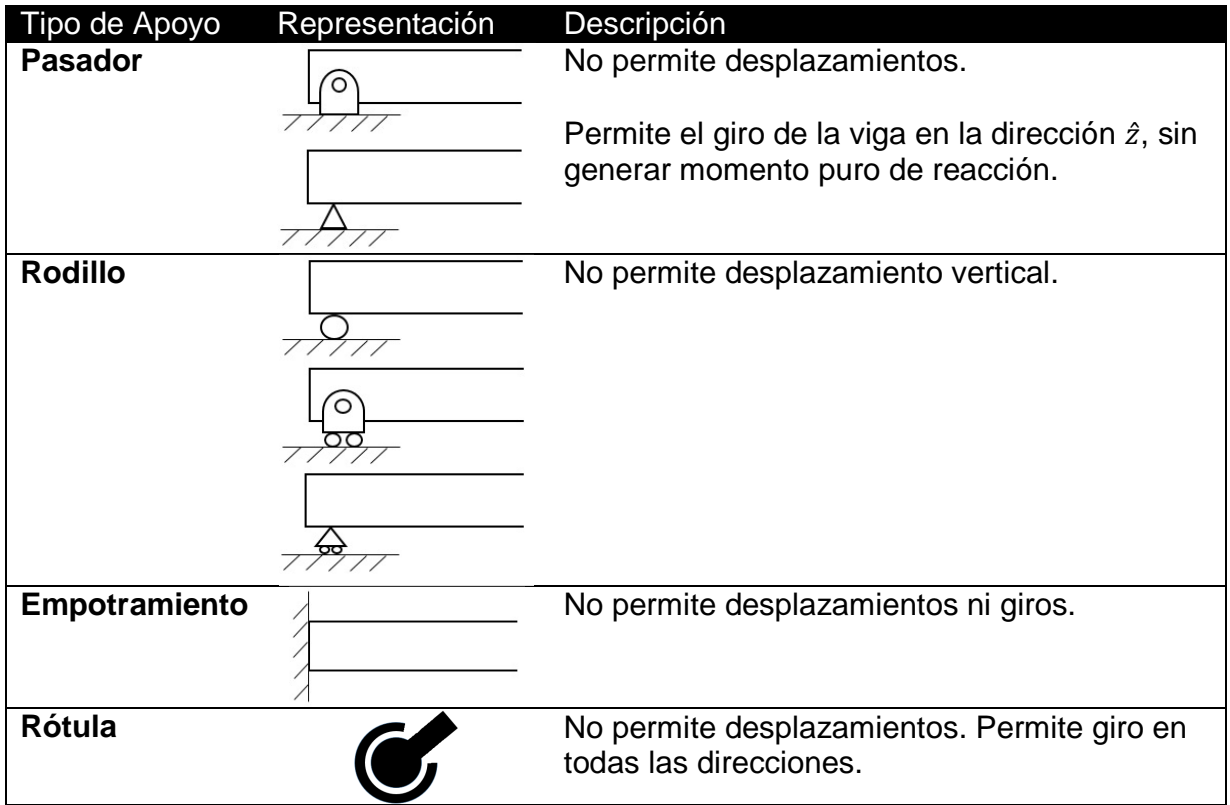

Tabla 1: Condiciones de borde clásicas para una viga.

Mediante un diagrama como el de la Figura 3 se pueden conocer las fuerzas de corte internas y los momentos puntuales en función de la distancia  $x$ , a través de un balance de fuerzas y momentos.

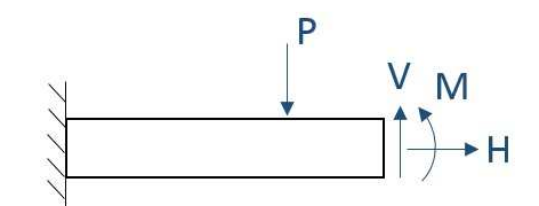

Figura 3: Diagrama de fuerzas y momentos de una viga en corte.

Una de las principales herramientas en la resolución de problemas complejos es el principio de superposición, el cual permite descomponer un sistema lineal como la suma de sub-problemas más sencillos, cuya solución corresponde a la suma de las soluciones de estos sub-problemas. Gracias a esto, al estudiar una viga se suelen separar los casos de compresión/tracción, torsión y flexión, estudiándolos por separado.

A continuación se presentan las principales ecuaciones para cada uno de los tres casos.

#### **Compresión/Tracción**

Sea F la fuerza de compresión o tracción y A el área de la viga transversal a esta fuerza, tal como se indica en la Figura 4, entonces se cumplen las ecuaciones ( 3 ), ( 4 ) y ( 5 ), siendo esta última la conocida ley de Hooke.

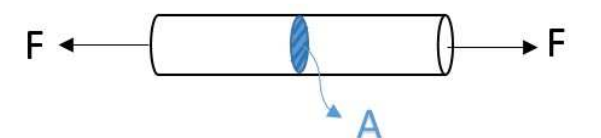

Figura 4: Barra en tracción.

$$
\sigma = \frac{F}{A} \tag{3}
$$

$$
\varepsilon = \frac{\Delta L}{L} \tag{4}
$$

$$
\sigma = E \cdot \varepsilon \tag{5}
$$

Donde:

- $\bullet$   $\sigma$ : Esfuerzo axial [Pa]
- $\varepsilon$ : Deformación axial [m]
- ΔL: Variación del largo [m]
- $L:$  Largo inicial  $[m]$
- $\bullet$   $E$ : Módulo de Young del material [Pa]

#### **Torsión**

En este caso, se tiene una torsión pura en un extremo denominada T, la que genera un ángulo de torsión  $\theta$ , tal como se muestra en la Figura 5. Al estar empotrada, el extremo contrario de la barra recibirá una torsión T en el sentido opuesto. Las ecuaciones que gobiernan este tipo de carga son:

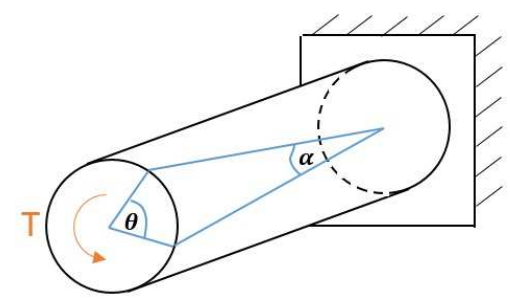

Figura 5: Barra en torsión.

$$
\tau = G \cdot \alpha \tag{6}
$$

$$
T = \frac{G \cdot \theta}{L} J \tag{7}
$$

Donde:

- $\bullet$   $\tau$ : Esfuerzo de torsión [Pa]
- $\bullet$  *G*: Módulo de corte o cizalladura del material [Pa/rad]
- $\bullet$   $\alpha$ : Deformación en corte [rad]
- $\bullet$   $\theta$ : Deformación torsional o ángulo de torsión [rad]
- $\bullet$  *L*: Largo de la barra [m]
- *J*: Momento polar de inercia  $[m^4]$

#### **Flexión**

Las vigas siempre sufren flexión debido a su propio peso. Además, las cargas verticales pueden acrecentar este comportamiento. La Figura 6 muestra una viga en flexión en la que el punto de interés se encuentra a una distancia  $x$  del origen.

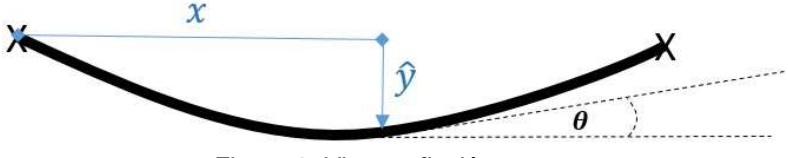

Figura 6: Viga en flexión.

Las ecuaciones para la deflexión son:

$$
\frac{dV}{dx} = w(x) \tag{8}
$$

$$
\frac{dM}{dx} = -V(x) \tag{9}
$$

$$
\frac{d^2M}{dx^2} = -w(x) \tag{10}
$$

$$
\theta = \frac{d\hat{y}}{dx} \tag{11}
$$

$$
\frac{d^2\hat{y}}{dx^2} = \frac{M(x)}{EI} \tag{12}
$$

$$
\frac{d^3\hat{y}}{dx^3} = \frac{-V(x)}{EI} \tag{13}
$$

$$
\frac{d^4\hat{y}}{dx^4} = \frac{-w(x)}{EI} \tag{14}
$$

Donde:

-

- $\hat{v}(x)$ : Desplazamiento vertical o deflexión [m]
- $\bullet$   $w(x)$ : Carga externa vertical aplicada [N/m]
- $V(x)$ : Fuerza de corte [N]
- $\theta(x)$ : Rotación del eje neutro de la viga con respecto a la horizontal [rad]

#### **2.4.1. Teoría de Emparrillados de Vigas**

 Un emparrillado de vigas en un caso particular de distribuciones de vigas. Consiste en una red de vigas perpendiculares con conexión rígida en sus intersecciones. El método que aquí se muestra es válido para vigas cuya separación no es muy grande y en el que las cargas aplicadas se aplican perpendicularmente al plano del emparrillado. Las vigas deben intersectar en ángulo recto y ser uniformes.

 Para el emparrillado de vigas presente en las plataformas tipo gata, todas las vigas son uniformes y de igual sección transversal. Además, sólo existen vigas en 2 direcciones distintas, perpendiculares entre sí. Se denominan vigas<sup>1</sup> a los elementos en una dirección y atiezadores a los elementos en la dirección perpendicular. Si bien esta definición es

<sup>&</sup>lt;sup>1</sup> La palabra viga puede hacer referencia a una viga de acero comercial (beam, en inglés) o a los elementos perpendiculares a los atiezadores en un emparrillado de vigas (girder, en inglés).

arbitraria, en la práctica se suele llamar viga a los elementos más robustos y/o más espaciados entre sí, mientras que los más livianos y/o menos espaciados corresponden a los atiezadores.

 A continuación se muestra la notación utilizada y luego las fórmulas que gobiernan a los emparrillados de vigas [7]:

- $n_a$ ,  $n_s$  = Número total de vigas y atiezadores, respectivamente
- $g, s =$  Índice para vigas y atiezadores, respectivamente
- $w_a$ ,  $\theta_a$ ,  $M_a$ ,  $V_a$  = Deflexión, ángulo de torsión, momento flector y fuerza cortante de la  $q$ -ésima viga
- $I_a, I_s$  = Momentos de inercia de vigas y atiezadores, respectivamente. Todas las vigas tienen el mismo  $I_a$  y todos los atiezadores tienen el mismo  $I_s$
- $L_g, L_s =$  Largo de vigas y atiezadores, respectivamente. Todas las vigas tienen el mismo  $I_g$  y todos los atiezadores tienen el mismo  $I_s$
- $\bullet$   $M =$  Número de términos seleccionados por el usuario para incluir en la sumatoria

• 
$$
(x - x_s)^0 = \begin{cases} 0 & \text{si } x < x_s \\ 1 & \text{si } x \ge x_s \end{cases}
$$

- $K_i$  = Tomar a partir de la Tabla 3
- $P_g$ ,  $P_s$  = Fuerzas axiales en vigas y atiezadores, respectivamente. Todas las vigas tienen el mismo  $P_q$  y todos los atiezadores tienen el mismo  $P_s$
- $p_s =$  Intensidad de carga a lo largo del s-ésimo atiezador  $(F/L)$
- $W_{sg}$  = Fuerza concentrada en intersección  $x_s$ ,  $y_g$

• 
$$
P_e = \frac{\pi^2 E I_s}{L_s^2}
$$
  $P_c = \frac{\pi^2 E I_g}{L_g^2}$ 

Tabla 2: Deflexión, ángulo de torsión, momento flector y fuerza de corte en un emparrillado de vigas.

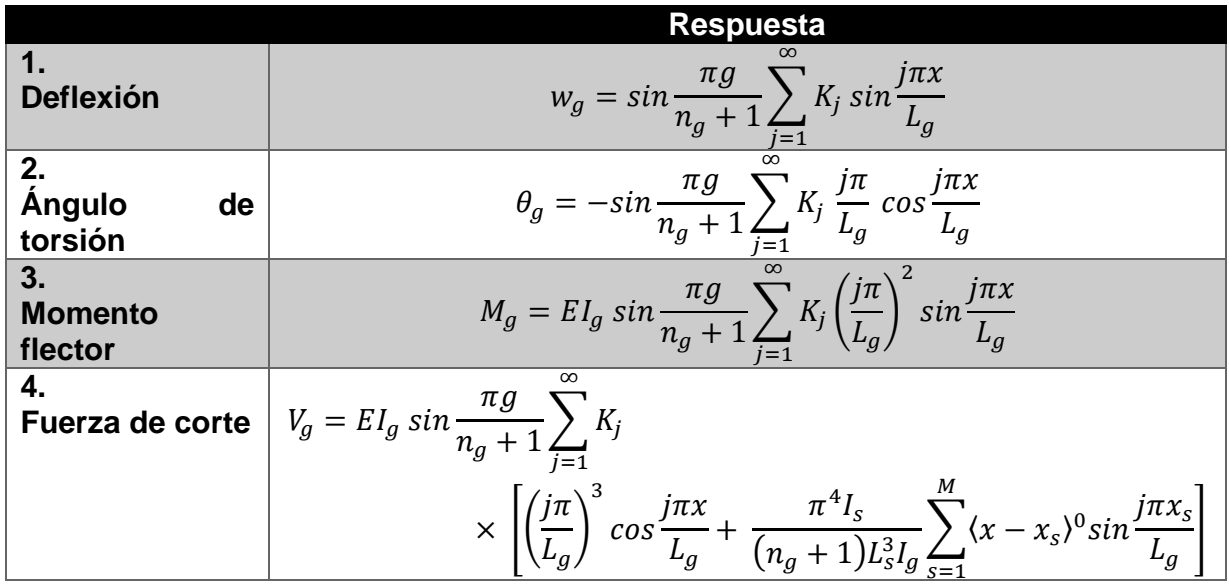

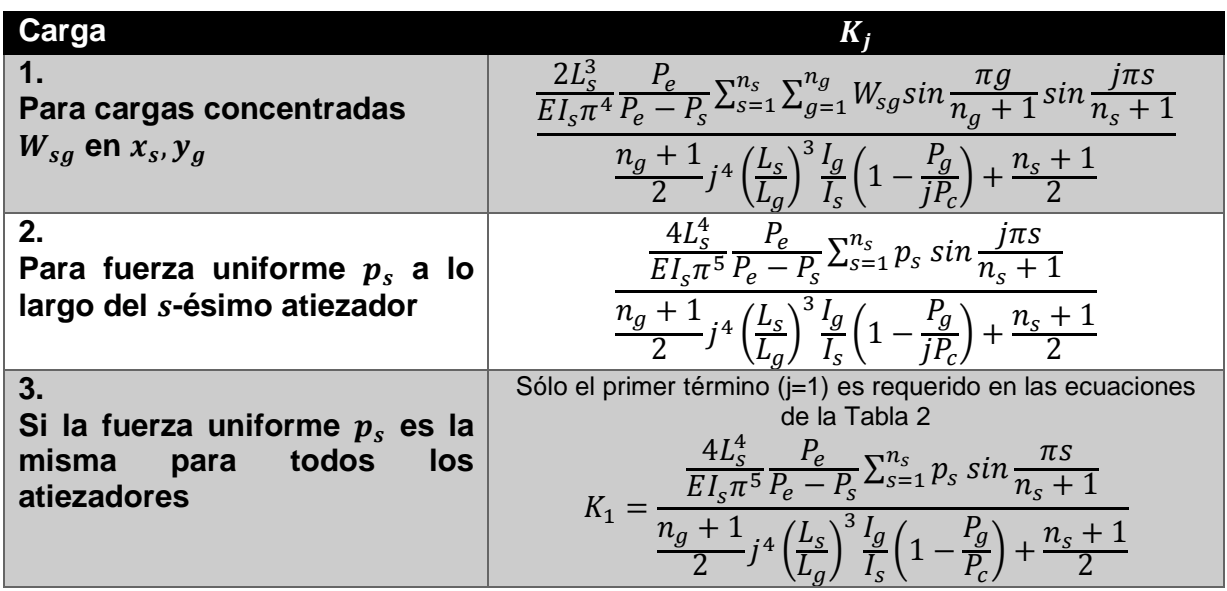

Tabla 3: Parámetro  $K_j$  de la Tabla 2 para la respuesta estática de emparrillados de vigas.

 Las ecuaciones de la Tabla 2 y de la Tabla 3 permiten encontrar las cargas internas principales de un emparrillado de vigas. Sin embargo, este método está sujeto a varias restricciones, pues sólo es válido para emparrillados uniformes. Si los ángulos de intersección son distintos a 90°, entonces se debe realizar un análisis por computadora para obtener resultados precisos.

# **2.5. Método de los Elementos Finitos**

Es un método numérico general para la aproximación de soluciones de ecuaciones diferenciales ordinarias comúnmente utilizado en cálculos de ingeniería. El método de los elementos finitos MEF (o FEM en inglés) es altamente compatible con el uso de computadoras y permite resolver ecuaciones diferenciales asociadas a un problema físico sobre geometrías complicadas. Esto se logra mediante la imitación de un cuerpo a través de una red de nodos que representan a un cuerpo continuo de forma discreta. Como la malla de elementos es sólo una representación de la realidad, los cálculos por MEF son inexactos y poseen ciertas limitaciones. Como se ve en el ejemplo de la Figura 7, el círculo interior, al ser discretizado, se transforma en un dodecágono. Sin embargo, si se manejan bien las variables del sistema, este método puede llegar a ser sorprendentemente exacto. Además, como es resuelto por computadora, permite resolver problemas altamente complejos en pequeños períodos de tiempo.

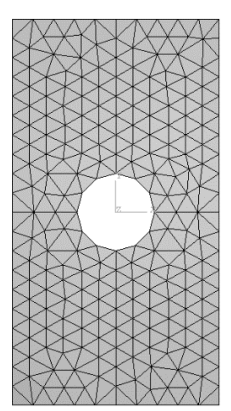

Figura 7: Representación de una placa rectangular perforada, a través del MEF.

 En los últimos años el MEF ha sufrido un gran desarrollo debido a los avances tecnológicos, lo que ha permitido la aparición de diversos programas que permiten realizar cálculos con elementos finitos. Sin embargo, es necesario un profundo conocimiento de los principios del MEF para garantizar que los resultados obtenidos se acerquen a la realidad.

 En general, en un problema analizado por MEF se conocen las fuerzas exteriores aplicadas sobre algunos de los nodos de la matriz y los valores de los desplazamientos en otros, dependiendo de las condiciones de borde que posea el sólido. La clave del método está en que, tras su aplicación, se obtiene una expresión del tipo:

$$
\{F\} = [K]\{u\} \tag{15}
$$

En donde  $\{F\}$  es un vector columna, conocido como vector de cargas, en el que están todas las fuerzas exteriores que actúan sobre el sólido (las aplicadas directamente y las reacciones producidas por las ligaduras). En el lado derecho de la ecuación de encuentra el vector  $\{u\}$ , denominado vector de desplazamientos nodales, el cual representa de manera ordenada todos los desplazamientos que experimentan los nodos del modelo. La matriz  $[K]$  se conoce como matriz de rigidez del sistema estructural, cuya formación constituye la base de este método. Al igual que sucede con la técnica convencional del análisis matricial de estructuras, del vector de cargas se conocen los componentes correspondientes a las cargas directamente aplicadas al sólido, pero se desconocen las cargas de reacción que aparecen como consecuencia de las ligaduras presentes. Del vector de desplazamientos nodales no se conocen muchas de sus componentes, aunque sí algunas que resultan consecuencia directa de las ligaduras que existen y, principalmente, de las condiciones de borde del sólido.

 Algunos de los programas computacionales de elementos finitos con los que se trabaja en la Universidad de Chile son Solid Edge, SolidWorks, ANSYS, FEMtools y COMSOL Multiphysics.

# **2.6. Método de Rigidez Directa para Cálculo Estructural**

 El método de rigidez directa o método matricial de rigidez es uno de los métodos de análisis estructural, aplicable a estructuras estáticas complejas con comportamiento elástico y lineal. Es ideal para el análisis por computadora y permite resolver estructuras estáticamente indeterminadas, es decir, estructuras en equilibrio cuyas ecuaciones de la estática no permiten determinar todas las fuerzas internas o reacciones. Es un método matricial que relaciona la rigidez de los elementos para calcular las fuerzas y desplazamientos de las estructuras. Este método forma parte del MEF, en el que los elementos se modelan de manera simple y se unen en nodos. El modelamiento de una viga se realiza a través de una línea unidimensional con nodos en sus extremos.

 El procedimiento de cálculo consiste en determinar las matrices o tensores de rigidez, deformación y/o esfuerzos de cada estructura por separado. Luego se crean matrices más grandes mediante la unión de las matrices individuales, las que gobiernan el comportamiento de la estructura completa. Los desplazamientos y fuerzas desconocidos pueden ser encontrados mediante la resolución de la ecuación matricial para toda la estructura.

 En el caso de un emparrillado de vigas como el que existe en las plataformas tipo gata, en el que no existe fuerzas ajenas a las cargas de operación y en el que todos los elementos se unen en nodos en sus extremos, la ecuación general que gobierna el movimiento es la indicada en la ecuación ( 15 ). Para encontrar la solución a esta ecuación, simplemente se despeja el vector desplazamiento multiplicando por la matriz de rigidez inversa, la cual siempre es cuadrada y simétrica, con lo que se obtiene la ecuación ( 16 ).

$$
\{r\} = [K]^{-1} \cdot \{F\} \tag{16}
$$

 La ventaja de este método es la gran simplificación de los elementos de viga, pues al ser éstos elementos unidimensionales, se simplifican mucho los cálculos, ya que disminuye enormemente la cantidad de elementos generados en el modelo y, por ende, la dificultad de la ecuación a resolver.

# **2.7. Análisis Paramétrico de Estructuras**

El término paramétrico proviene del análisis estadístico y hace referencia a un tipo específico de distribución de una variable: la distribución normal. Sin embargo, cuando se habla de "análisis paramétrico", se suelen incluir otras distribuciones, como la exponencial o Weibull, entre otras. En este tipo de análisis se suele realizar una medición tal que la variable depende de un intervalo o razón. Otra de sus características es que, cuando dos o más poblaciones son estudiadas, éstas tienen una varianza homogénea, es decir, las poblaciones en cuestión tienen una dispersión similar en sus distribuciones.

 Existen distintos métodos o pruebas estadísticas paramétricas, siendo la regresión lineal uno de los más comunes. Una regresión lineal es un modelo matemático para

estimar el efecto de una variable sobre otra y está asociado con el coeficiente correlación de Pearson " $r_{X,Y}$ ", el cual mide la relación lineal entre dos variables aleatorias cuantitativas.

$$
r_{X,Y} = \frac{S_{XY}}{S_X S_Y} \tag{17}
$$

Donde:

- $S_{XY}$ : covarianza de  $(X,Y)$
- $\bullet$  S<sub>x</sub>: desviación estándar de la variable X
- $\bullet$  S<sub>v</sub>: desviación estándar de la variable Y

 El coeficiente de correlación toma valores en el intervalo [-1,1], en donde r=1 indica una relación directa y r=-1 indica una relación inversa. Los valores intermedios indican el grado de relación entre ambas variables, mientras que r=0 implica la inexistencia de una relación lineal entre ambas variables.

 Un análisis paramétrico supone conocer la distribución de los datos en cuestión. Cuando esto no ocurre, se debe aplicar un test no paramétrico que ayude a conocer primero la distribución.

 Tal como se muestra en la sección 2.2, los molinos SAG y los molinos de bolas pueden tener distintas dimensiones, dependiendo de sus requerimientos. Es por esto que, para un correcto estudio de las plataformas tipo gata, es necesario realizar un análisis paramétrico, pues estas plataformas tienen distintas dimensiones ya que se diseñan en función del molino con el que se trabajará y del espacio físico disponible. Entonces, el objetivo de un análisis paramétrico sobre las plataformas tipo gata es determinar cómo afecta la variación del tamaño del enrejado de vigas sobre los esfuerzos en las mismas vigas y en el nudo de conexión entre la plataforma superior y el mástil principal. Así, las dos variables independientes corresponden al largo y ancho de la plataforma superior, mientras que las variables dependientes son los campos de esfuerzos y deflexiones.

 Un buen análisis paramétrico sobre las plataformas tipo gata permite estandarizar los diseños, es decir, para distintos tamaños de plataformas se podría utilizar el mismo tipo de vigas en el enrejado. Esto podría generar ahorros en costos de diseño y producción.

# **3. Metodología**

A continuación se presenta la metodología general utilizada en el trabajo de título:

#### • **Formulación de una batería de configuraciones para la plataforma tipo gata**

 Seleccionar el número de parrillas de distinto tamaño con las que se desea trabajar y el tamaño de las mismas.

#### • **Diseño de componentes en software de rigidez directa SAP2000**

 Modelar la parrilla, determinar las condiciones de borde y las cargas que generen el modelo más realista posible, para luego realizar los cálculos correspondientes.

#### • **Diseño de componentes por MEF en ANSYS**

 A partir de partir de los resultados obtenidos en SAP, encontrar una buena forma de utilizar esos datos como parámetros de entrada en ANSYS. Modelar el nudo de la manera más realista posible, generar un buen mallado y determinar las condiciones de borde que representen al nudo real. Una vez establecidas las condiciones de borde y las cargas, se procede a resolver el modelo para los distintos tamaños de plataformas.

#### • **Análisis paramétrico**

 Una vez obtenidos y validados los datos, analizar la distribución de las cargas para los distintos tamaños de parrilla. A continuación, estudiar el comportamiento de la parrilla mediante sus primeros modos de vibración y el comportamiento de ésta bajo las cargas de operación. Finalmente, estudiar el comportamiento de las vigas sometidas a las mayores cargas, para luego deducir una ecuación que determine la evolución de los esfuerzos y la deflexión en las mismas, a medida que la parrilla cambia de tamaño.

#### • **Estandarización de estructuras**

 Una vez obtenidos todos los datos, tratar de estandarizar las vigas y el mástil para distintos tipos y tamaños de plataformas tipo gata. Además, evaluar las zonas de la plataforma con mayor riesgo de ocurrencia de fallas y estudiar si es necesario reforzar dichas zonas y cómo hacerlo. Luego, identificar las zonas sobredimensionadas y simplificar el diseño si es posible.

# **4. Desarrollo**

 En esta sección se muestra el procedimiento para obtener los resultados que permiten desarrollar los objetivos propuestos. Dicho procedimiento se divide en cuatro grandes etapas, según se explica a continuación:

- Las dos primeras, corresponden a análisis por computadora. En ambas se debe dibujar un modelo virtual de las plataformas tipo gata, luego determinar las condiciones de borde y las cargas de operación que mejor las representen, para finalmente obtener los resultados deseados. Cabe destacar que este procedimiento corresponde a una simulación, por lo cual las hipótesis que se plantean para asemejar la simulación a la situación real son muy importantes. En este aspecto, la empresa a cargo participó de manera activa mediante la sugerencia y discusión de las posibles formas de reproducir la plataforma en los distintos softwares utilizados. A partir de estas etapas se deben obtener los campos de esfuerzos y deformaciones, tanto de las vigas del emparrillado como del nudo de unión mástil/emparrillado.
- La tercera etapa es la evaluación paramétrica. Para realizarla es necesario obtener buenos resultados en las dos etapas anteriores, puesto que ellas son las que indican el comportamiento de las plataformas a medida que éstas aumentan de tamaño.
- La cuarta etapa es consecuencia de las tres anteriores. Una vez conocidos los esfuerzos, las deflexiones y el comportamiento de la parrilla y su unión con el mástil en función del ancho de la plataforma, es posible determinar las zonas que se deben reforzar y las zonas que actualmente están sobredimensionadas.

 Como los procedimientos aquí realizados son idénticos para las plataformas de distintos tamaños, únicamente se dan a conocer los pasos a seguir para resolver la parrilla más pequeña. Las dimensiones de las parrillas a analizar son:  $3x3, 3x3.6, 3x4.5, 3x5.3 \text{ y } 3x6 \text{ m}^2$ .

# **4.1. Cálculos de Emparrillado de Vigas con Software SAP**

 El software SAP2000 es un programa sencillo, con una interfaz simple que permite realizar cálculos sobre elementos puntuales, lineales y superficiales, los cuales se conocen como joints, frames y shell, respectivamente, según la nomenclatura usual de los programas de elementos finitos.

 Al trabajar con el MEF, las estructuras quedan representadas por puntos. A cada punto se le asigna una posición y una orientación, las cuales sirven para determinar los esfuerzos y las deflexiones una vez resuelto el problema. Dado que el emparrillado de vigas está compuesto sólo por elementos de viga, las cuales son mucho más largas que

anchas y altas, se decide trabajar en SAP con elementos frame, los que se caracterizan por ser lineales y no tener espesor, es decir, una viga tiene sólo una dimensión, que corresponde al largo de la misma. Esto no significa que se desprecie la sección transversal de las vigas, pues ésta sí se incluye, sólo que no está representada por puntos. Este método tiene la gran ventaja de disminuir en gran cantidad la cantidad de puntos que representa a una viga. Como cada punto tiene seis grados de libertad (tres para indicar su posición y tres para indicar su rotación), la disminución de los puntos a analizar implica una enorme reducción de los tiempos de cálculo. La desventaja de utilizar este tipo de elementos es el nivel de aproximación y, como en toda aproximación, conlleva un error. Sin embargo, si se representa una viga con elementos shell, es necesario generar una malla de muy buena calidad para obtener mejores resultados que con elementos frame. Esto hace que, en general, los elementos frame sean más precisos que los elementos shell para simular vigas. Es por estos dos motivos (tiempo de simulación y precisión) por los que SAP es un programa ad-hoc para realizar cálculos sobre el emparrillado de vigas. El gran problema que presenta este programa es que no es muy amigable para la entrega de resultados, aunque para los fines de este trabajo, es suficiente.

#### **4.1.1. Modelamiento de Parrillas**

 Como se mencionó anteriormente, los elementos vigas son lineales. En SAP, la línea que los representa pasa por el centro geométrico de su área transversal. A modo de ejemplo, al dibujar una viga UPN en SAP, la línea que la simboliza pasaría por el eje neutro, que corresponde a la intersección de las líneas punteadas de la Figura 8, en dirección perpendicular al plano.

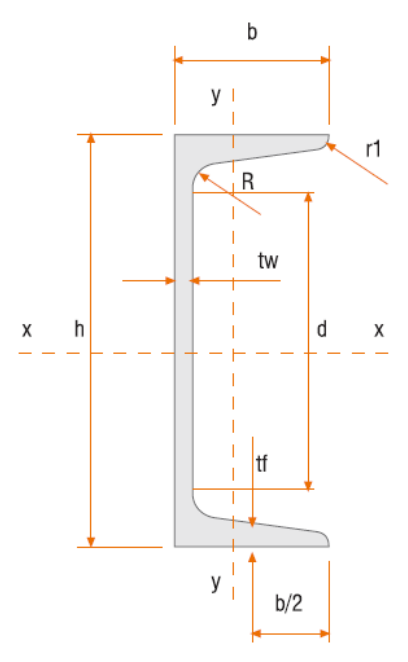

Figura 8: Diagrama dimensional de la sección transversal de una viga UPN.

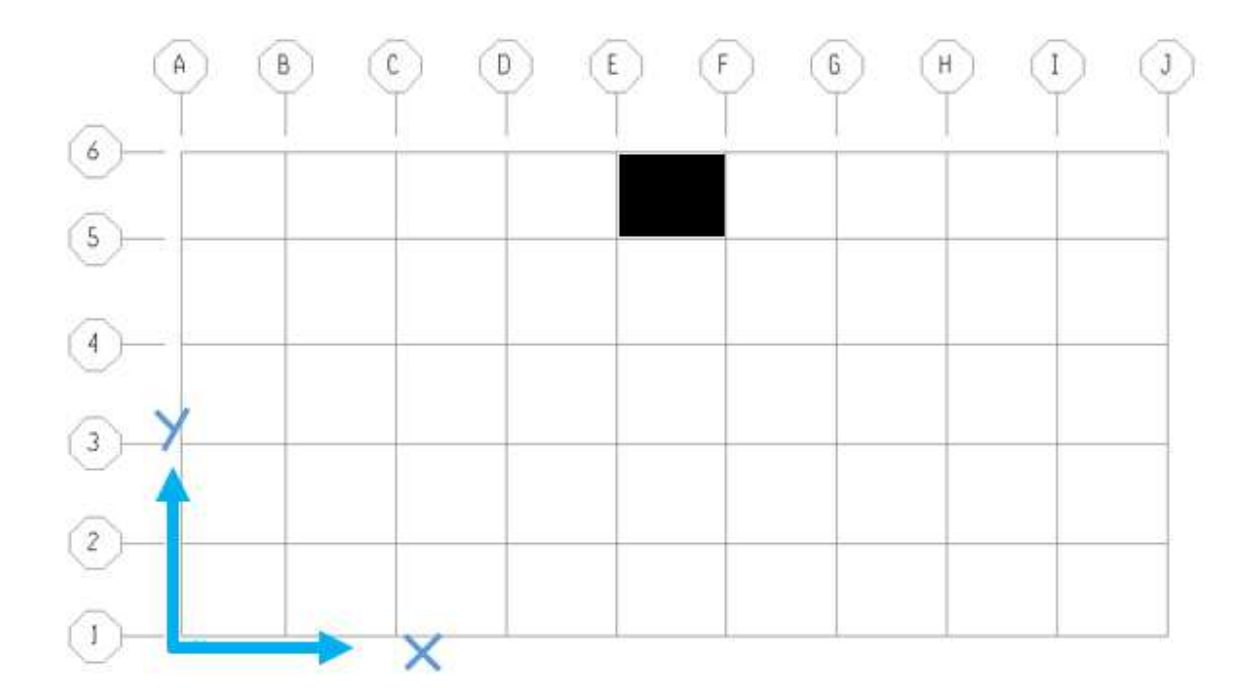

Figura 9: Orientación de plataforma en SAP, alzado.

 En la Figura 9 se muestra la vista superior de la plataforma, tal como ésta se debe dibujar en SAP. El cuadrado negro indica la posición del mástil principal que sostiene al emparrillado. El sistema cartesiano que se muestra es el que se utiliza a lo largo de todo el capítulo 4.1. Las posiciones de las vigas en el eje Y están dadas por la empresa y se mantienen constantes para las distintas configuraciones de emparrillados, mientras que las posiciones en el eje X varían en función del ancho (en este caso las vigas paralelas al eje X corresponden a los atiezadores, según la nomenclatura de emparrillados de vigas). El criterio de diseño impuesto por la empresa indica que la plataforma debe ser simétrica a lo largo del eje X, lo que implica un número par de vigas. Además, en la práctica existe un enrejado más fino por sobre las vigas, el que permite a los operadores pararse en cualquier lugar por sobre el emparrillado. Este enrejado es comercial y, debido a su propia resistencia mecánica, limita a que las vigas no estén separadas a una distancia mayor a 800  $[mm]$ . Además, idealmente las vigas deben estar equidistantes en cada dirección. Así, las posiciones de las vigas para las distintas configuraciones se muestran en la Tabla 4 para el eje X y en la Tabla 5 para el eje Y, ambas en milímetros.

Tabla 4: Posición en mm de las vigas en el eje X para las distintas configuraciones de plataformas en SAP.

|       |    | Eie XABC                                  | D | T٣ |                                                                                                    | G | H. |  |
|-------|----|-------------------------------------------|---|----|----------------------------------------------------------------------------------------------------|---|----|--|
| 3x3   |    | $ 32.5 637.5 1.235 1.765 2.362.5 2.967.5$ |   |    |                                                                                                    |   |    |  |
|       |    |                                           |   |    | $3x3.6$ $32.5$ 560 1.015 1.535 2.065 2.585 3.040 3.567,5                                                                                                    |   |    |  |
|       |    |                                           |   |    | <b>3x4.5</b> 35 677,5 1.347,5 1.982,5 2.517,5 3.152,5 3.822,5 4.465                                                                                                    |   |    |  |
| 3x5.3 | 35 |                                           |   |    | $(612.5 \mid 1.217.5 \mid 1.817.5 \mid 2.382.5 \mid 2.917.5 \mid 3.482.5 \mid 4.082.5 \mid 4.687.5 \mid 5.265 \mid 2.917.5 \mid 3.482.5 \mid 4.082.5 \mid 4.687.5 \mid 5.265 \mid 2.917.5 \mid 2.917.5 \mid 2.917.5 \mid 2.917.5 \mid 2.917.5 \mid 2.917.5 \mid 2.917.5 \mid 2.917.5 \mid 2.917$ |   |    |  |
| 3x6   |    |                                           |   |    | 35   707,5   1.407,5   2.087,5   2.732,5   3.267,5   3.912,5   4.592,5   5.292,5   5.965                                                                                                    |   |    |  |

Tabla 5: Posición en mm de las vigas en el eje Y para las distintas configuraciones de plataformas en SAP.

| Eie Y                                                        | $\mathbf{P}2$ and $\mathbf{P}2$ | $3 \quad 4 \quad 5$ | 6                                            |
|--------------------------------------------------------------|---------------------------------|---------------------|----------------------------------------------|
| 3x3-3x3.6                                                    |                                 |                     | 32,5   600   1.200   1.800   2.440   2.967,5 |
| $3x4.5-3x5.3-3x6$   35   600   1.200   1.800   2.440   2.965 |                                 |                     |                                              |

 Se puede ver que existe una pequeña diferencia entre las plataformas 3x3 y 3x3,6 con las otras tres. Esto se debe a que las dos plataformas más pequeñas utilizan vigas UPN160, que tienen menores dimensiones que las vigas UPN180 que se usan en las tres plataformas más grandes.

 En todas las plataformas, el mástil se encuentra al centro en la dirección X y en la parte superior en la dirección Y. Así, de izquierda a derecha el mástil se encuentra entre las vigas CD para las plataformas 3x3, entre las vigas DE para las plataformas 3x3,6 y 3x4,5 y entre las vigas EF para las plataformas 3x5,3 y 3x6, mientras que de abajo hacia arriba el mástil se encuentra entre las vigas 5-6, todo esto de acuerdo a la Figura 9. Sin importar el tamaño de la parrilla, las dos vigas paralelas al eje Y que están en contacto con el mástil, son vigas UPE300, mucho más grandes y robustas que las vigas UPN160 y UPN180. Por ahora, esto se omite, pues tendrá relevancia más adelante, durante el análisis del nudo mediante la utilización de ANSYS.

 Para dibujar las parrillas en SAP se debe seleccionar tanto el tipo de viga a utilizar (UPN160 o UPN180) como el material que las compone. En este caso, todas las piezas de la plataforma tipo gata que se analizan están fabricadas con acero estructural, también denominado acero A36. Luego, se dibuja una grilla con las dimensiones recién otorgadas para cada plataforma y sobre esta grilla se dibujan las vigas mediante la inserción de elementos frame. Como se aprecia en la Figura 10, todas las líneas de la grilla (color gris) están cubiertas por frames (color amarillo), excepto por una. Esto no es casualidad, pues en la viga 5, justo a la altura del mástil, no se dibuja ese segmento de viga, pues en ése lugar se ubica el pistón hidráulico que permite levantar la plataforma.

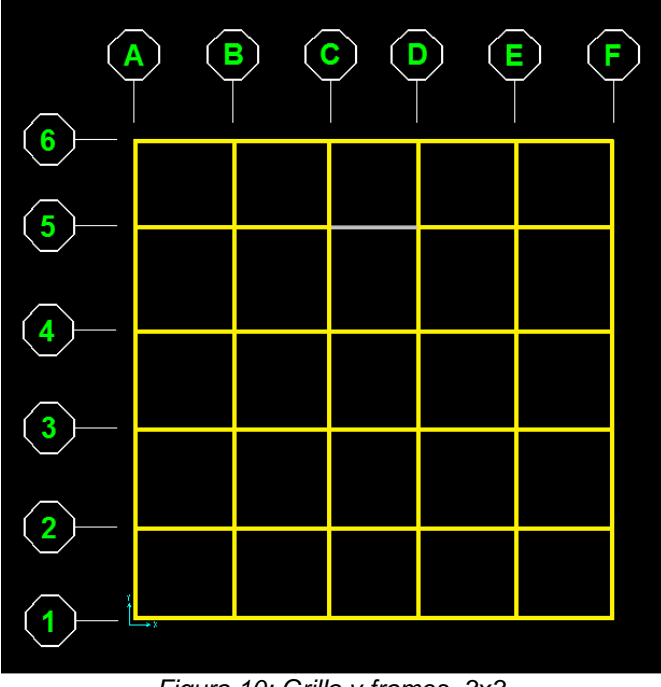

Figura 10: Grilla y frames, 3x3.

 Con esto, la geometría queda totalmente definida, por lo que a continuación se procede a definir las condiciones de borde y las cargas que se deben aplicar.

### **4.1.2. Condiciones de Borde y Cargas de Operación**

 En la realidad la única parte de la plataforma que está fija es la base, la cual va sujeta al piso. Los demás componentes como el mástil, el emparrillado principal y el brazo pantógrafo, se pueden mover de acuerdo a las uniones que tienen entre sí. El emparrillado de piso va sujeto al mástil principal mediante una unión de varios pernos y placas que le dan rigidez y resistencia.

 Parte del objetivo de este estudio es comprender la interacción entre el emparrillado y el mástil. Como en SAP se estudia el emparrillado separado del mástil, se debe definir la condición de borde que simula esta unión. Tras discutirlo con la empresa, se decide simular dicha interacción como un apoyo rodillo-rodillo para las vigas que están en contacto con el mástil. A modo de ejemplo, en la Figura 11 se muestra un acercamiento de una vista 3D de los apoyos tipo rodillo utilizados en SAP para la plataforma 3x3. Se puede ver que las vigas C, D y 6 poseen dos apoyos tipo rodillo cada una, siendo éstas las únicas restricciones de movimiento existentes en toda la parrilla. Cabe mencionar que las vigas 5 y 6 se encuentran separadas 560 mm, mientras que el mástil es un cuadrado de 465 mm de lado. Es por esto que los apoyos tipo rodillo no coinciden con la viga 5.

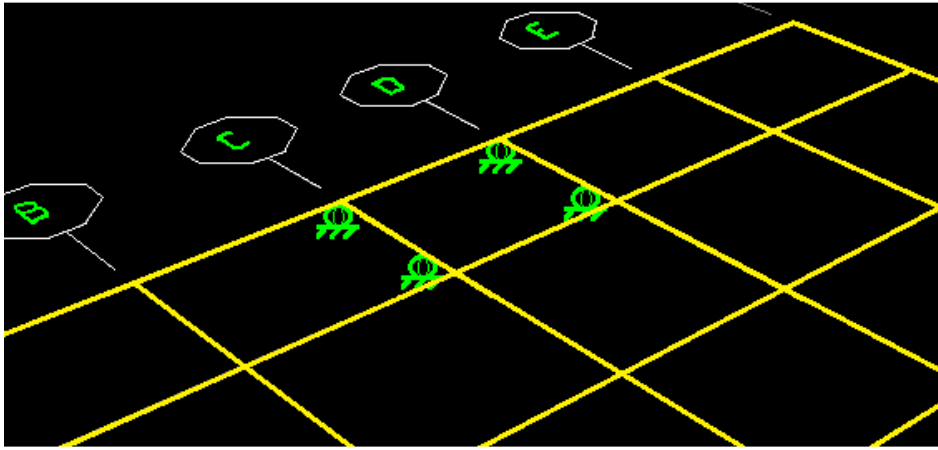

Figura 11: Vista 3D de los apoyos en SAP.

 La razón para utilizar este tipo de apoyo es que otorga absoluta libertad a la rotación y a la vez permite desplazamientos axiales de las vigas en cuestión. Así, cada uno de los segmentos de viga que se encuentran entre las uniones recibe esfuerzos de todos los tipos. En cambio, si los nodos que tienen apoyo tipo rodillo estuviesen fijos, es decir, no se pudiesen desplazar ni rotar en ninguna dirección, ocurriría que entre dichos apoyos sólo habrían esfuerzos causados por las fuerzas que se encuentran en ese mismo segmento, es decir, en la zona entre apoyos habrían esfuerzos muy pequeños, pues los esfuerzos generados por la mayor parte de la plataforma se concentrarían por fuera de los apoyos fijos, lo que sería una unión completamente irreal.

 Las plataformas tipo gata fueron diseñadas para soportar cargas verticales de 2.000 kg y se rigen por los criterios de diseño establecidos por los siguientes documentos:

- AISC 360-05 Specification for Structural Buildings.
- ASCE 7-98 Minimum Design Loads for Buildings and Other Structures.
- NCh. 2369 Of. 2003 Diseño Sísmico de Estructuras e Instalaciones Industriales.

 Para los intereses de este estudio, se asume que 4 personas de 90 kg cada una se suben a la plataforma, ubicándose 2 de ellas en el borde de la viga 1 y las otras dos en el borde opuesto. Para la plataforma de 3x3, las posiciones señaladas corresponden a los nodos A1 y F1. En otras palabras, se trata de obtener un caso muy desfavorable al ubicar a las 4 personas en los puntos más lejanos al mástil. Este tipo de cargas se definen en SAP como cargas vivas y se dividen en 2, cada una de 180 kg, equivalente al peso de dos personas. Ambas cargas se consideran cargas puntuales, por lo que se les asignan a los nodos más extremos de la viga 1. Esto se realiza mediante la operación Assign  $\rightarrow$ Joint Loads.

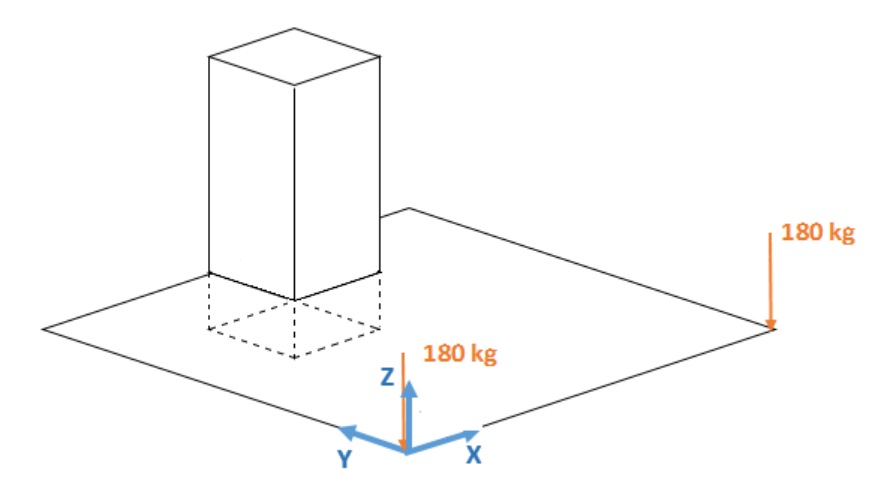

Figura 12: Representación de la posición y dirección de las cargas puntuales sobre la plataforma.

 Para completar los 2.000 kg de carga, se aplica una carga vertical distribuida en toda la superficie. El programa no cuenta con una función que permita distribuir cargas en áreas al utilizar frames, lo cual es bastante lógico, pues un frame es un elemento unidimensional, por lo que no posee área. Es por esto que, para aplicar esta carga, se crea un enrejado más fino, sin masa y de baja rigidez por sobre el enrejado principal, el cual se compone de elementos tipo shell. Luego, se asigna el complemento para llegar a las dos toneladas, que corresponde a 1.640 kg, a los elementos shell mediante una distribución uniforme, lo cual se realiza a través del menú Assign  $\rightarrow$  Area Loads  $\rightarrow$ Uniform (Shell). En la Figura 13 se muestran dichos elementos, con un tamaño aproximado de 100 mm en sus costados para cada uno ellos.

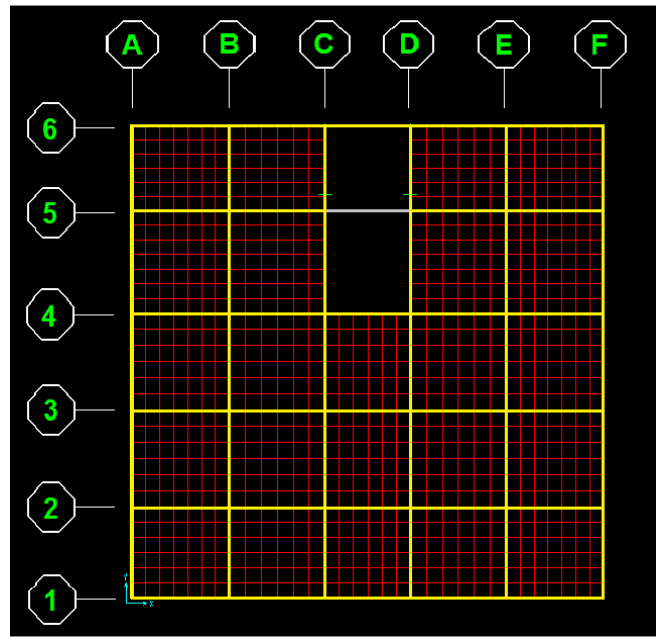

Figura 13: Elementos tipo shell para aplicar una carga distribuida uniforme.

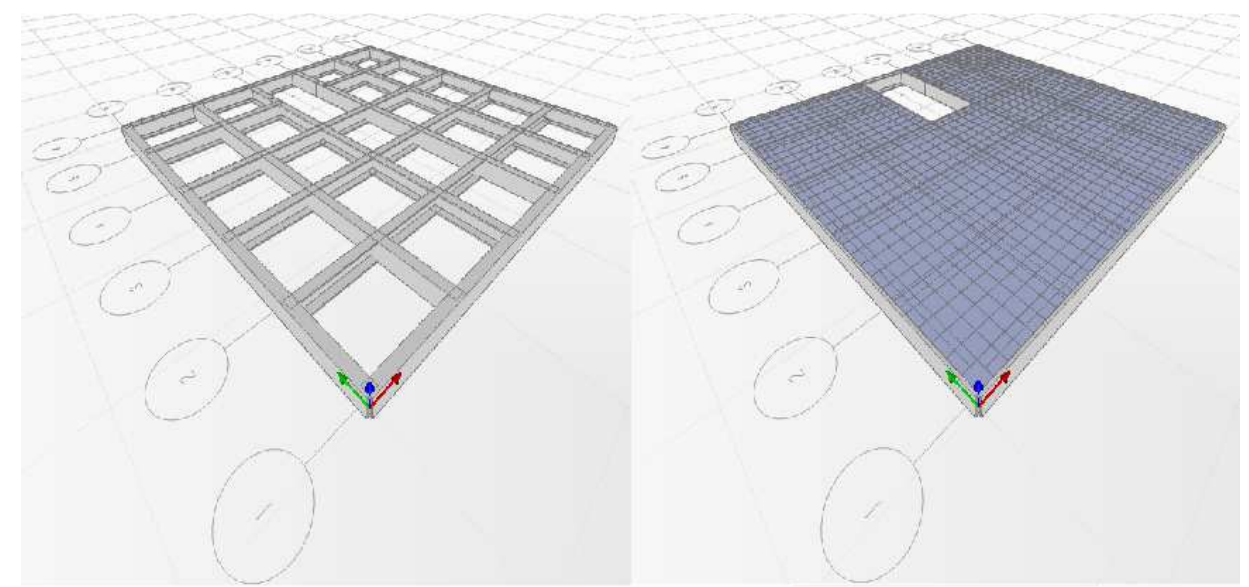

Figura 14: Vista 3D en SAP de la extrusión de elementos frame (izq.) y shell (der.).

 En la Figura 14 se muestra una vista isométrica de la plataforma con elementos extruidos. A la izquierda se observan únicamente los elementos tipo frame, mientras que a la derecha se incluyen los elementos tipo shell.

 Por último, se toma en consideración el peso propio de las vigas que, al igual que las cargas anteriores, apunta en dirección –Z. Para ello se define una carga muerta con un multiplicador de peso propio igual a 1, a través del menú Define  $\rightarrow$  Load Patterns  $\rightarrow$ Self Weight Multiplier = 1. Por supuesto, todas las cargas anteriores poseen un multiplicador de peso propio igual a 0, para así evitar incluir el peso más de una vez.

#### **4.1.3. Resultados SAP**

 En esta sección se muestra el campo de deflexiones verticales y el campo de esfuerzos obtenido para las vigas del enrejado principal.

#### **1. Campo de Deflexiones**

 SAP no tiene ninguna función que entregue el campo de deflexiones para elementos del tipo frame, por lo que a continuación sólo se presentan las deflexiones de los nodos de intersección entre las vigas. Todos los valores de los campos de deflexión se presentan en milímetros. Los valores positivos de las deflexiones corresponden a desplazamientos según la dirección –Z, mientras que los valores negativos son desplazamientos según Z.

| <b>Atiezadores\Vigas</b> | A      | B       | C.   | D    | Е       | Е      |
|--------------------------|--------|---------|------|------|---------|--------|
|                          | $-0,2$ | $-0,14$ | 0    |      | $-0,14$ | $-0,2$ |
| 5                        | 1,2    | 0,77    | 0,14 | 0,14 | 0,77    | 1,2    |
|                          | 2,81   | 2,28    | 1,84 | 1,84 | 2,28    | 2,81   |
| 3                        | 4,46   | 4,12    | 3,89 | 3,89 | 4,12    | 4,46   |
| $\mathbf{2}$             | 6,32   | 6.14    | 6,03 | 6,03 | 6,14    | 6,32   |
|                          | 8,19   | 8,11    | 8,06 | 8,06 | 8,11    | 8,19   |

Tabla 6: Campo de deflexiones verticales en mm de las intersecciones de vigas para la plataforma 3x3.

Tabla 7: Campo de deflexiones verticales en mm de las intersecciones de vigas para la plataforma 3x3,6.

| <b>Atiezadores\Vigas</b>   | $\mathbf{A}$ | B       | C.      | D    | Е    | E       | G       | H    |
|----------------------------|--------------|---------|---------|------|------|---------|---------|------|
| 6                          | 0.08         | $-0.03$ | $-0.07$ |      |      | $-0.07$ | $-0.03$ | 0,08 |
| 5                          | 1,55         | 1,2     | 0,75    | 0,15 | 0,15 | 0.75    | 1,2     | 1,55 |
| 4                          | 3.23         | 2,76    | 2,23    | 1,83 | 1,83 | 2,23    | 2,76    | 3,23 |
| 3                          | 4,83         | 4,43    | 4,04    | 3,82 | 3,82 | 4,04    | 4,43    | 4,83 |
| $\boldsymbol{\mathcal{P}}$ | 6,53         | 6,26    | 6.02    | 5,89 | 5,89 | 6,02    | 6.26    | 6,53 |
|                            | 8,22         | 8,05    | 7,9     | 7,84 | 7,84 | 7,9     | 8,05    | 8,22 |

Tabla 8: Campo de deflexiones verticales en mm de las intersecciones de vigas para la plataforma 3x4,5.

| <b>AtiezadoresWigas</b> | A    | B    | C.   | D    | Е             | Е    | G.   | Н    |
|-------------------------|------|------|------|------|---------------|------|------|------|
| 6                       | 0,42 | 0,17 | 0    |      |               | 0    | 0,17 | 0,42 |
| 5                       | 1,8  | 1,35 | 0.81 | 0,12 | $0,12$   0,81 |      | 1,35 | 1,8  |
|                         | 3.42 | 2,8  | 2.13 | 1,6  | 1,6           | 2,13 | 2,8  | 3,42 |
| 3                       | 4,89 | 4,3  | 3,72 | 3,39 | 3,39          | 3,72 | 4,3  | 4,89 |
|                         | 6,4  | 5,9  | 5,47 | 5,25 | 5,25          | 5,47 | 5,9  | 6,4  |
|                         | 7,85 | .46  | 7,14 | 7    |               | 7,14 | .46  | 7,85 |

Tabla 9: Campo de deflexiones verticales en mm de las intersecciones de vigas para la plataforma 3x5,3.

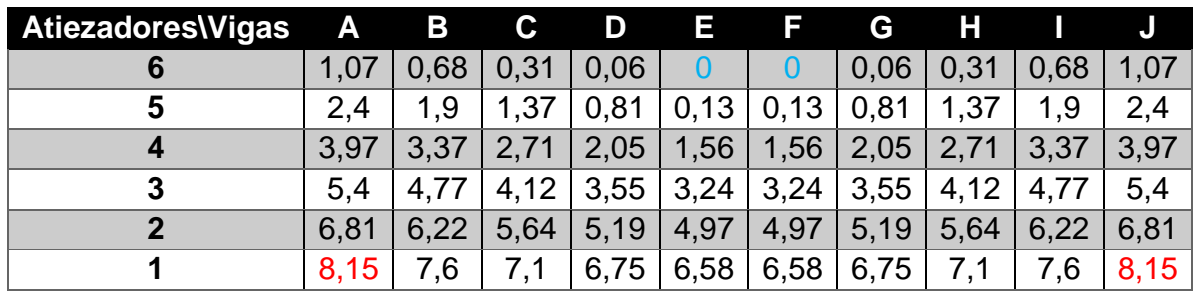
| <b>Atiezadores Vigas</b> | $\mathsf{A}$ | <b>437</b> | C.   | D    | E.       | F.                   | G    | Н    |      |      |
|--------------------------|--------------|------------|------|------|----------|----------------------|------|------|------|------|
| 6                        |              | 1,11       | 0,54 | 0,14 | $\bf{0}$ | 0                    | 0,14 | 0,54 | 1,11 | 1,71 |
| 5                        | 3.16         | 2.44       | 1,71 | 0.97 | 0,13     | 0,13                 | 0.97 | 1,71 | 2,44 | 3,16 |
| 4                        | 4,89         | 4,05       | 3,15 | 2,28 | 1,64     | 1,64                 | 2,28 | 3,15 | 4,05 | 4,89 |
| 3                        | 6,46         | 5.56       | 4.64 |      |          | $3,86$   3,42   3,42 | 3,86 | 4.64 | 5,56 | 6,46 |
|                          | 8            |            | 6,23 | 5,58 | 5,25     | 5,25                 | 5,58 | 6.23 | 7,1  | 8    |
|                          | 9,46         | 8,57       |      | 7,22 | 6,96     | 6,96                 | 7,22 | 7,77 | 8,57 | 9,46 |

Tabla 10: Campo de deflexiones verticales en mm de las intersecciones de vigas para la plataforma 3x6.

 Como es de esperar, el campo de deflexión es simétrico en la dirección X. Cabe mencionar que esta simetría está presente en todos los resultados obtenidos mediante SAP. Además, la viga 6 tiene una deflexión igual a cero en los dos puntos del centro, pues ellos tienen condición de borde tipo rodillo, la cual impide el desplazamiento en el eje Z. Éste es el mínimo valor obtenido y se indica con color celeste. En cambio, el máximo desplazamiento para cada plataforma ocurre en los nodos más lejanos al mástil, que son los mismos en donde se aplicaron las cargas puntuales de 180 kg cada una. Dichos valores están destacados con color rojo.

 El diseñador ha impuesto que la deflexión máxima de una viga debe cumplir la siguiente relación, de acuerdo al Uniform Building Code [8]:

$$
\delta_{\text{max}} \le \frac{L}{240} \tag{18}
$$

 Donde L corresponde al largo de la viga. Como las vigas más pequeñas presentes en las parrillas son de 3000 mm, se tiene entonces que todas las vigas cumplen con este criterio.

#### **2. Campo de Esfuerzos**

 Los esfuerzos existentes sobre un elemento viga son 6: un esfuerzo de corte y un esfuerzo torsional según cada una de las direcciones del sistema cartesiano, tal como se muestra en el capítulo 2.4. Los esfuerzos de corte provienen de las fuerzas axiales y de corte [N], mientras que los esfuerzos torsionales provienen de los momentos torsor y flector [Nm] Sin embargo, como todas las cargas presentes son verticales, los resultados indican que los esfuerzos laterales son muy pequeños, por lo que para efectos de este trabajo, son despreciados. Por lo tanto, los esfuerzos de interés son los esfuerzos axiales (compresión o tracción), esfuerzos de corte verticales, torsión respecto al eje más largo de la viga y el momento de flexión. De acuerdo a la nomenclatura de SAP, estos esfuerzos se llaman Axial, Shear 2-2, Torsion y Moment 3-3, respectivamente. Como las cargas Shear 3-3 y Moment 2-2 están siendo despreciadas, se utilizarán las palabras Shear y Moment para referirse a las cargas 2-2 y 3-3, respectivamente.

 Es importante entender que el software entrega cargas en vez de esfuerzos a la hora de resolver el problema. Como los métodos ASD y LRFD permiten trabajar

indistintamente con cargas o esfuerzos, por simplicidad, se trabajará con cargas en vez de esfuerzos, a no ser que se indique lo contrario.

 Para evitar confusiones, se debe considerar que las distintas vigas pueden tener ejes locales en distintas direcciones. Tanto el color (rojo o amarillo) como la dirección (hacia arriba o hacia abajo) de los esfuerzos que se muestran en los siguientes diagramas dependen de la orientación de los ejes locales de cada viga. Para saber si un esfuerzo es positivo o negativo, se debe analizar viga por viga. Por lo tanto, se sugiere utilizar las imágenes como referencia para el tamaño de los esfuerzos, no así para identificar si las vigas se encuentran en tensión o compresión, en flexión positiva o negativa, etc, pues esa información se entrega de manera descriptiva a lo largo del capítulo.

 Todas las imágenes que muestran cargas de un mismo tipo fueron generadas bajo la misma escala, la cual representa la relación entre las cargas/momentos versus el tamaño de las barras rojas o amarillas. Por ejemplo, para las cargas axiales la escala es  $r = 0.0065$  [ $mm/N$ ]. El esfuerzo axial máximo ocurre en las vigas C y D y tiene un valor de 63.323 [N]. Por lo tanto, para obtener la altura máxima se multiplica esta carga por la escala, con lo que se obtiene:

$$
h_{\text{max}} = 63.323 \, [N] \cdot 0,0065 \, \left[\frac{mm}{N}\right] = 411,6 \, [mm] \tag{19}
$$

 Para las plataformas más grandes el zoom de la imagen se aleja, pero la escala que indica la magnitud de las cargas es la misma para cada tipo de carga. Las escalas utilizadas en la obtención de cargas son:

| Tipo de Carga        | <b>Escala</b> |
|----------------------|---------------|
| <b>Axial [N]</b>     | 0,0065        |
| <b>Torsion [Nmm]</b> | 0,016         |
| <b>Shear 2-2 [N]</b> | 0,018         |
| Moment 3-3 [Nmm]     | 0,00004       |

Tabla 11: Escalas de las cargas en imágenes según el tipo de carga.

 Los resultados indican que toda la plataforma se encuentra en tensión axial. Además, para todos los tamaños de plataforma, la carga axial máxima se encuentra en las vigas centrales orientadas en la dirección Y, las que están en contacto con el mástil.

A continuación se muestran las fuerzas internas para la plataforma 3x3.

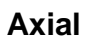

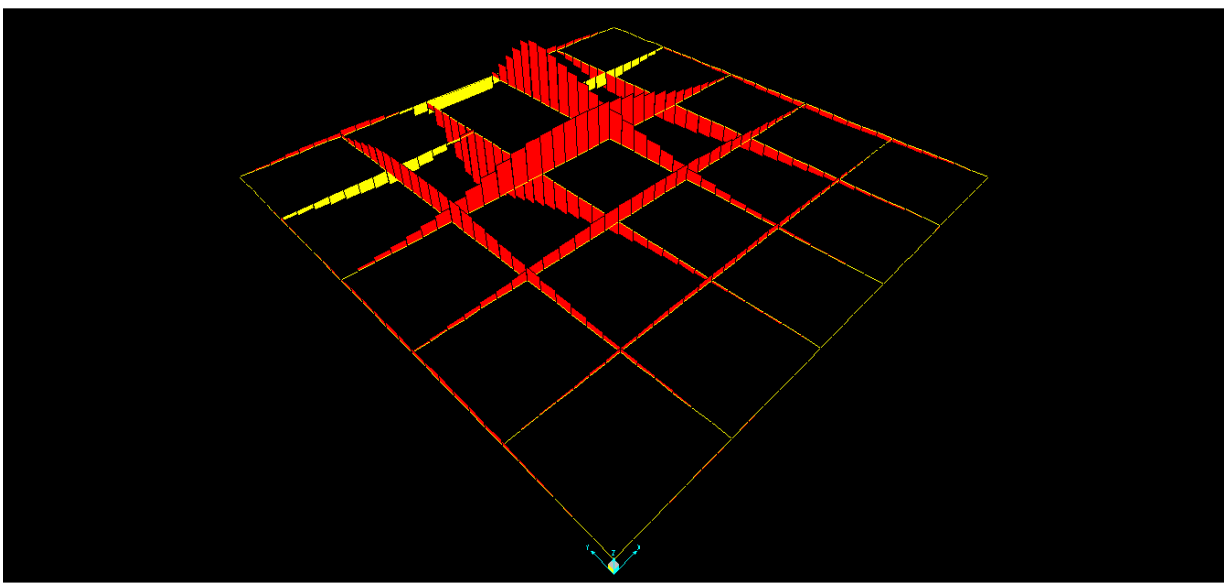

Figura 15: Distribución de fuerzas axiales, plataforma 3x3.

## **Corte**

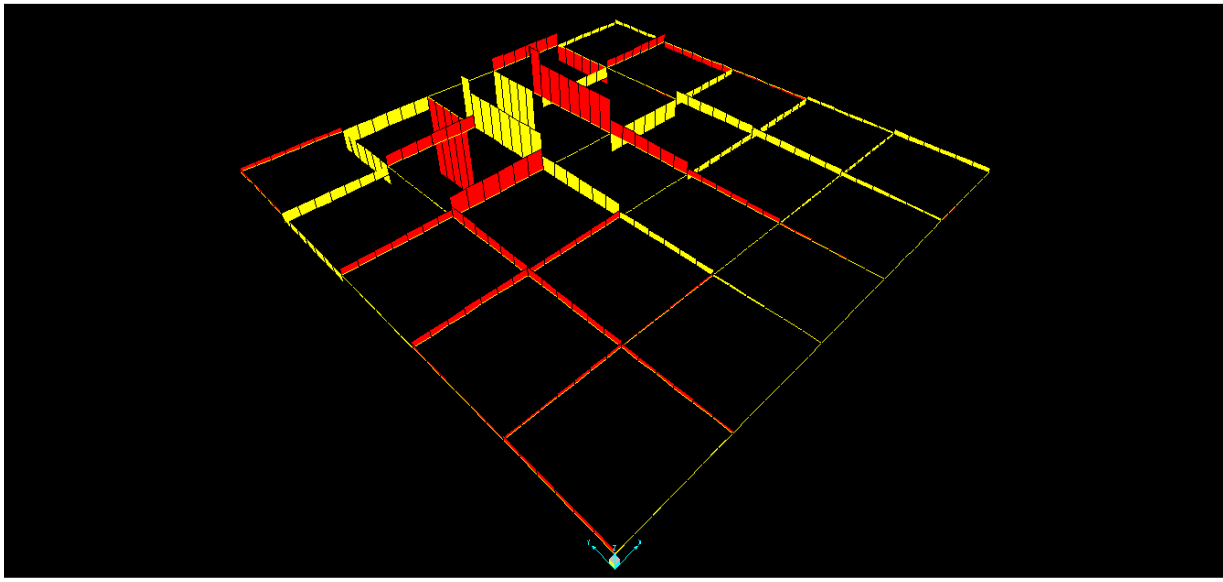

Figura 16: Distribución de fuerzas de corte, plataforma 3x3.

### **Torsión**

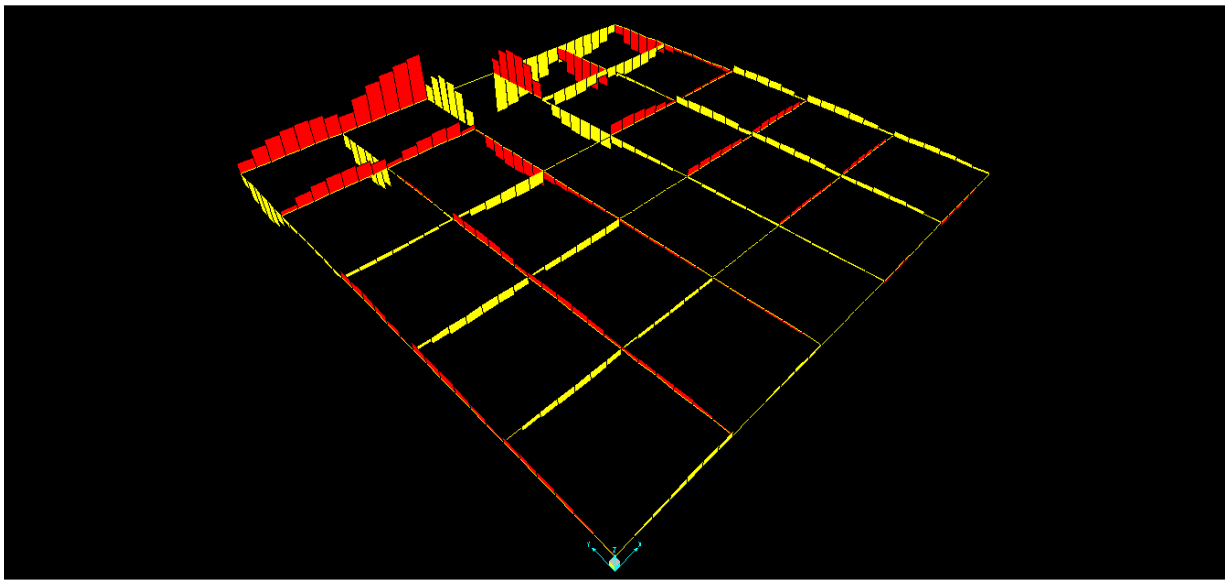

Figura 17: Distribución de torsiones, plataforma 3x3.

#### **Momento**

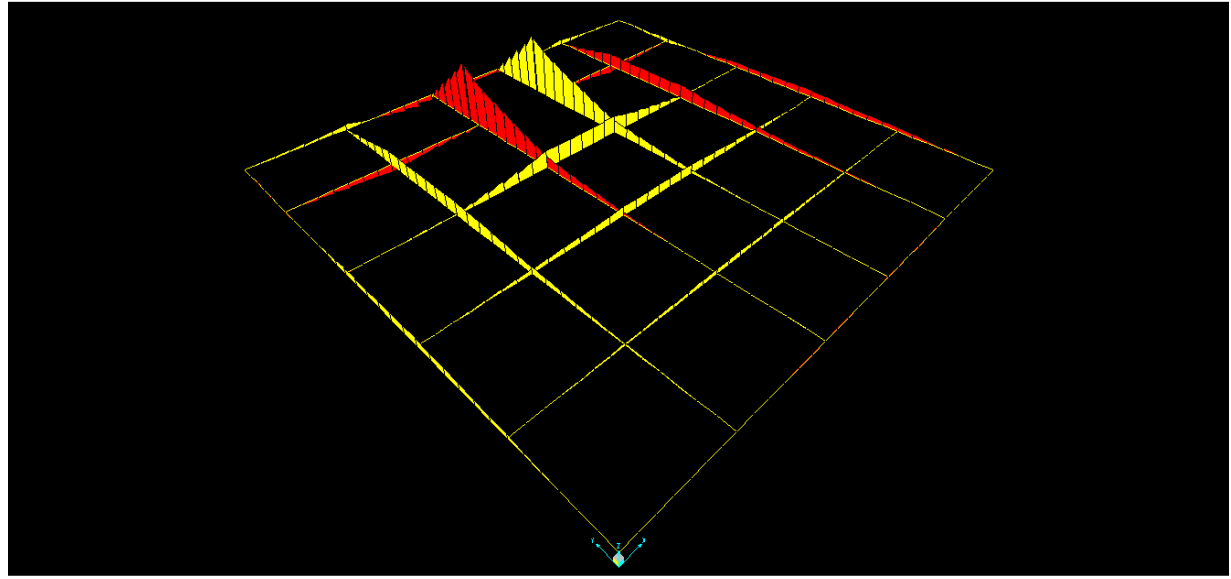

Figura 18: Distribución de momentos de flexión, plataforma 3x3.

 El análisis en detalle del comportamiento de la plataforma a medida que se aumenta su ancho se realiza en el capítulo 4.3. Por ahora, las imágenes son ilustrativas y se presentan para entender un poco mejor dónde se concentran las fuerzas internas y cómo se distribuyen. Como es de esperar, las fuerzas internas se concentran en las zonas cercanas al mástil.

 En la Tabla 12 se muestran los valores máximos para las cuatro fuerzas internas más importantes.

| Fuerza interna<br>máxima | 3x3       | 3x3.6     | 3x4.5      | 3x5.3      | 3x6        |
|--------------------------|-----------|-----------|------------|------------|------------|
| Axial [N]                | 63.323    | 63.526    | 60.366     | 64.926     | 68.938     |
| <b>Torsión [Nmm]</b>     | 19.915    | 20.760    | 21.839     | 21.257     | 21.297     |
| <b>Corte 2-2 [N]</b>     | 34.082    | 34.263    | 38.665     | 40.332     | 42.358     |
| Momento 3-3 [Nmm]        | 9.872.603 | 9.890.607 | 12.102.590 | 11.824.046 | 12.390.365 |

Tabla 12: Valores máximos de las distintas cargas y momentos, para todos los tamaños de parrillas.

Como observación general, el máximo valor de la carga<sup>2</sup> axial, del corte y del momento de flexión, ocurre en las vigas centrales, paralelas al eje Y. La torsión, en cambio, es la única carga cuyo máximo ocurre en la viga 6. Esto es válido para todos los tamaños de plataforma. Así, los máximos esfuerzos se localizan en las vigas que están en contacto con el mástil, que son las únicas que tienen restricciones al movimiento.

# **4.2. Cálculos de Nudo Mástil-Emparrillado con Software ANSYS**

 Si bien ANSYS en un programa muy completo en el análisis con el MEF, al igual que todo programa, tiene sus limitaciones. Una de ellas es que una fuerza se debe aplicar sobre una cara, una arista o un vértice. Por eso, no se puede aplicar una carga, por ejemplo, justo al medio de una viga UPN, en una cara perteneciente a su sección transversal, pues dicha cara no está definida para el programa. Es por ello que, a la hora de aplicar cargas y condiciones de borde, hay que buscar el mejor método para representar la realidad. Es por esto que, para este trabajo, se decide transmitir el esfuerzo desde la parrilla hacia el nudo mástil-emparrillado mediante la utilización de vigas. En otras palabras, no se aplica ningún momento puro ni fuerzas remotas, sino que el método utilizado implica generar las vigas de la parrilla que están en contacto con el mástil mediante elementos tipo shell y aplicar las cargas sobre dichas vigas. Con esto se pretende, primero, generar en el mástil las mismas reacciones obtenidas con SAP y, segundo, dibujar el nudo de unión tal cual como es en la realidad. Así, la rigidez y la geometría del nudo es exacta y no una aproximación.

## **4.2.1. Obtención de Cargas Representativas**

 Como parte del desarrollo planteado en un inicio, el análisis en ANSYS depende de los resultados obtenidos mediante el software de rigidez directa, ya que a partir de éste se obtienen los esfuerzos en las vigas del emparrillado que se unen a la columna

 $\overline{a}$ 

<sup>2</sup> El término "carga" puede hacer referencia tanto a fuerzas como a fuerzas y momentos.

principal, es decir, los resultados del software de rigidez directa corresponden a los parámetros de entrada o input del software ANSYS.

 Existen tres vigas que se encuentran en contacto con el mástil. Una de ellas es la viga 6. Las otras dos son las vigas centrales paralelas al eje Y, ambas sometidas a los mismos esfuerzos gracias a la simetría de la plataforma en la dirección X. Por lo tanto, sólo es necesario analizar dos vigas: la viga 6 y una de las otras dos vigas, las que, a lo largo de este capítulo, se denominan viga lateral y viga frontal, respectivamente. Al igual que en ocasiones anteriores, se explica el procedimiento para la plataforma 3x3. Las plataformas más grandes tienen exactamente el mismo comportamiento, sólo que con diferentes valores para los esfuerzos.

 Para representar la interacción entre las vigas y el mástil, la empresa solicita estudiar el comportamiento del momento de flexión 3-3 y de la fuerza cortante 2-2. Así, la Figura 19 muestra el diagrama del momento de flexión y de la fuerza de corte para la viga frontal, mirado desde el lado derecho de la plataforma, mientras que la Figura 20 muestra lo mismo, pero para la viga lateral o viga 6. En ambas ilustraciones, las franjas celestes representan la posición de los apoyos tipo rodillo.

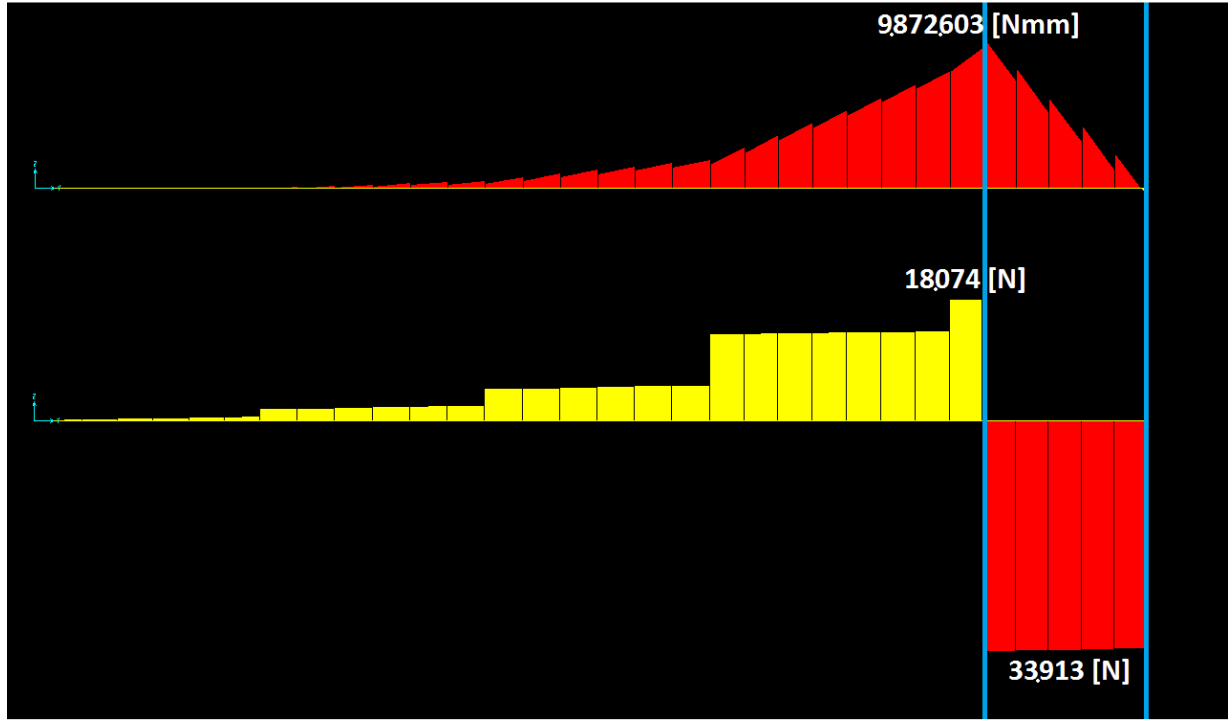

Figura 19: Diagrama del momento de flexión (M) y de la fuerza de corte (V) de la viga C, plataforma 3x3. Escala: 0,00004 [1/N] y 0,018 [mm/N], respectivamente.

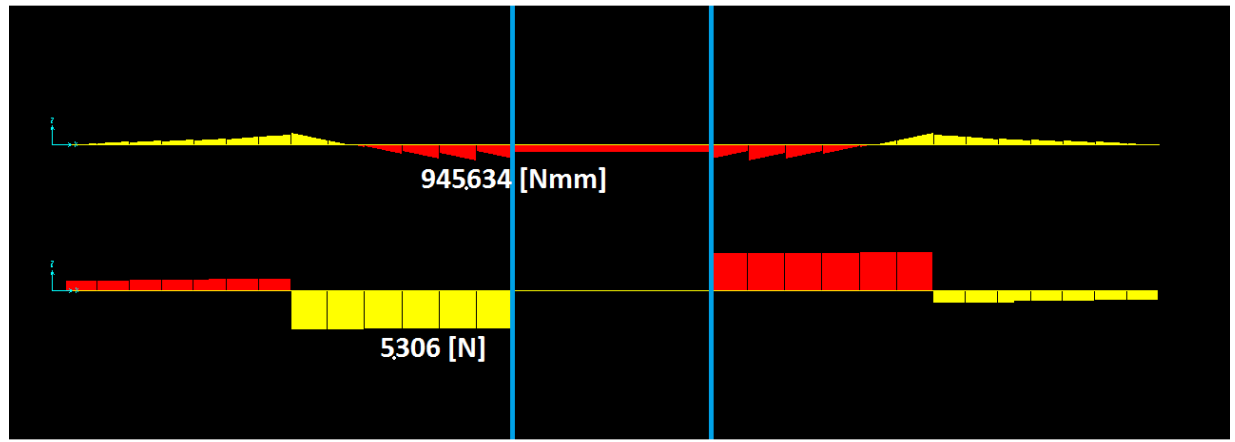

Figura 20: Diagrama del momento de flexión (M) y de la fuerza de corte (V) de la viga 6, plataforma 3x3. Escala: 0,00004 [1/N] y 0,018 [mm/N], respectivamente.

 Al enfocar el estudio de las cargas en la zona entre apoyos y en la zona más cercana a los apoyos y con la ayuda de las fórmulas para vigas del American Wood Council [9], se deduce que el comportamiento de la viga frontal se asemeja al de una viga con dos apoyos y una sobresaliente, con una carga puntual al final de la sobresaliente, tal como se muestra en la Figura 21, mientras que la viga lateral se asemeja a una viga en voladizo (empotrada en un costado y libre en el otro), con una carga puntual en el extremo libre, como se muestra en la Figura 22.

 En la realidad, la viga 6 no es continua, sino que se divide en dos secciones, al igual que la viga 5. La zona entre los apoyos tipo rodillo se compone de una placa y no de una sección de viga. Esta simplificación del diseño en SAP es parte de las solicitudes de la empresa, pues con esto se pretende dar rigidez a esa zona. En cambio, si no se hubiese construido nada entre los apoyos tipo rodillo, la plataforma hubiese perdido mucha rigidez, ya que tendría un perímetro abierto. Es por esto último que la viga 6 se considera semejante a dos vigas en voladizo, siendo la zona entre apoyos el lugar de empotramiento.

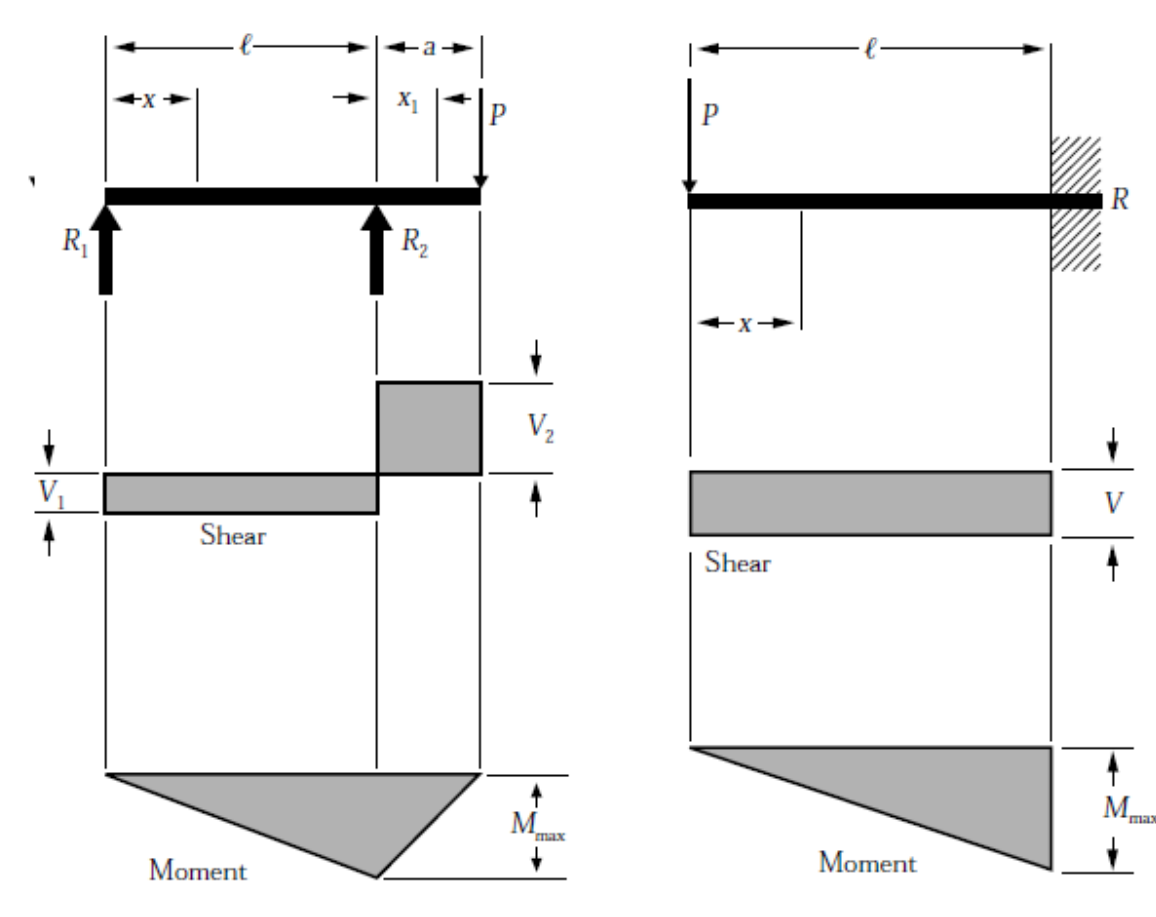

Figura 21: Diagrama de corte y momento para viga con dos apoyos y carga en sobresaliente.

Figura 22: Diagrama de corte y momento para viga empotrada/libre con carga en extremo libre.

Se busca determinar la magnitud de la fuerza  $P$  y la distancia a la cual ésta se debe aplicar, para que las reacciones  $R_1$  y  $R_2$  en el modelo en ANSYS sean las mismas que las obtenidas mediante SAP.

Las ecuaciones de equilibrio para la viga frontal son:

$$
R_1 = V_1 = \frac{Pa}{l} \tag{20}
$$

$$
R_2 = V_1 + V_2 = \frac{P^l}{l}(l+a)
$$
\n(21)

$$
V_2 = P \tag{22}
$$

Combinándolas, se obtiene:

$$
\frac{(l+a)}{a} = \frac{(V_1 + V_2)}{V_1} \tag{23}
$$

 La ecuación ( 23 ) es una ecuación no lineal que no puede ser resuelta de forma directa. La única variable es la distancia  $a$ , pues en este caso la distancia  $l$  corresponde

al ancho del mástil, es decir,  $l = 465$  [mm]. El valor  $V_1$  se calcula como el promedio de la fuerza de corte entre los apoyos tipo rodillo, mientras que el valor  $V_2$  se calcula como el promedio de la fuerza de corte de la zona más cercana al apoyo. Por ejemplo, en la Figura 19 se observa que el rectángulo amarillo más cercano al apoyo izquierdo tiene un valor mayor al resto de los rectángulos amarillos. Es a este rectángulo al que se le calcula el valor promedio, el que corresponde al indicado en la misma figura. Los valores obtenidos en SAP se muestran en la Tabla 13 para todos los tamaños de plataforma.

| Fuerza de corte [N] $3x3$ $3x3,6$ $3x4,5$ $3x5,3$ $3x6$ |  |                                              |  |
|---------------------------------------------------------|--|----------------------------------------------|--|
| V1                                                      |  | 33.914 34.108 38.525 40.199 42.229           |  |
| V2                                                      |  | $18.074$   20.650   20.242   22.308   21.720 |  |

Tabla 13: Fuerzas de corte [N], viga frontal, SAP.

Para obtener la distancia a, se utiliza el solver de Excel. El método de solución es muy simple. Primero, se definen todas las variables presentes en la ecuación ( 23 ). Luego, se ingresa el lado izquierdo de la ecuación en una celda (llámese celda A) y el lado derecho en otra (celda B). Se aplica el solver seleccionando como objetivo a la celda A, imponiendo que su valor sea igual al de la celda B, modificando como única variable la distancia  $a$ . También se debe habilitar la opción de que las variables sean positivas, para así asegurarse que la distancia  $a$  sea mayor que cero. Con esto, se obtiene la distancia a la que se debe aplicar la carga P. Una vez conocido el valor de  $a$ , se procede a despejar la carga  $P$  a partir de la ecuación (20). Los resultados se muestran en la Tabla 14.

Tabla 14: Cargas y apoyos para la viga frontal en ANSYS, todos los tamaños.

| <i>Valor</i> [mm] 3x3 |     |     | 3x3,6  3x4,5  3x5,3                        |     | - 3x6 |
|-----------------------|-----|-----|--------------------------------------------|-----|-------|
| $a \mid mm$           | 812 | 715 | 823                                        | 780 | 841   |
| P[N]                  |     |     | 18.074   20.641   20.242   22.297   21.719 |     |       |

Para ser precisos la distancia  $a$  y la fuerza  $P$  obtenidas no generan exactamente el mismo momento de flexión que el obtenido en SAP. Sin embargo, en todos los casos el momento generado con estos parámetros es mayor al obtenido en SAP, lo que funciona como método de seguridad a la hora de calcular en ANSYS. En los cinco casos, el momento generado con este método corresponde a aproximadamente un 150% del momento máximo registrado en SAP. El hecho de que este valor sea inexacto, se debe a que considerar las vigas como si estuviesen sometidas a las condiciones de borde descritas en la Figura 21 es simplemente una aproximación.

 La viga lateral, en cambio, se considera como si estuviese empotrada en la zona entre reacciones. Así, es equivalente a tener dos vigas empotradas en un muro en igualdad de condiciones. Las ecuaciones que rigen el comportamiento de una viga empotrada, tal como la que se describe en la Figura 22 son:

$$
R = V = P \tag{24}
$$

$$
M_x = Px \tag{25}
$$

$$
M_{m\acute{a}x} = Pl \tag{26}
$$

En esta oportunidad la carga  $P$  y el largo  $l$  son las únicas variables y ambas se obtienen de manera directa. Los resultados se muestran en la Tabla 15.

| Valor [mm] 3x3 3x3,6 3x4,5 3x5,3 3x6 |     |     |                                         |      |     |
|--------------------------------------|-----|-----|-----------------------------------------|------|-----|
| $l$ [ <i>mm</i> ]                    | 178 | 107 | -317                                    | - 57 | 164 |
| P[N]                                 |     |     | $5.306$   6.946   5.310   6.195   5.153 |      |     |

Tabla 15: Largo de viga y fuerza para la viga lateral en ANSYS, todos los tamaños.

## **4.2.2. Modelamiento del Nudo**

 El modelo en ANSYS se construye a partir de los planos reales otorgados por la empresa, mediante el uso del software SolidWorks. Una vez dibujadas todas las piezas y ensambladas en su posición correcta, se guarda un archivo de extensión '.x\_t', conocido como parasolid.

 Durante este diseño hay una pequeña variación con respecto a lo realizado hasta aquí. Los cálculos en SAP, se consideran sólo vigas UPN160 y UPN180, en cambio, ahora se incorpora la viga UPE300, ya que los planos reales así lo indican. Las vigas que corresponden a este tipo de perfil son las dos vigas centrales paralelas al eje Y o vigas frontales, las mismas en donde se encuentran las máximas cargas axiales, de flexión y de corte. En el caso de la plataforma 3x3, las vigas C y D son UPE300, mientras que el resto son las mismas que antes.

 Se debe tener en consideración que el nudo de unión y el mástil son idénticos para todos los tamaños de plataformas. A medida que cambia el tamaño, lo único que varía en el diseño es el largo de las vigas frontales y de las vigas laterales, los que dependen de los valores  $a \vee l$ , calculados en la sección anterior.

 Dado que las plataformas tipo gata son un diseño original de la empresa mandante, en esta sección sólo se entregan las dimensiones necesarias para tener una idea del tamaño del mástil y sus componentes. El detalle de las dimensiones es información confidencial.

 El nudo consiste de un mástil vertical con dimensiones 4.000x465x465 mm, con un espesor de 12 mm. Para simplificar el modelo y disminuir la cantidad de elementos, la altura del mástil se recorta a 500 mm, pues se espera que en la zona alta del mástil los esfuerzos sean mínimos. Esto se corrobora más adelante.

 Mediante soldadura, se une al mástil una placa posterior, dos sillas de montaje y dos vigas UPE300 de 400 mm de longitud (denominadas vigas principales), tal como se observa en la Figura 23. La placa posterior posee, a su vez, dos sillas de montaje, las que también se unen mediante soldadura.

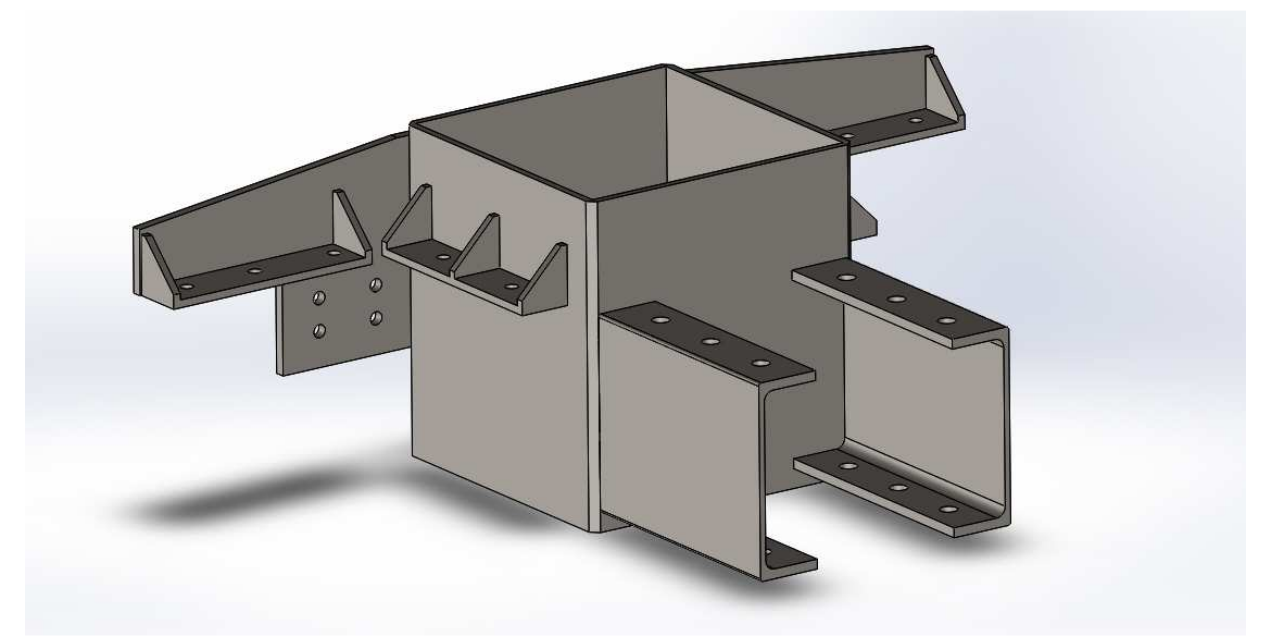

Figura 23: Vista isométrica de las piezas unidas mediante soldadura al mástil del nudo, construido con SolidWorks.

 Finalmente, mediante un total de 42 pernos, se une el resto de las piezas: dos placas de unión entre las vigas principales y el emparrillado, dos vigas frontales UPE300 y dos vigas laterales UPN160/UPN180, tal como se ilustra en la Figura 24. Las placas de unión se identifican fácilmente como aquellas con forma de letra "H". La viga frontal izquierda va soldada a la viga lateral izquierda. Lo mismo ocurre para sus símiles en el lado opuesto.

 A falta de una librería en SolidWorks de pernos y tuercas, estos elementos fueron diseñados con geometría cilíndrica. Esto tiene la ventaja de que permite realizar un mejor mallado. Evidentemente, las dimensiones de los pernos y tuercas cilíndricos corresponden a las dimensiones reales.

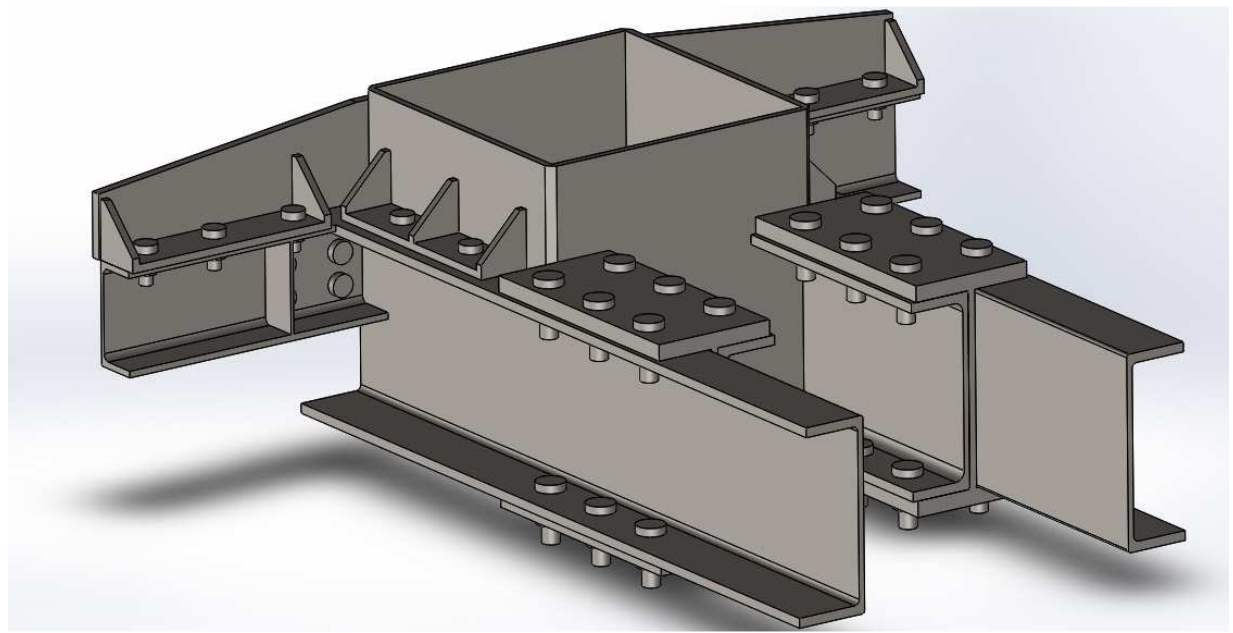

Figura 24: Vista isométrica de todas las piezas del nudo, construido con SolidWorks.

 El mallado de los componentes se divide en dos grupos: los pernos y el resto de las piezas. La Tabla 16 resume cómo se deben mallar los elementos. Además, en el menú Details of Mesh  $\rightarrow$  Sizing, se debe seleccionar Relevance Center: Fine junto con seleccionar un tamaño de elementos de 20 mm.

| <b>Element</b> | <b>Mesh</b><br><b>Control</b> | <b>Especificación</b> | <b>Observación</b>                            |
|----------------|-------------------------------|-----------------------|-----------------------------------------------|
|                | Method                        | Multizone             |                                               |
| <b>Pernos</b>  | Mapped<br>Face                |                       | Sobre la cara plana de la cabeza del<br>perno |
|                | Edge                          | Número de             | Aplicar a todos los bordes                    |
|                | Sizing                        | $divisions = 20$      |                                               |
|                | Method                        | <b>Hex Dominant</b>   | Seleccionar "All Quad"                        |
|                | Mapped                        |                       | Aplicar a todas las caras, excepto caras      |
| <b>Otros</b>   | Face                          |                       | opuestas y cantos                             |
|                | Edge                          | Número de             | Aplicar a todos los bordes de las             |
|                | Sizing                        | $divisions = 20$      | perforaciones                                 |

Tabla 16: Parámetros para mallar las piezas del nudo.

 Si se respetan estas indicaciones, el mallado de los pernos es el de la Figura 25, el cual, de acuerdo al NCAC<sup>3</sup> de Estados Unidos, es el mallado ideal de un elemento circular [10]**.**

<sup>1</sup> 3 La NCAC (National Crash Analysis Center) es una institución que trabaja en conjunto con la universidad George Washington para el Departamento de Transporte, con el fin de reducir muertes y accidentes en las rutas nacionales.

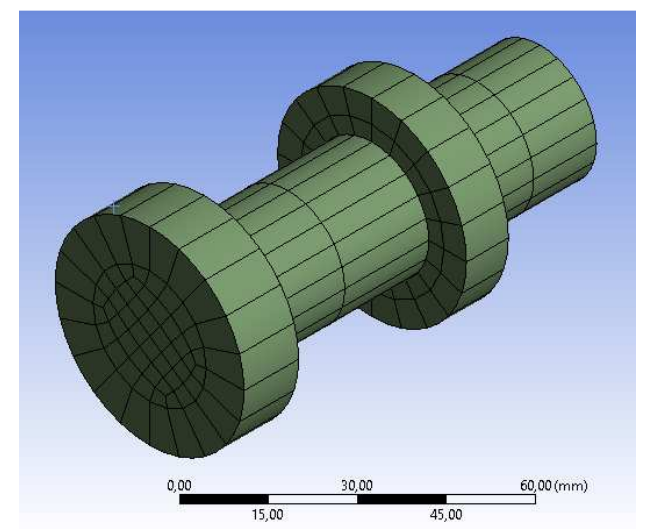

Figura 25: Vista isométrica del mallado en ANSYS de uno de los pernos del nudo.

 El resto de las piezas, en cambio, no tiene un mallado tan bueno como el de los pernos, puesto que su geometría es más compleja. Sin embargo, con estas indicaciones se logra crear elementos de buena calidad. Los resultados obtenidos se muestran en la Figura 26.

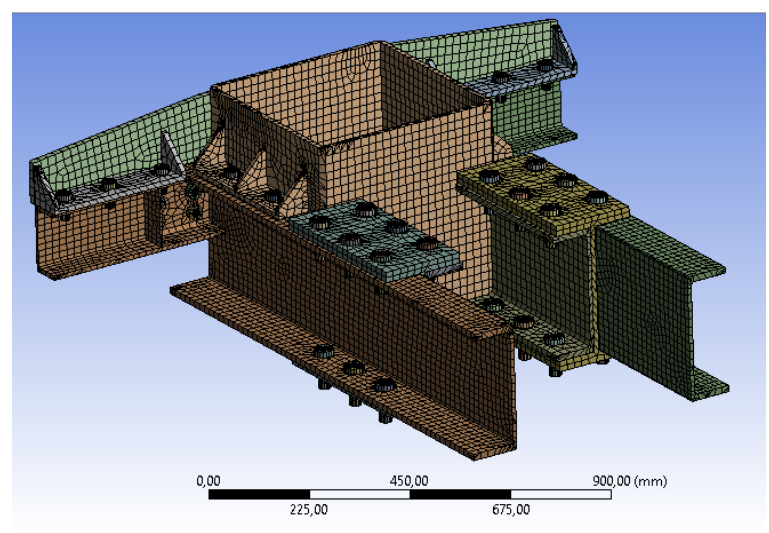

Figura 26: Vista isométrica del mallado

 De acuerdo a la Tabla 15, la viga lateral más larga mide apenas 178 mm. Sin embargo, la unión de esta viga con el nudo es mayor a esta distancia. Esto genera un problema, pues si las vigas laterales se hicieran del largo indicado en la Tabla 15, no serían lo suficientemente larga como para unirse a la silla de montaje que se encuentra por encima. Es más, en algunos casos ni siquiera se alcanzaría a colocar el perno más cercano al mástil. Esto se traduciría en una enorme disminución de la rigidez del nudo. Es por ello que, en vez de acortar las vigas laterales, se decide crear un nervio de 5 mm de espesor en las vigas laterales, centrado en la distancia en donde se debe aplicar la fuerza. De esta manera la rigidez es mayor que la real, pero se espera que la diferencia con el caso real no sea tan grande como si se acortaran las vigas laterales. Esto, como se explica al inicio del capítulo, se hace debido a las limitantes que impone el programa, pues en ANSYS las fuerzas se aplican sobre una cara completa y no sobre una parte de ella.

 La calidad del mallado obtenida no es óptima, pues la geometría compleja hace que no todos los elementos sean hexagonales. En la Figura 27 se observan los elementos hexagonales en morado. Todos ellos tienen una buena calidad, mientras que en las zonas más complicadas, pese a solicitar sólo elementos hexagonales, el programa se ve obligado a generar elementos piramidales y tetraedros, los que tienen una calidad mucho peor. Uno de los motivos de trabajar con esta malla es la cantidad de elementos, pues, para mejorar la calidad de la malla, es necesario refinarla en las zonas difíciles de mallar, lo que aumentaría considerablemente el número de nodos y, por ende, el tiempo de cálculo. Considerando que este modelo tiene algunos problemas para converger, refinar la malla se hace aún menos tentador.

Skewness es un parámetro que mide los ángulos interiores de los elementos. Mientras más se acerquen los ángulos interiores a los de un polígono regular con el mismo número de caras, más cercano es dicho valor a cero. En el caso contrario, el valor se acerca a uno. Entonces, mientras más pequeño el skewness, mejor. Como referencia, un skewness menor a 0,2 es excelente. Valores hasta 0,5 son buenos. Como criterio común, se busca que el skewness máximo sea menor que 0,8. Qué tantos errores se generen depende de la cantidad de elementos malos y de su distribución [10]**.** 

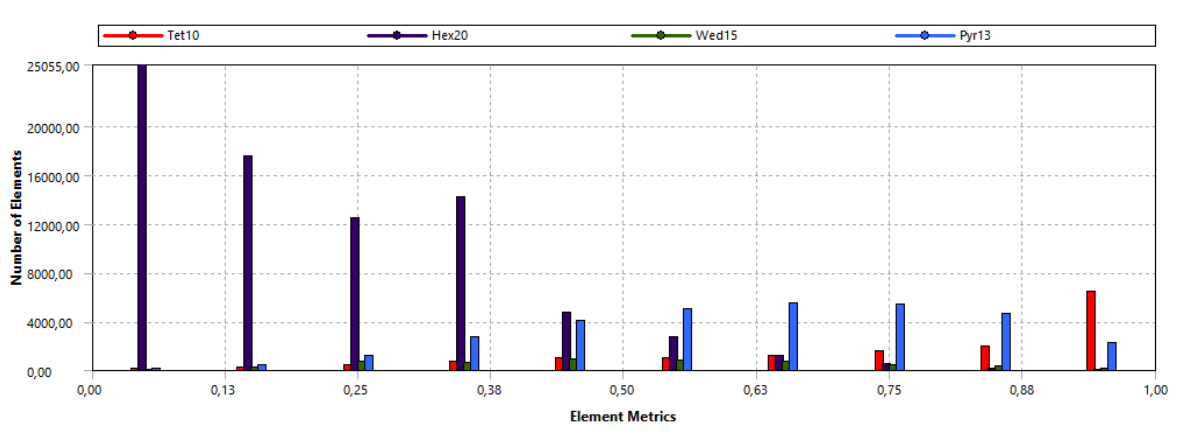

### Calidad de la malla - Skewness

Figura 27: Skewness de los elementos de la malla del nudo de la plataforma 3x3.

 Como todos los diseños en ANSYS son muy similares, la calidad de las mallas es casi la misma. La plataforma 3x3 tiene un promedio de 0,38 de skewness, lo que es bueno. Sin embargo, para asegurarse de la calidad de la malla se realiza un análisis de sensibilidad, mediante el cual se reduce el tamaño de los elementos a la mitad. Los resultados arrojan una variación de sólo un 5%, la cual es positiva, pues los esfuerzos y deflexiones máximos disminuyen. Dado que los elementos ya son pequeños, la empresa desestima la necesidad de seguir refinando.

## **4.2.3. Condiciones de Borde y Cargas de Operación**

 Antes de aplicar las condiciones de borde y cargas de operación, se debe tener en cuenta que el sistema de coordenadas de ANSYS no coincide con el de SAP. Ambos sistemas comparten el mismo eje Z, sin embargo, los ejes X e Y son distintos. En este sentido, sólo las imágenes de ANSYS muestran un sistema cartesiano distinto, pues en términos descriptivos, se utiliza el mismo sistema cartesiano que se ha utilizado hasta el momento.

 Para representar las condiciones de operación reales, la empresa considera pertinente utilizar dos tipos de restricciones sobre el mástil. En primer lugar, se restringe cualquier tipo de movimiento sobre la base mediante la condición Supports  $\rightarrow$  Fixed Support. Debido a que esta sujeción se realiza sobre el mástil, mantiene la simetría de la estructura. La segunda restricción se aplica sobre las caras internas del mástil y evita que éstas se muevan hacia los costados. Esto se realiza mediante la condición Supports  $\rightarrow$ Displacement, a la cual se le debe asignar un valor 0 en las direcciones X e Y.

 La condición de soporte fijo sobre la base se utiliza para que la estructura entera esté quieta y no se desplace al aplicarle las cargas de operación. En cambio, la segunda restricción se aplica porque, en el modelo en ANSYS, el mástil es hueco, cuando en realidad existe un mástil interior que es fijo y que sirve como guía para que el mástil exterior (el que sostiene al emparrillado de vigas), pueda subir y bajar. Es decir, el diseño real incluye una pieza que aquí no se considera, la que le da mayor rigidez al mástil. Por lo tanto, la condición impuesta sobre las paredes interiores es bastante realista. La Figura 28 muestra en amarillo la condición de no desplazamiento lateral sobre las paredes interiores del mástil y en azul, mediante la letra A, la cara con soporte fijo.

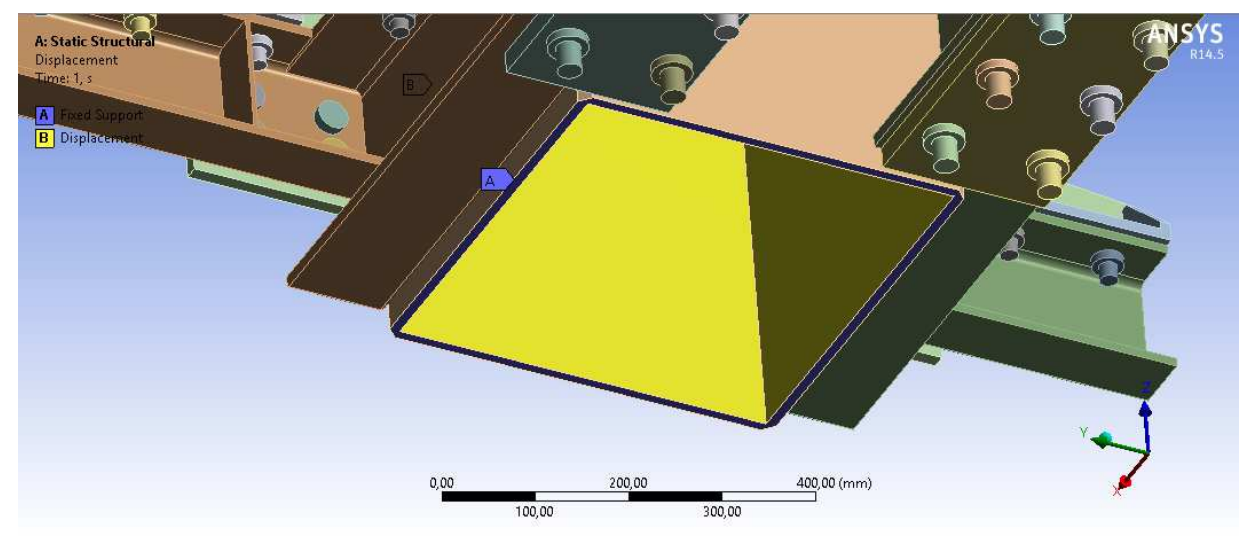

Figura 28: Condiciones de borde sobre el mástil en ANSYS, vista isométrica de la parte inferior.

 Una vez aplicadas las condiciones de borde, se procede a especificar el tipo de contacto entre las distintas superficies. De todos los disponibles, el más realista es el frictional, el que permite separación y a la vez añade un coeficiente de fricción. Sin embargo, mientras más complejo el contacto, más difícil se torna converger a una solución. Por otra parte, en este caso el roce no importa mucho, pues si los pernos están apretados, los desplazamientos entre superficies son muy pequeños. Por lo tanto, el contacto más óptimo es el frictionless, el cual permite separación entre los componentes, pero no permite que se traslapen. Además, este contacto no añade fuerzas de roce.

 Debido a que hay 52 piezas en total, de las cuales 42 son pernos, la cantidad de contactos es muy grande. Si se resuelve el problema, es muy probable que no exista convergencia en la solución. Es por ello que, para ayudar a la convergencia, se decide utilizar el contacto tipo frictionless sólo entre las piezas que no son pernos. Todos los contactos en los que uno de los componentes sea un perno son del tipo bonded, el cual no permite ningún tipo de desplazamiento entre las caras en contacto. Pese a esto, el modelo sigue siendo complicado y la convergencia es difícil de obtener. Es por ello que se toman algunas medidas que facilitan la convergencia [11]. En el menú Connections  $\rightarrow$ Contacts  $\rightarrow$  Details of "Contacts"  $\rightarrow$  Advanced se debe seleccionar lo siguiente, para cada uno de los contactos tipo frictionless:

- Formulation  $\rightarrow$  Augmented Lagrange
- Detection Method  $\rightarrow$  Nodal-Normal to Target
- Normal Stiffness  $\rightarrow$  Manual
- Normal Stiffness Factor  $\rightarrow$  0.2

 Esto no altera los resultados, sino que le indica al computador qué tipo de algoritmo debe utilizar para resolver el problema. Comúnmente se deja el método que viene de fábrica, pero, para casos como éste, conviene seleccionarlo manualmente.

 Además de definir bien los contactos, se deben añadir las cargas. Para la viga frontal se utilizan los valores de la Tabla 14 y para la viga lateral los de la Tabla 15. Otra forma de ayudar a la convergencia es generar loadsteps [12]. Este método consiste en dividir la simulación en un número arbitrario de pasos, mediante los cuales la carga aplicada va aumentando gradualmente. Cuando hay dificultades con la convergencia de la solución, muy a menudo se debe a que el programa parte calculando desde un estado estacionario sin cargas. Entonces, si las deformaciones finales son grandes, el estado resuelto del modelo puede diferir mucho al estado inicial. Al calcular "de golpe", se generan inestabilidades en el cálculo iterativo. La utilización de loadsteps permite que el programa calcule un pequeño incremento de la fuerza y que utilice los resultados de dicho cálculo como punto de partida para el cálculo siguiente. Así, las variaciones en las deformaciones y los esfuerzos serán pequeños para cada cálculo paso, por lo que la convergencia es mucho más probable. Para realizar esto se debe acceder al menú Static Structural  $\rightarrow$  Analysis Settings  $\rightarrow$  Details of "Analysis Settings" y desde ahí seleccionar las siguientes configuraciones:

- Step Controls  $\rightarrow$  Number Of Steps  $\rightarrow X_i$
- Step Controls  $\rightarrow$  Auto Time Stepping  $\rightarrow$  On
- Step Controls  $\rightarrow$  Define Bv  $\rightarrow$  Substeps
- Step Controls  $\rightarrow$  Initial Substeps  $\rightarrow$  2
- Step Controls  $\rightarrow$  Minimum Substeps  $\rightarrow$  1
- Step Controls  $\rightarrow$  Maximum Substeps  $\rightarrow$  3
- Solver Controls  $\rightarrow$  Solver Type  $\rightarrow$  Direct

Donde  $X_i$  corresponde al mínimo número de pasos para que el aumento de carga no supere los 2.000 N en la viga frontal, considerando que en el paso 1 no debe existir un aumento de carga. Esto se realiza para ayudar a que el modelo se "asiente". Por ejemplo, en la plataforma 3x3 se tiene una carga de -18.074 N en la viga frontal y de - 5.306 N en la viga lateral, por lo que el número mínimo de pasos es  $X_i = 11$ , tal como se muestra en la Tabla 17.

|              | Paso Carga en v. frontal [N] Carga en v. lateral [N] |          |
|--------------|------------------------------------------------------|----------|
|              |                                                      |          |
| 1            | 0                                                    | 0        |
| $\mathbf{2}$ | $-2.000$                                             | $-1.000$ |
| 3            | $-4.000$                                             | $-2.000$ |
| 4            | $-6.000$                                             | $-3.000$ |
| 5            | $-8.000$                                             | $-4.000$ |
| 6            | $-10.000$                                            | $-5.000$ |
| 7            | $-12.000$                                            | $-5.306$ |
| 8            | $-14.000$                                            | $-5.306$ |
| 9            | $-16.000$                                            | $-5.306$ |
| 10           | $-18.000$                                            | $-5.306$ |
| 11           | $-18.074$                                            | $-5.306$ |

Tabla 17: Número de pasos (loadsteps) para la plataforma 3x3.

 Considerando que las cargas aplicadas en las vigas laterales son mucho más pequeñas que las existentes en las vigas frontales, se utiliza un aumento de 1.000 N en las vigas laterales. En todas las vigas laterales de las distintas plataformas ocurre que se alcanza la carga objetivo antes de llegar al último paso. Esto no tiene ninguna incidencia en el resultado, pues dividir la carga en pasos se utiliza para ayudar a converger, nada más. Los valores de la Tabla 17 se ilustran en la Figura 29 para la viga frontal y en la Figura 30 para la viga lateral.

 Los substeps o subpasos son nuevas divisiones para cada step o paso, pero automáticas. Se indica el número inicial, el número mínimo y el máximo. En este caso, el primer paso se divide en 2 subpasos de 1.000 N cada uno. Si el programa se demora mucho en converger a una solución al terminar el primer paso, entonces, automáticamente aumeta el número de subpasos, por lo que el paso 2 lo subdivide en 3, con lo que el aumento de carga del paso sería de 3 subpasos de 666,7 N cada uno. En cambio, si el paso 1 lo hubiese resuelto fácilmente, el programa intentaría resolver el paso 2 con un único subpaso de 2.000 N.

 La selección del número de pasos y subpasos es totalmente arbitraria. Si se dispone del tiempo suficiente, se pueden probar distintas combinaciones y utilizar aquella que requiera del menor tiempo posible para resolver.

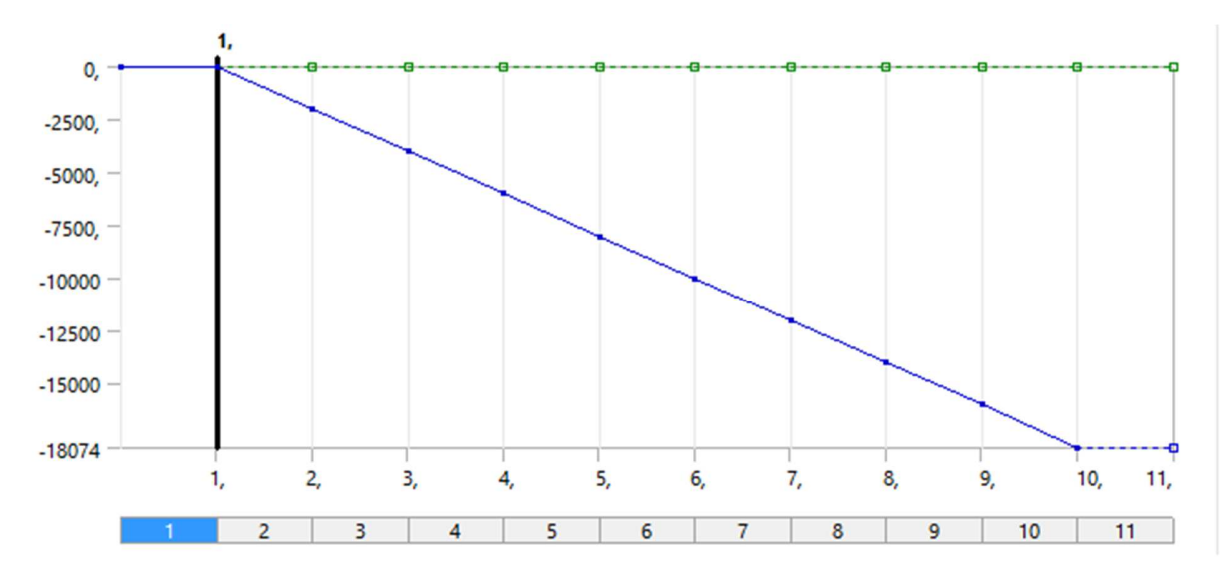

Figura 29: Gráfico de la carga en viga frontal versus el número de pasos al aplicar loadsteps, plataforma 3x3.

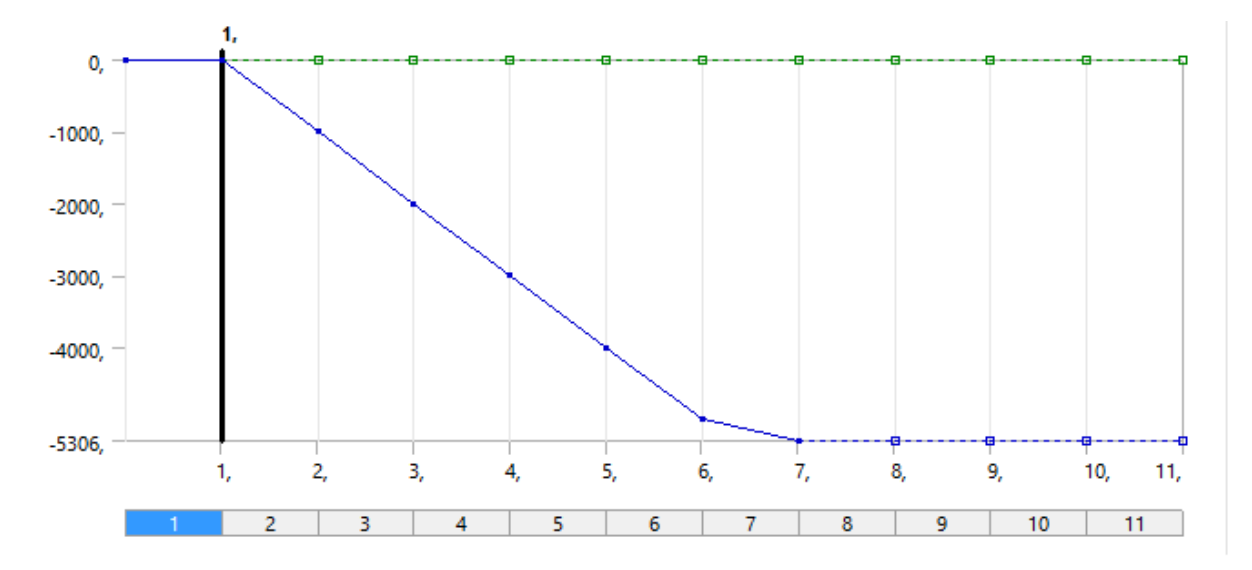

Figura 30: Gráfico de la carga en viga lateral versus el número de pasos al aplicar loadsteps, plataforma 3x3.

 En la Figura 31 se muestran destacadas con rojo las áreas en donde se aplican las cargas en el modelo en ANSYS. Se observa que, para las vigas frontales, se utiliza la cara más extrema de la viga, la cual representa la sección transversal de la misma. En cambio, la carga de las vigas laterales se aplica sobre el nervio. Cabe recordar que tanto el largo de la viga frontal como la posición del nervio en la viga lateral corresponden a las distancias calculadas previamente. Es por eso que se debe ser meticuloso a la hora de dibujar los modelos mediante SolidWorks, para respetar dichas distancias. En el caso de la viga lateral, al construir el nervio, puede darse el caso de que éste coincida con uno de los pernos que une la viga lateral con la silla de montaje. Si esto ocurre, simplemente se debe desplazar la perforación y el perno a una posición cercana en la que no interfiera con el nervio.

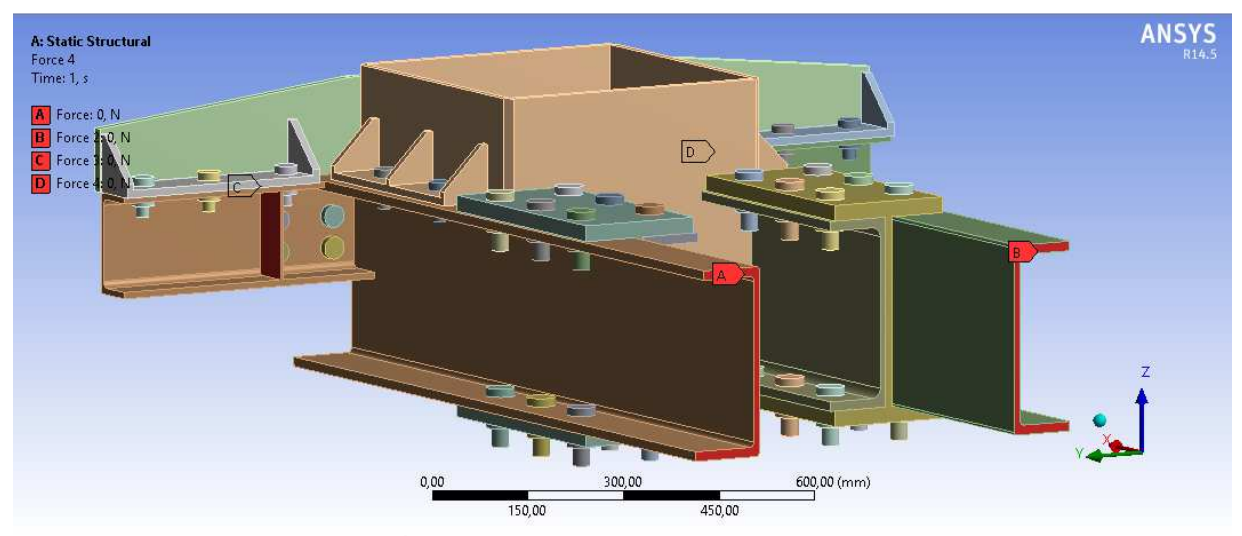

Figura 31: Áreas en las que se aplican las fuerzas en ANSYS.

 Con esto quedan definido el modelo en ANSYS, por lo que se procede a resolver. Todos los resultados se obtienen con la versión ANSYS 14.5.7. Si no se utiliza ninguno de los métodos aquí propuestos, un computador puede pasar días sin resolver. En cambio, con un buen computador (a nivel doméstico), la solución demora entre 4 y 8 horas, aproximadamente, mientras que con un computador de hace un par de años (sin tecnología multi-núcleos) se demora por sobre las 12 horas.

### **4.2.4. Resultados ANSYS**

 Al igual que en ocasiones anteriores, el comportamiento general del nudo es similar para los distintos tamaños de plataformas, por lo que se muestran las imágenes correspondiente a la plataforma 3x3. Las figuras equivalentes para los otros cuatro tamaños se muestran en el anexo.

 Tal como se propuso inicialmente, los parámetros de interés son la deflexión vertical de las vigas y los esfuerzos. En esta ocasión se trabaja con el esfuerzo de von Mises.

 Se debe recordar que el interés del análisis con ANSYS está enfocado en el mástil, no en las vigas, pues éstas se analizan con SAP. Además, hay un detalle muy importante en la generación del modelo en ANSYS, pues en éste las vigas UPE tienen un extremo libre, tal como se observa en la Figura 31. Sin embargo, en una plataforma real, las vigas UPE miden 3 m y se encuentran soldadas a todos los atiezadores, por lo que no tienen ningún extremo libre. Esto quiere decir que la rigidez de dichas vigas en el modelo en ANSYS es menor de lo que debería. Es por ello que en este análisis se obtienen mayores deformaciones en las vigas UPE que las reales. Al deformarse más, también aumentan los esfuerzos obtenidos, por lo que el modelo real es más seguro que el indicado en esta

sección. Aun así, se obtienen valores aceptables para los esfuerzos en el nudo parrillamástil.

 Para visualizar de mejor manera el comportamiento del nudo, se muestran los resultados para las distintas piezas o grupos de piezas que conforman el nudo de unión. Para cada pieza o grupo de piezas, la escala de colores está ajustada a los valores presentes en dichas piezas. Así, el color rojo indica los máximos valores para las piezas visibles. Los resultados para las deformaciones se resumen en la Tabla 18.

### **a) Deformación Total<sup>4</sup>**

 Las imágenes a continuación están deformadas de acuerdo a la escala señalada en el pie de cada imagen. El color está asociado al grado de deformación, en donde el azul representa el mínimo y el rojo el máximo. Además, las líneas negras representan los bordes de la estructura sin deformación.

 La deformación en las figuras está muy exagerada, pero las escalas de deformación son grandes a propósito, con la intención de visualizar de mejor manera el comportamiento del nudo.

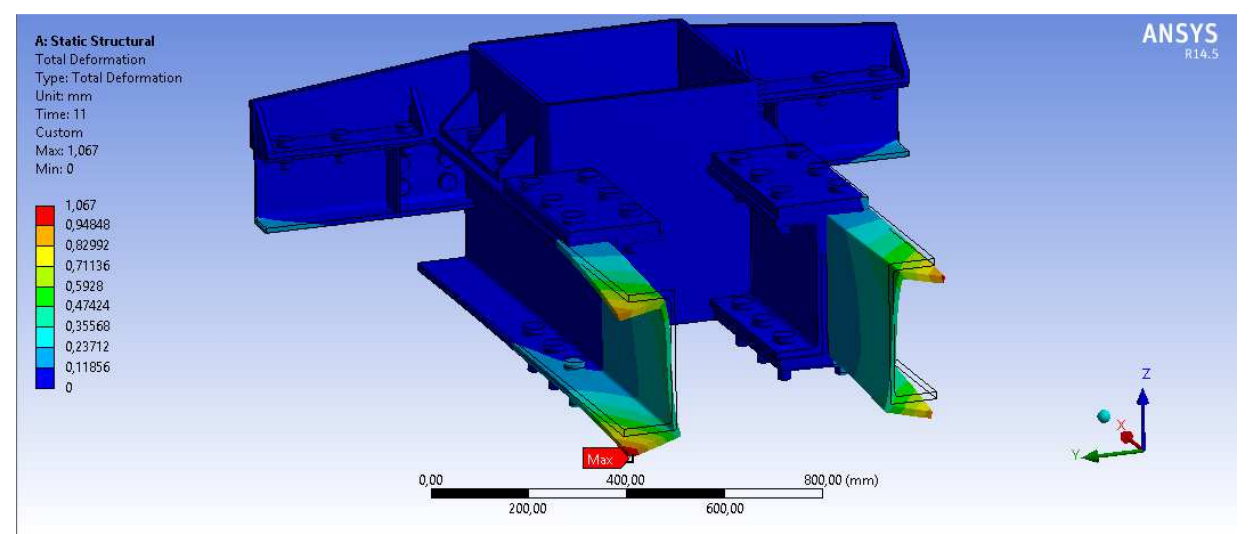

Figura 32: Deformación total de la estructura completa, plataforma 3x3, vista isométrica, escala 48:1.

 De la Figura 32 se desprende que la deformación en las vigas frontales es mucho mayor que la deformación en el resto del nudo. Tal como se explica anteriormente, esto se debe a que dichas vigas tienen un extremo libre, cuando debería estar soldada a la viga 4, la que va en dirección perpendicular a las vigas frontales, por lo que la deformación debería ser considerablemente menor. Se debe recordar que el largo de las vigas frontales depende de los cálculos realizados en la sección 4.2.1 y que se hace de esta manera para poder aplicar la fuerza representativa a la distancia correcta.

 $\overline{a}$ 

<sup>4</sup> El término deformación, en ANSYS, es equivalente a deflexión.

Para analizar el nudo, se sugiere omitir las deformaciones y esfuerzos obtenidos

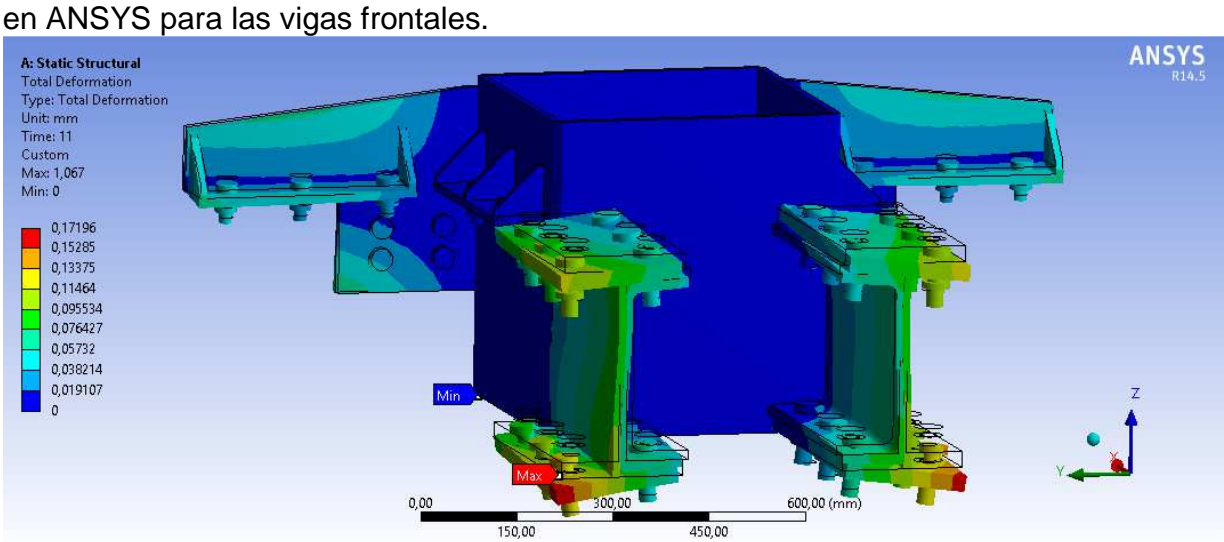

Figura 33: Deformación total de la estructura sin vigas, plataforma 3x3, vista isométrica, escala 260:1.

 En la Figura 33 se observa que la deformación transmitida desde las vigas hacia las placas de unión son grandes, aunque el valor máximo ya disminuye en casi un 85%. Nuevamente, se puede ver que las deformaciones del mástil son mucho menores que las del resto de los componentes, incluso para esta nueva escala de valores, ya que el mástil es azul por completo.

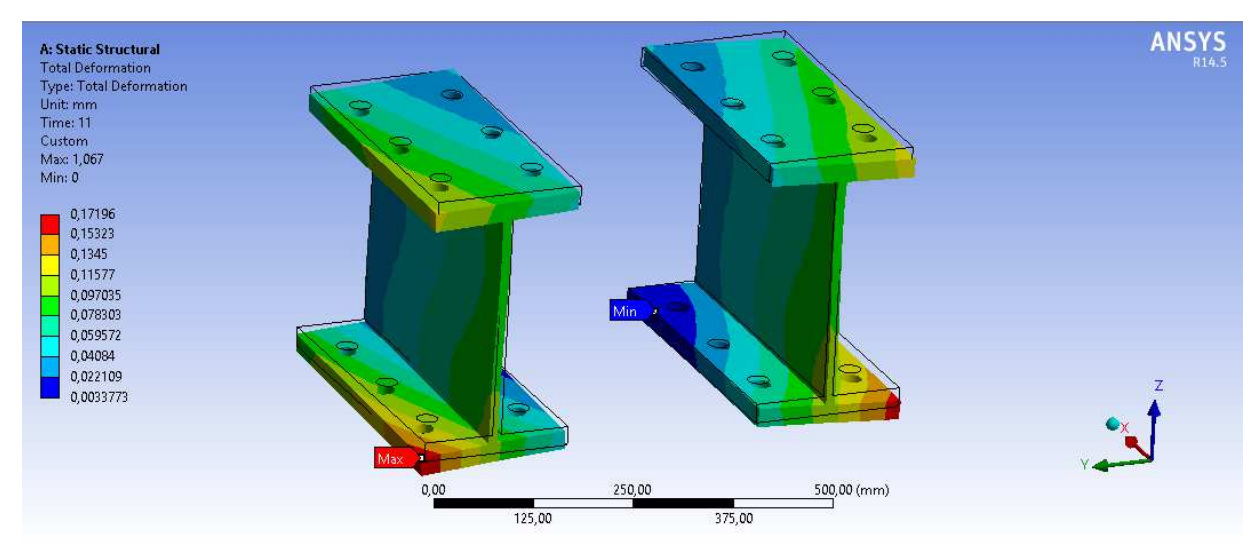

Figura 34: Deformación total de las placas de unión, plataforma 3x3, vista isométrica, escala 120:1.

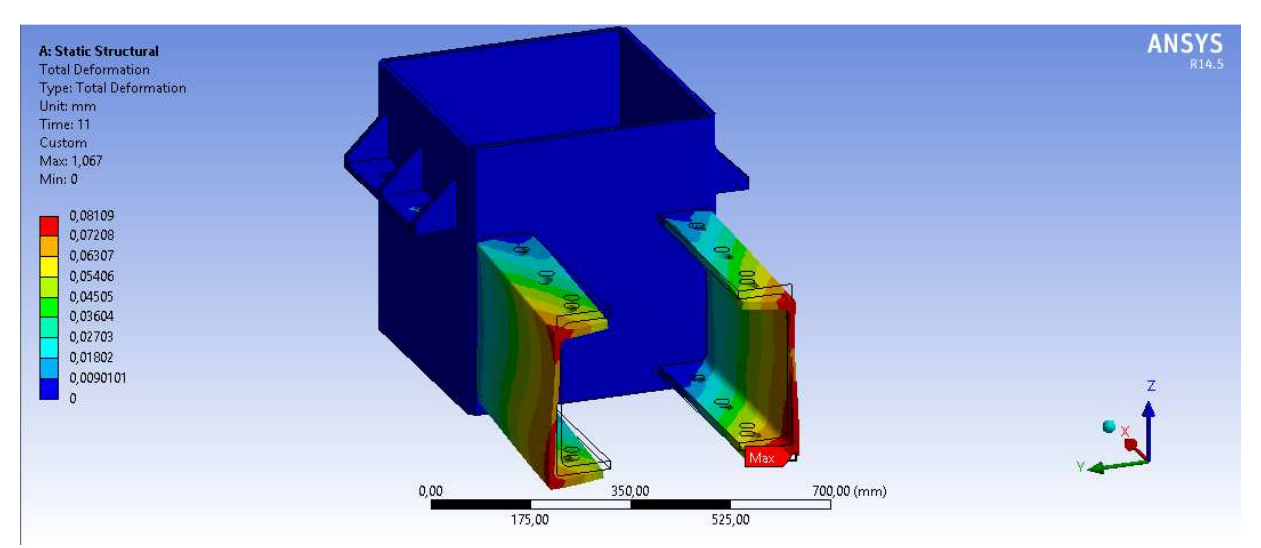

Figura 35: Deformación total del mástil y las vigas principales, plataforma 3x3, vista isométrica, escala 390:1.

 Incluso para la escala de colores de la Figura 35, cuyo valor máximo representa menos de un 8% del valor máximo total, el mástil sigue azul por completo. Esto quiere decir que todas las piezas que conforman el nudo de unión funcionan como atenuantes de la deformación, por lo que la deformación que se transmite al mástil es mínima. Esto es coherente con los resultados de esfuerzos que se muestra un poco más adelante.

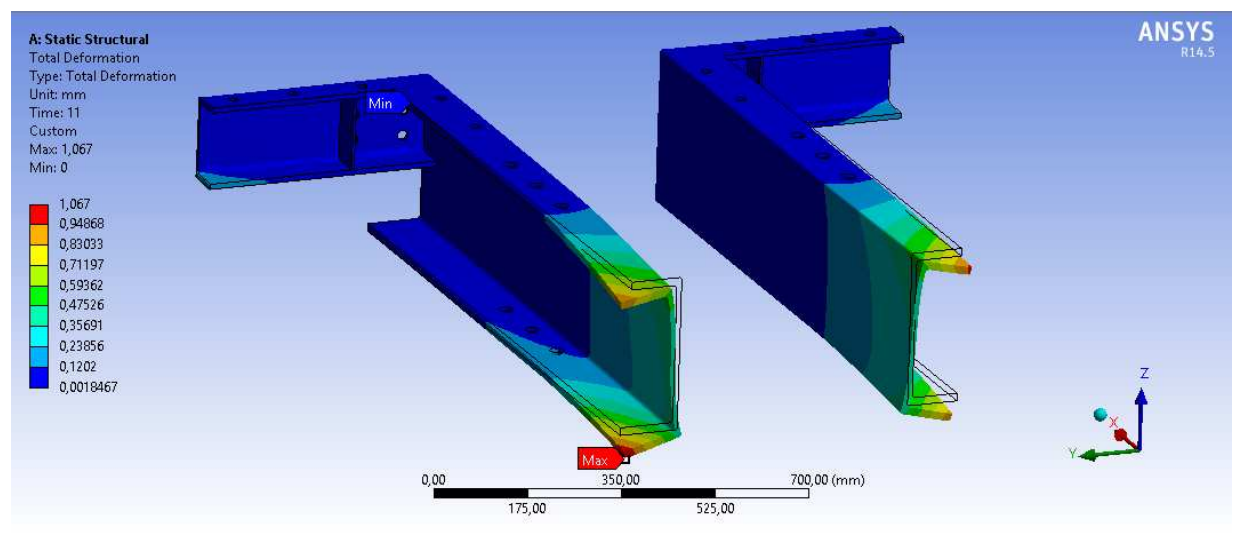

Figura 36: Deformación total de las vigas, plataforma 3x3, vista isométrica, escala 46:1.

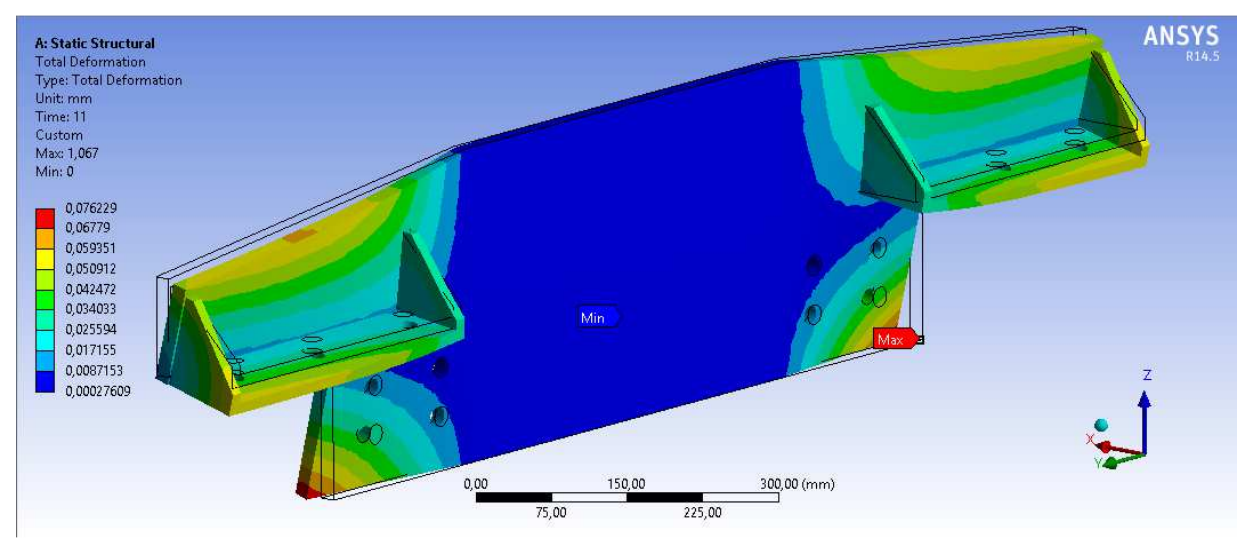

Figura 37: Deformación total de la placa posterior, plataforma 3x3, vista isométrica, escala 480:1.

 En la placa posterior se aprecia que la zona en contacto con el mástil casi no sufre deformación, mientras que los costados sí se deforman, especialmente las zonas en donde se encuentran los pernos. El efecto de la carga de la viga lateral sobre la placa posterior es una especie de torsión de los costados de la misma, pues en ambos costados la parte superior cae y se acerca a la plataforma (se desplaza en dirección –Y), mientras que la zona inferior se abre y se aleja de la plataforma (se desplaza en dirección Y).

| <b>Componente</b>              | Deflexión máxima [mm] Deflexión mínima [mm] |          |
|--------------------------------|---------------------------------------------|----------|
| Estructura completa            | 1,067                                       |          |
| Sin vigas                      | 0,172                                       |          |
| Placas de unión                | 0,172                                       | 0,003    |
| Mástil y v. principales        | 0,081                                       |          |
| <b>Vigas frontal y lateral</b> | 1,067                                       | 0,002    |
| <b>Placa posterior</b>         | 0,076                                       | 2,76E-04 |

Tabla 18: Deformación (deflexión) máxima y mínima para los distintos grupos de piezas mostrados entre la Figura 32 y la Figura 37.

 De la Tabla 18 se obtiene que la deflexión máxima de las vigas es mucho mayor que la del resto de las piezas, mientras que las mínimas deflexiones ocurren en el mástil, las vigas principales y la placa posterior, siendo éstas menores al 10% de la deflexión máxima en las vigas frontales.

#### **b) Esfuerzo Equivalente**

 Las imágenes que muestran el esfuerzo equivalente o esfuerzo de von Mises son semejantes a las imágenes de la deformación, sólo que en esta oportunidad el color representa la intensidad del esfuerzo equivalente.

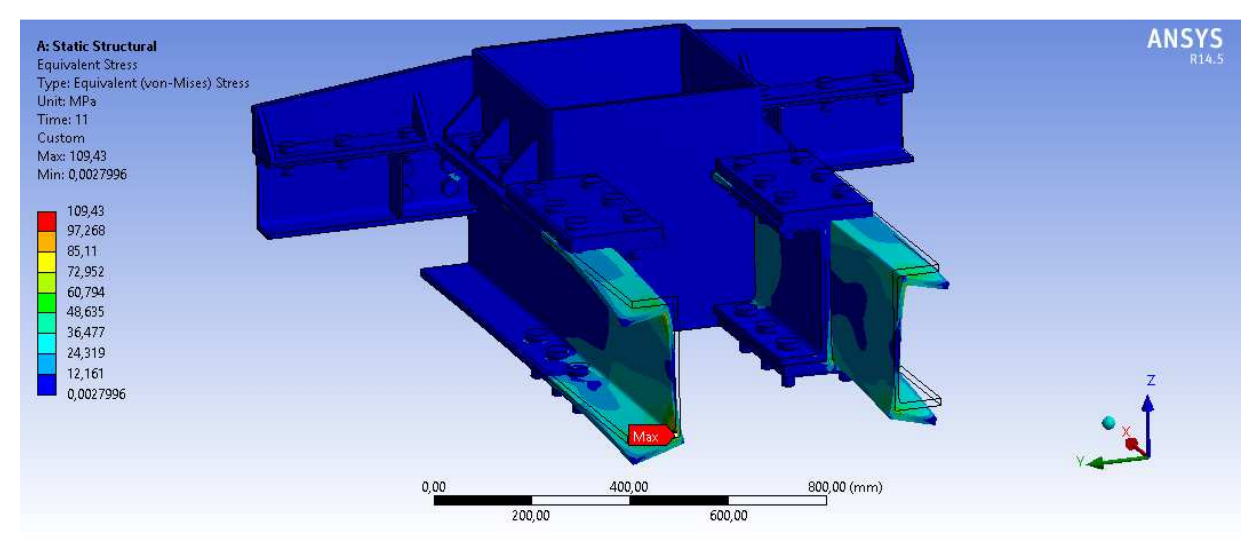

Figura 38: Esfuerzo equivalente de la estructura completa, plataforma 3x3, vista isométrica, escala 48:1.

 Debido a la condición de extremo libre de las vigas frontales, no sólo la deformación es alta en dicho extremo, sino que también el esfuerzo. Sin embargo, en la Figura 38 se puede ver que el esfuerzo se concentra en una zona muy pequeña, que corresponde al área en donde se aplica la fuerza. La sección de las vigas frontales que se encuentra libre tiene un esfuerzo cercano al 33% del esfuerzo máximo. Valores similares se observan en las vigas principales, en la zona más cercana a su unión con el mástil.

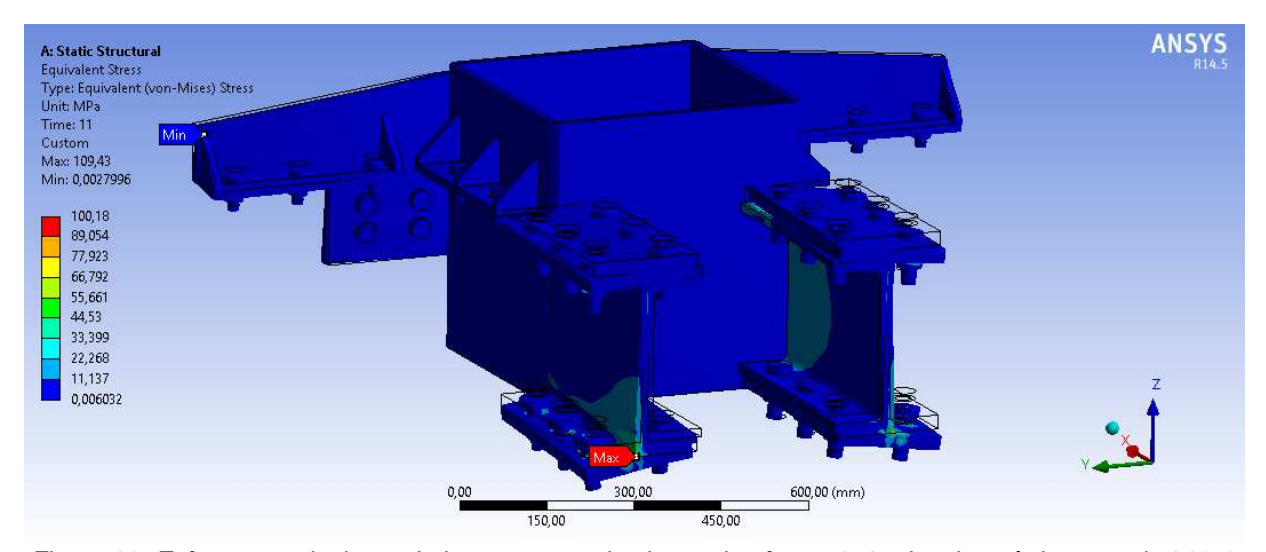

Figura 39: Esfuerzo equivalente de la estructura sin vigas, plataforma 3x3, vista isométrica, escala 260:1.

 En la Figura 40 se distingue una concentración de esfuerzos en uno de los ángulos de las placas de unión, lugar en donde ocurre el esfuerzo máximo. En el resto de las estructuras los esfuerzos son considerablemente menores. Esta concentración se debe, en gran medida, al exceso de deformación de las vigas frontales, el cual hace que el ángulo de la esquina de la placa de unión en donde ocurre el máximo esfuerzo sea mayor a 90°. Si las vigas frontales tuviesen la rigidez real, el esfuerzo máximo en las placas de

unión sería menor. Sin embargo, para la empresa esto es otra medida de seguridad. Sobredimensionar conlleva a mayores costos, pero a la vez hace que las estructuras sean más seguras. La situación contraria, en cambio, puede llevar a construir estructuras débiles, lo que pondría en riesgo la seguridad de los trabajadores.

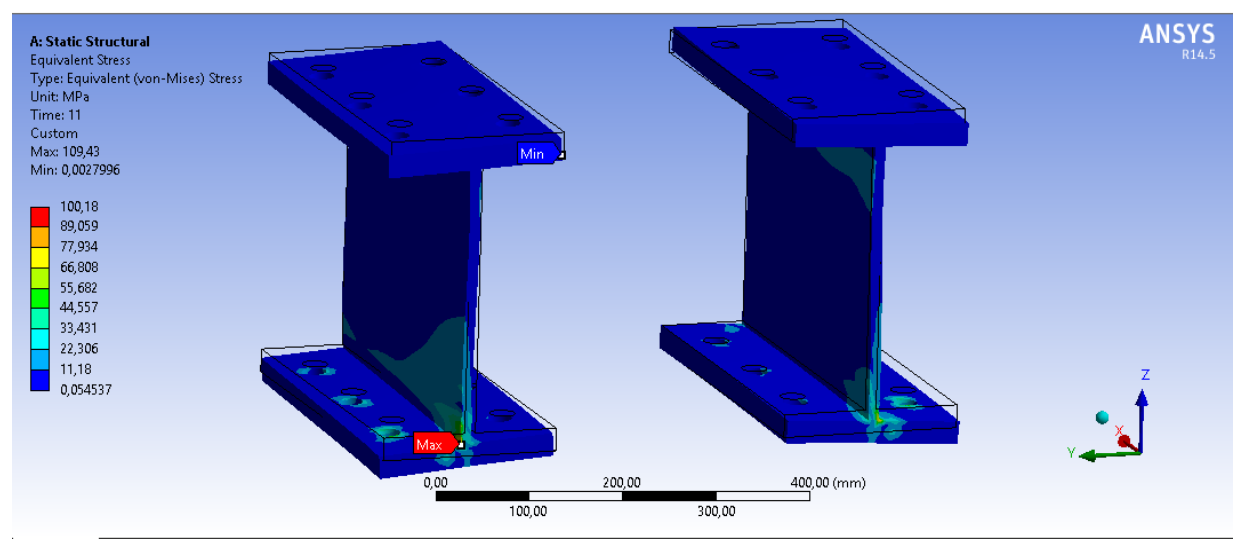

Figura 40: Esfuerzo equivalente de las placas de unión, plataforma 3x3, vista isométrica, escala 120:1.

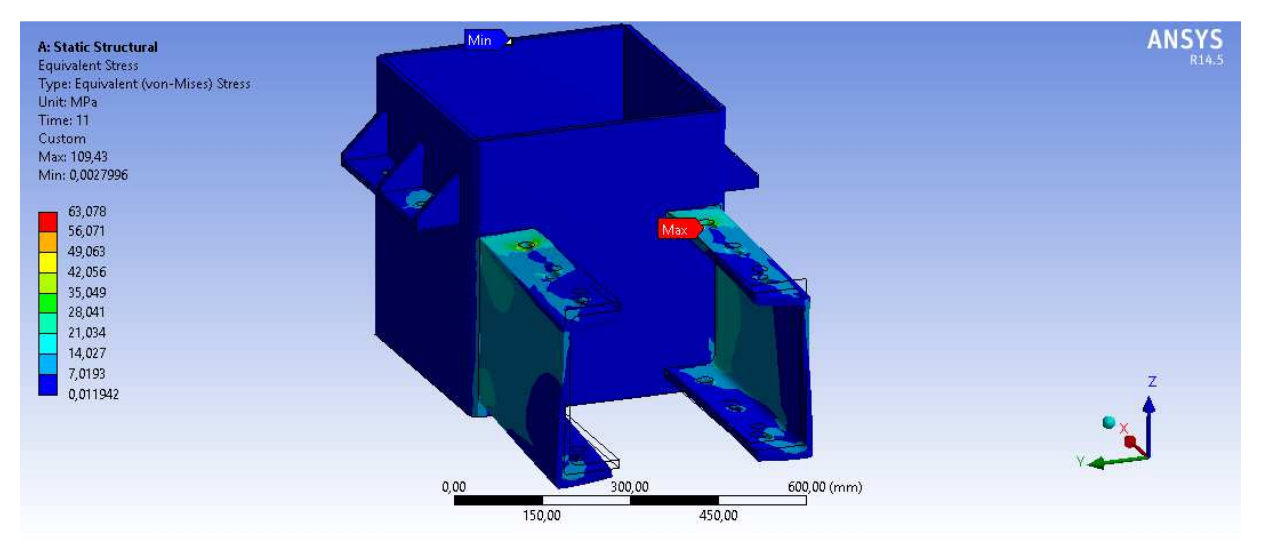

Figura 41: Esfuerzo equivalente del mástil y vigas principales, plataforma 3x3, vista isométrica, escala 390:1.

 La primera observación importante de la Figura 41 es que la zona más alta del mástil tiene esfuerzos pequeñísimos, tal como se supuso inicialmente. Esto confirma la suposición de que recortar el mástil no es relevante, ya que la ocurrencia de una falla en los 3,5 m de mástil que fueron eliminados en la zona superior es muy poco probable.

 Otra observación es que los esfuerzos en las zonas visibles se concentran en las vigas principales, cerca de su unión con el mástil. Esto es interesante, pues si bien las zonas más lejanas al mástil son las que más se deforman, son las zonas cercanas a éste

las que se encuentran sometidas a los esfuerzos más altos. Éste es un comportamiento típico de las vigas en voladizo.

 Por último, se debe notar que, en las sillas de montaje, los pernos que reciben la mayor carga son los pernos más cercanos a las vigas principales, mientras que las cargas sobre los pernos cercanos a la placa posterior son mucho menores. Además, la mayor parte de carga se transmite a través de los pernos y no de las superficies en contacto entre las piezas más grandes, como las vigas, vigas principales, placas de unión, etc.

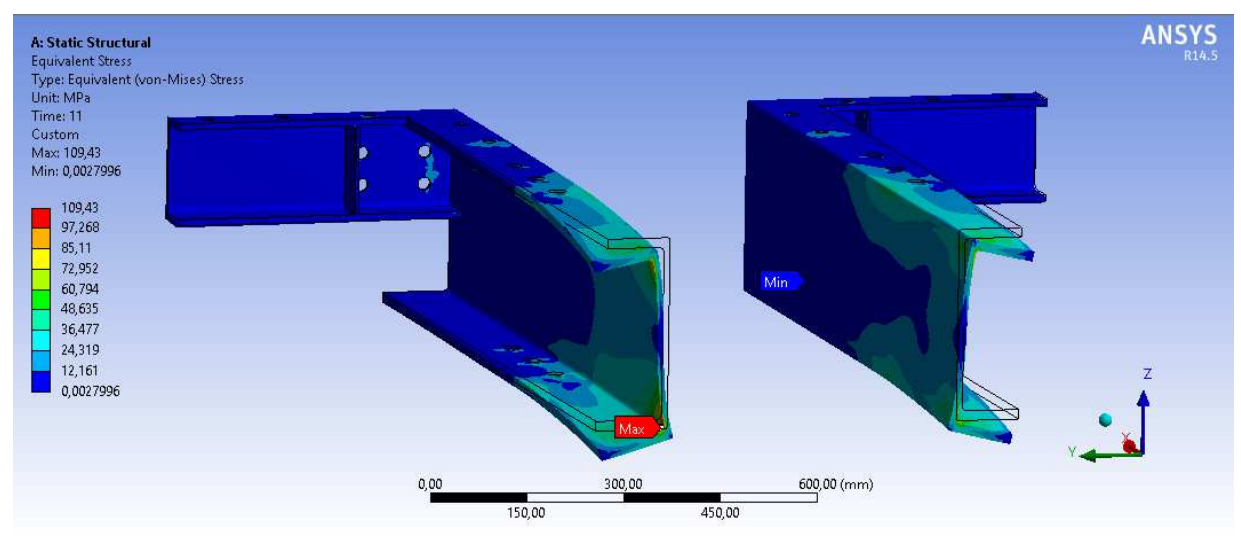

Figura 42: Esfuerzo equivalente de las vigas, plataforma 3x3, vista isométrica, escala 46:1.

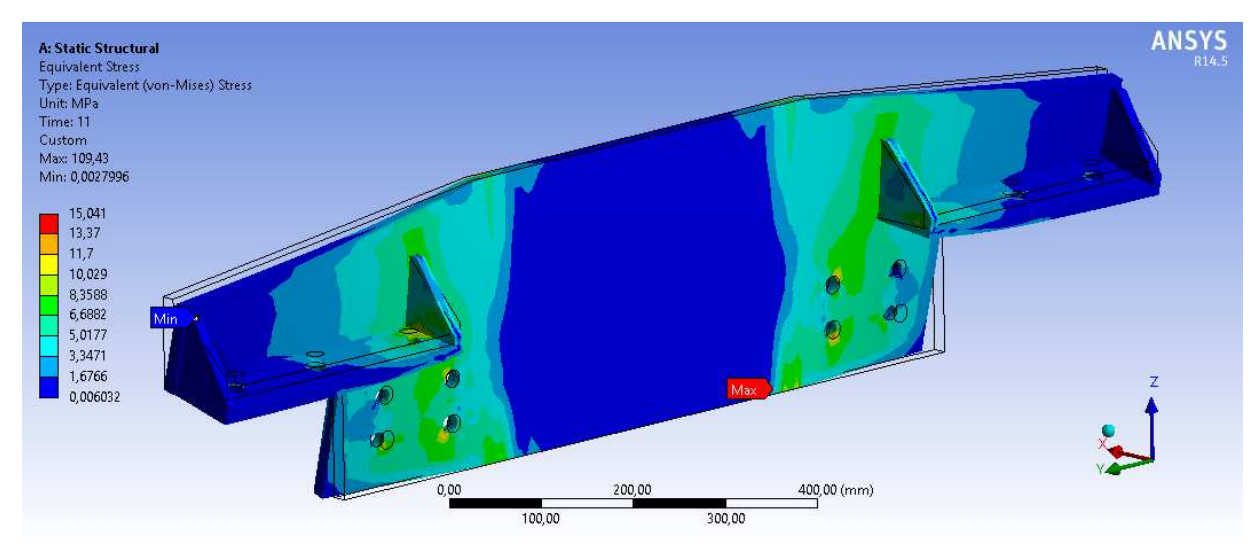

Figura 43: Esfuerzo equivalente de la placa posterior, plataforma 3x3, vista isométrica, escala 480:1.

 Los máximos esfuerzos en la placa posterior ocurren en la zona baja de ésta, justo en la zona de unión con el mástil. También hay esfuerzos grandes en los pernos de eje horizontal y en sus alrededores, tal como se observa en las perforaciones de la Figura 43.

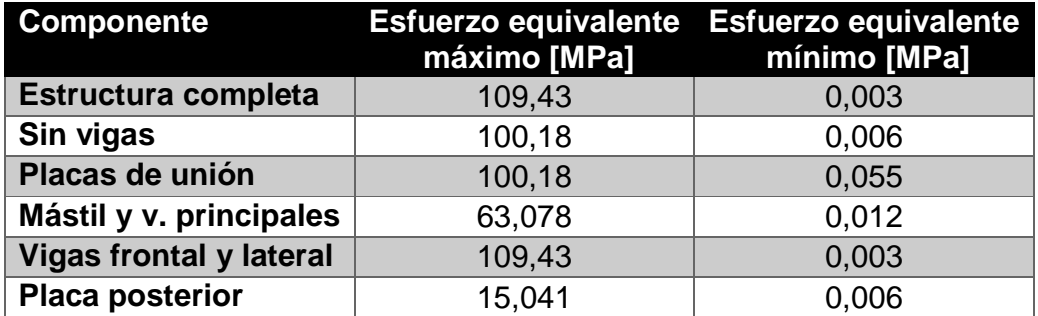

Tabla 19: Esfuerzo equivalente máximo y mínimo para los distintos grupos de piezas mostrados entre la Figura 38 y la Figura 43.

 A partir de la Tabla 19 se puede notar que la disminución del esfuerzo equivalente máximo no es tan grande como el de la deformación máxima, ya que tanto las vigas principales como la placa posterior están sometidas a esfuerzos considerables.

 Como referencia, el límite elástico del acero estructural o acero A36 con el que se construye el nudo, es de 250 MPa [13]. Es decir, incluso con todas las aproximaciones que se han hecho que derivaron en un esfuerzo máximo mayor al real, el mínimo factor de seguridad del nudo es de 2,28.

## **4.3. Análisis Paramétrico**

 En este capítulo se presentan los campos de fuerzas internas de las vigas obtenidos mediante SAP para los distintos tamaños de plataformas, los cuales son analizados de manera cualitativa, con el fin de entender el comportamiento de la plataforma a medida que ésta aumenta de tamaño. Luego, se estudian individualmente las tres vigas que están sometidas a los esfuerzos más grandes. A continuación se analizan los primeros modos de vibración de la parrilla para entender de mejor manera el comportamiento estructural de ésta. Nuevamente, este estudio es del tipo cualitativo, pues no se contempla un análisis de vibraciones. Junto con esto, se desea obtener dos funciones, una que permita estimar los esfuerzos máximos y otra la deflexión máxima en toda la plataforma, ambas en función del ancho de la parrilla. Es decir, se busca  $\sigma_{\text{max}} =$  $\sigma(x)$  y  $\delta_{\text{max}} = \delta(x), x \in [3, 6]$  m.

### **4.3.1. Redistribución de las Cargas**

 La redistribución de cargas es la manera en que éstas van cambiando a medida que la parrilla crece. En esta ocasión las cargas clasifican de acuerdo a la orientación de las vigas, pudiendo ser éstas paralelas al eje X o al eje Y, de acuerdo al sistema cartesiano utilizado en el capítulo 4.1, en el cual se obtuvieron los campos de esfuerzos mediante el software SAP.

 Las parrillas están diseñadas para soportar 2.000 kg de carga vertical, sin importar las dimensiones de la parrilla. Sin embargo, mientras más grandes son las plataformas, más peso poseen, no sólo por aumentar el largo de las vigas, sino también porque las configuraciones más grandes utilizan vigas más robustas. Además, como el mástil es el mismo para todas las parrillas, el brazo de torque aumenta al aumentar la distancia con respecto al mástil. Esto hace que las parrillas más grandes estén sometidas a mayores momentos.

 Al igual que en la sección 4.1.3, interesan la carga axial, el corte 2-2, la torsión y el momento 3-3. Se muestran, entonces, los campos de fuerzas para los tamaños faltantes. Nuevamente, de las imágenes se rescata la magnitud relativa de los esfuerzos y su ubicación. La dirección de éstos no se puede obtener a partir de las imágenes.

 Para orientarse en la viga se utiliza el plano XY. Según este sistema de referencia, se tiene que:

- Se denomina lado *izquierdo* a la zona en donde se encuentra la viga A. Asimismo, el lado derecho corresponde al lado opuesto, es decir, donde se ubica la última viga según el abecedario.
- El lado en donde se encuentra la viga 6 y el mástil se denomina frente de la plataforma o lado frontal, mientras que el lado opuesto, en donde se encuentra la viga 1, se llama lado posterior.

#### **a) Axial**

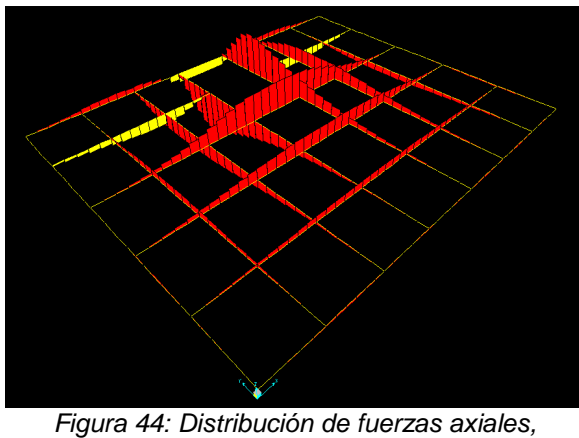

plataforma 3x3,6.

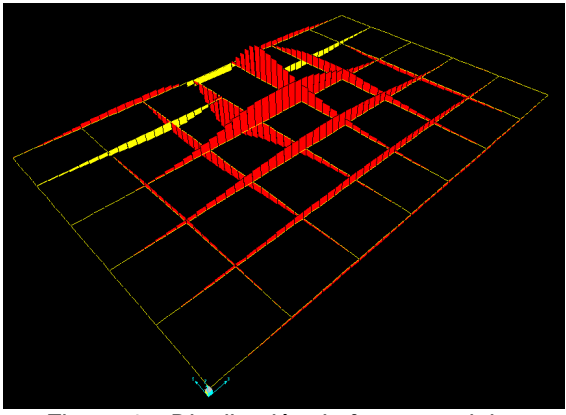

Figura 45: Distribución de fuerzas axiales, plataforma 3x4,5.

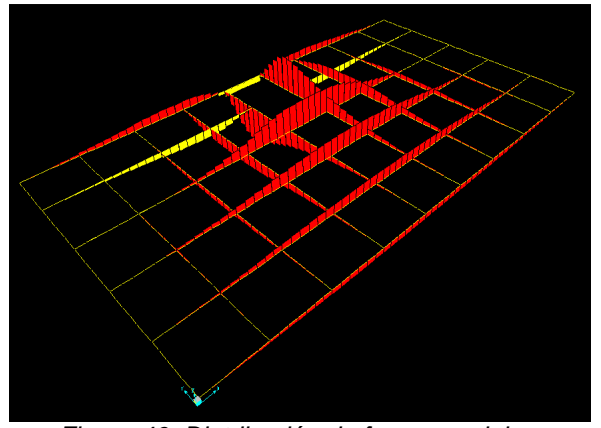

Figura 46: Distribución de fuerzas axiales, plataforma 3x5,3.

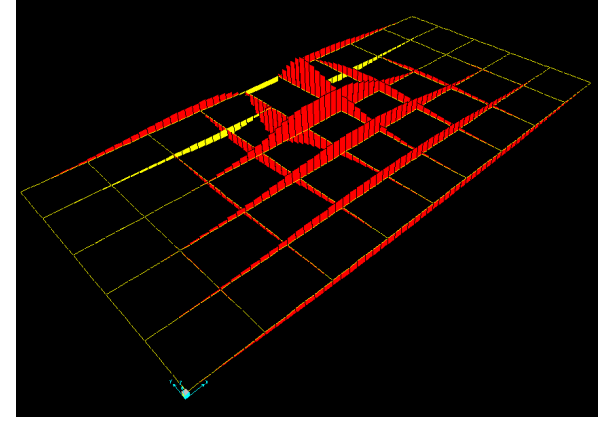

Figura 47: Distribución de fuerzas axiales, plataforma 3x6.

 A partir de los campos de fuerzas axiales se deduce que el comportamiento general es idéntico para todas las plataformas. Todas las vigas tienen una distribución de esfuerzos similar a medida que se aumenta el tamaño. Además, los esfuerzos se siguen concentrando en la misma área: la zona central de la plataforma. La única observación importante en cuanto a este campo de fuerzas es que las vigas en paralelas al eje Y que se ubican más hacia los costados, nunca toman grandes cargas. Por lo tanto, en esta dirección las cargas no se redistribuyen, sino más bien son estáticas. En cambio, en las vigas paralelas al eje X hay una gran redistribución de las cargas. Esto se observa fácilmente a través de la viga 1. Para las dos plataformas más pequeñas, el esfuerzo es mínimo, casi imperceptible en las imágenes, mientras que en las dos plataformas más grandes se ve claramente el esfuerzo axial al que está sometida dicha viga. Una observación similar ocurre al hacer un seguimiento a la viga 2.

 Lo anterior coincide con los datos de la Tabla 12, pues en ella se observa que la carga axial máxima de toda la plataforma aumenta sólo un 9% a duplicar su ancho.

### **b) Corte**

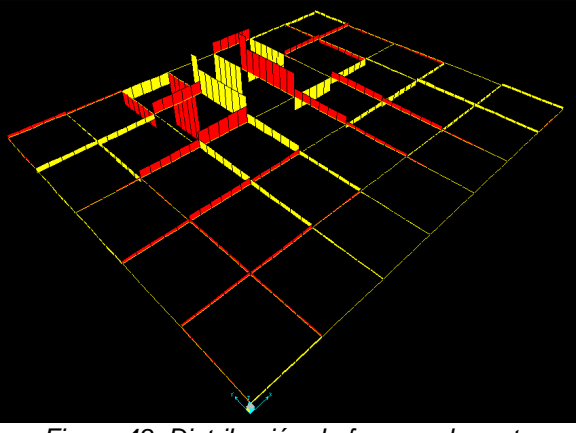

Figura 48: Distribución de fuerzas de corte, plataforma 3x3,6.

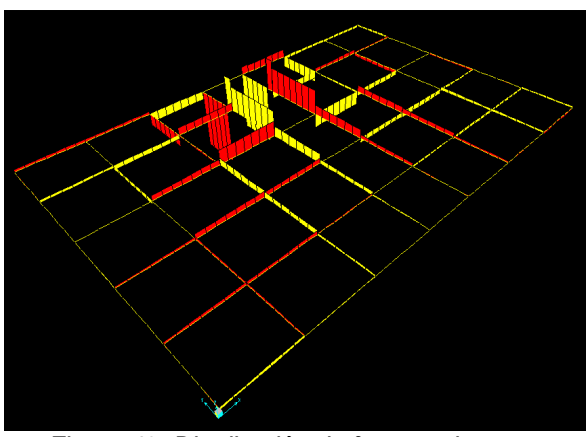

Figura 49: Distribución de fuerzas de corte, plataforma 3x4,5.

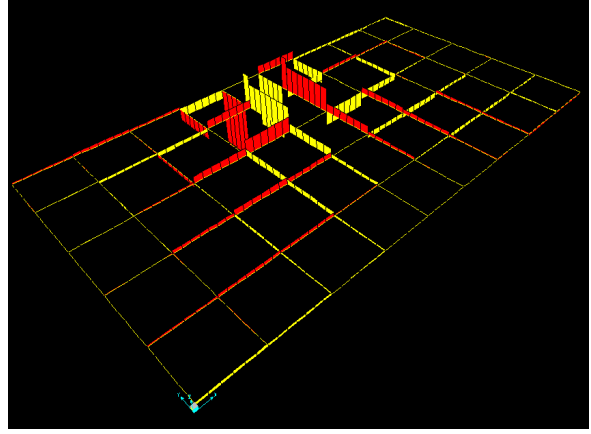

Figura 50: Distribución de fuerzas de corte, plataforma 3x5,3.

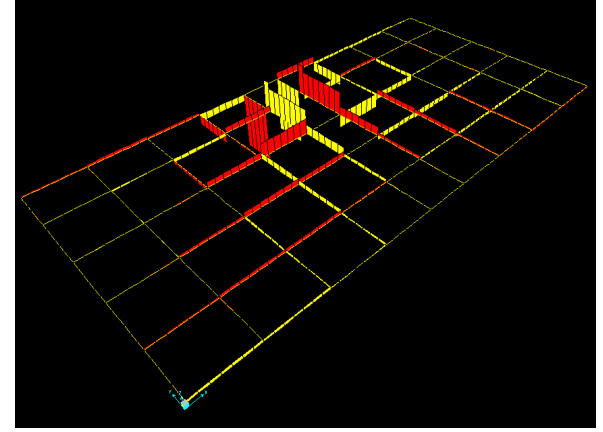

Figura 51: Distribución de fuerzas de corte, plataforma 3x6.

 En este caso la redistribución es prácticamente inexistente. Los costados y la parte posterior de la plataforma tienen fuerzas de corte muy pequeñas, mientras que la magnitud de las cargas en el centro es casi constante. Esto genera un aumento de la fuerza de corte máxima de un 24% al duplicar el ancho de la parrilla, un crecimiento mucho mayor en comparación con las cargas axiales.

#### **c) Torsión**

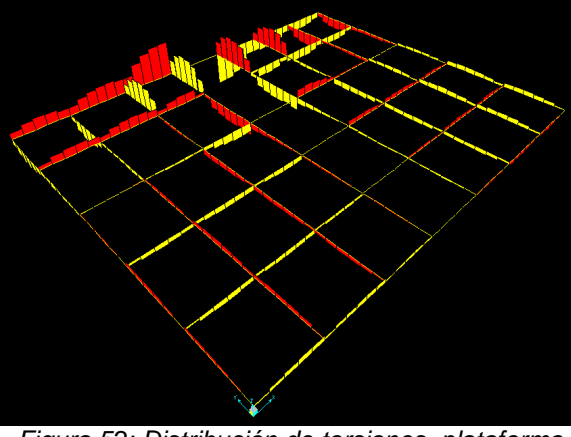

Figura 52: Distribución de torsiones, plataforma 3x3,6.

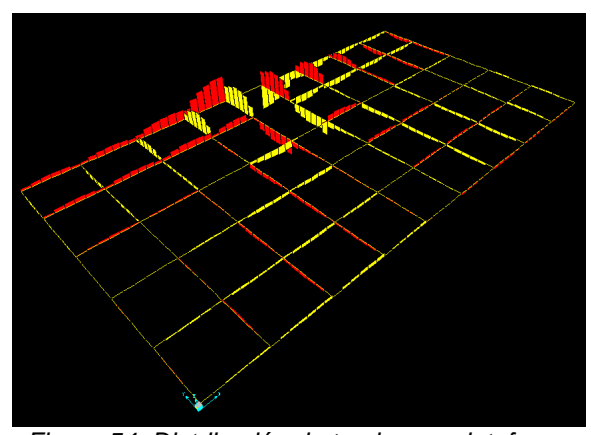

Figura 54: Distribución de torsiones, plataforma 3x5,3.

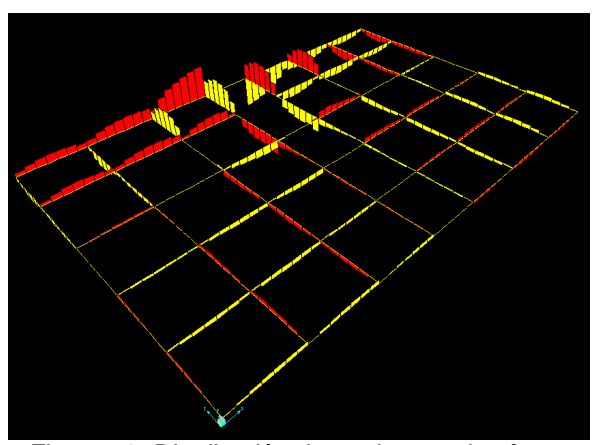

Figura 53: Distribución de torsiones, plataforma 3x4,5.

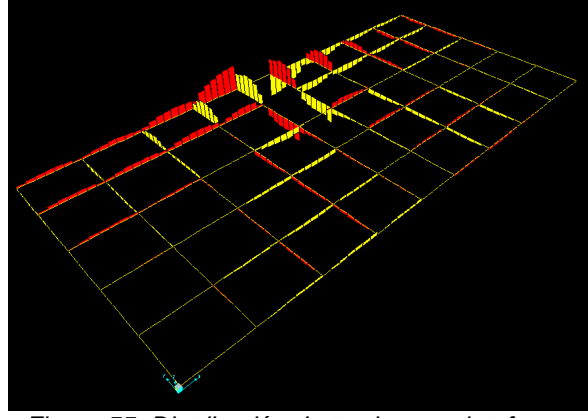

Figura 55: Distribución de torsiones, plataforma 3x6.

 Nuevamente, el comportamiento general a medida que aumenta el tamaño de la plataforma es el mismo. No se observan irregularidades ni excepciones en el comportamiento torsional de la parrilla. Sin embargo, en este caso se observa una mejor redistribución de los esfuerzos que en los dos casos anteriores. En primer lugar, se debe notar que la zona posterior nunca alcanza grandes torsiones, por lo que el énfasis debe fijarse en la zona frontal. Por ejemplo, la viga 6, que es la que más torsión soporta en todos los tamaños de parrilla, tiene una muy buena redistribución de la torsión, ya que a medida que ésta crece, la torsión se va desarrollando en las zonas más lejanas del mástil, permaneciendo casi constante en el centro de la viga. Lo mismo ocurre con las vigas 5. Esto se corrobora al evaluar la torsión máxima de la plataforma, pues ésta aumenta en apenas un 10% al pasar de la plataforma 3x3 a la de 3x6. Esto hace que la torsión sea la carga que mejor se redistribuye de las cuatro cargas bajo análisis.

#### **d) Momento flector**

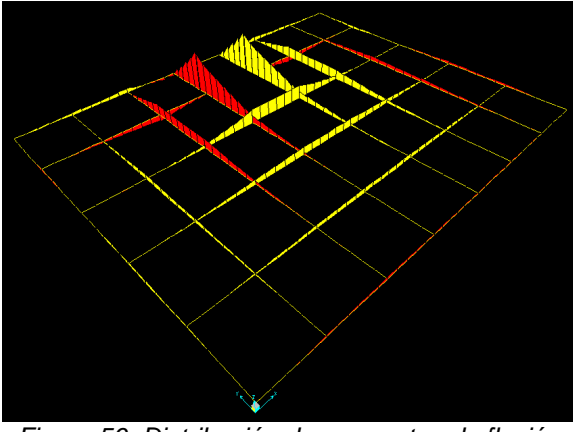

Figura 56: Distribución de momentos de flexión, plataforma 3x3,6.

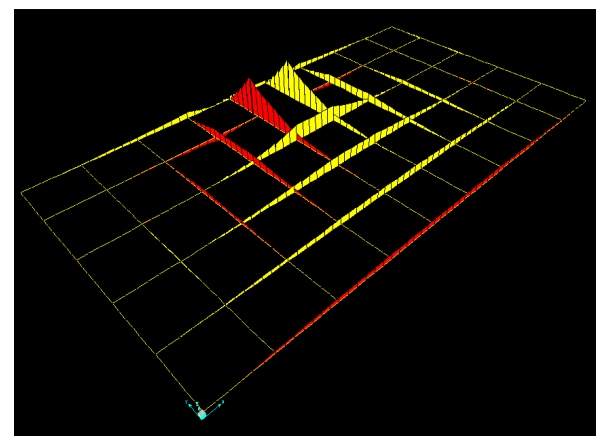

Figura 58: Distribución de momentos de flexión, plataforma 3x5,3.

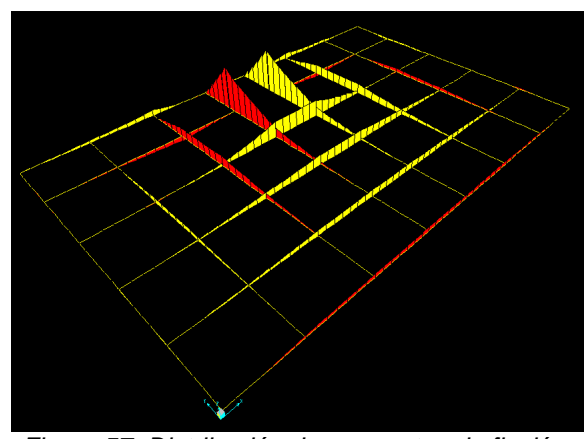

Figura 57: Distribución de momentos de flexión, plataforma 3x4,5.

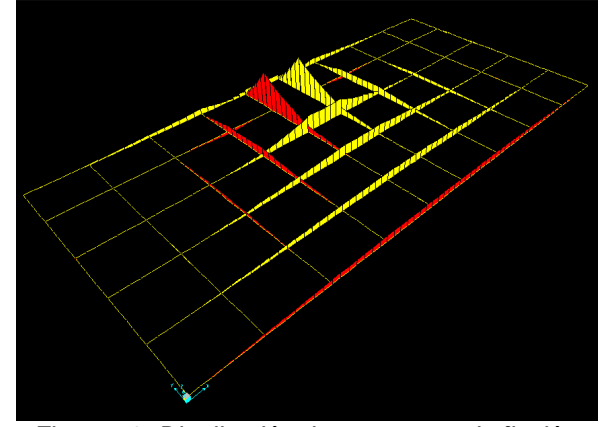

Figura 59: Distribución de momentos de flexión, plataforma 3x6.

 El comportamiento de los momentos de flexión es muy similar al de las cargas axiales. En primer lugar, las vigas situadas a los costados derecho e izquierdo no adquieren mayores momentos, por lo que la redistribución de los momentos flectores en las vigas paralelas al eje Y es casi nula. En cambio, sí hay una redistribución de los momentos presentes en las vigas paralelas al eje X. Al igual que con las cargas axiales, esto se observa en el comportamiento de las vigas 1 y 2. Sin embargo, existen dos particularidades con los momentos flectores. En primer lugar, como las vigas laterales no adquieren momentos flectores, el aumento de éstos en las vigas centrales es muy alto. De hecho, al duplicar su tamaño, el momento de flexión máximo aumenta un 26%, siendo éste el máximo aumento porcentual entre las cuatro tipos cargas principales. La segunda cosa inusual es que la viga 6 pasa de tener flexión positiva a flexión negativa en el centro.

## **4.3.2. Comportamiento Estructural**

 En esta sección se observa el comportamiento de la plataforma bajo las cargas de operación a las que la plataforma se encuentra sometida. Nuevamente, el programa SAP no entrega los datos de manera visual. Por eso, para comprender la deflexión presente en la parrilla se debe analizar la Figura 60 en conjunto con la Tabla 6, la Tabla 8 y la Tabla 10, para las plataformas 3x3, 3x4,5 y 3x6, respectivamente.

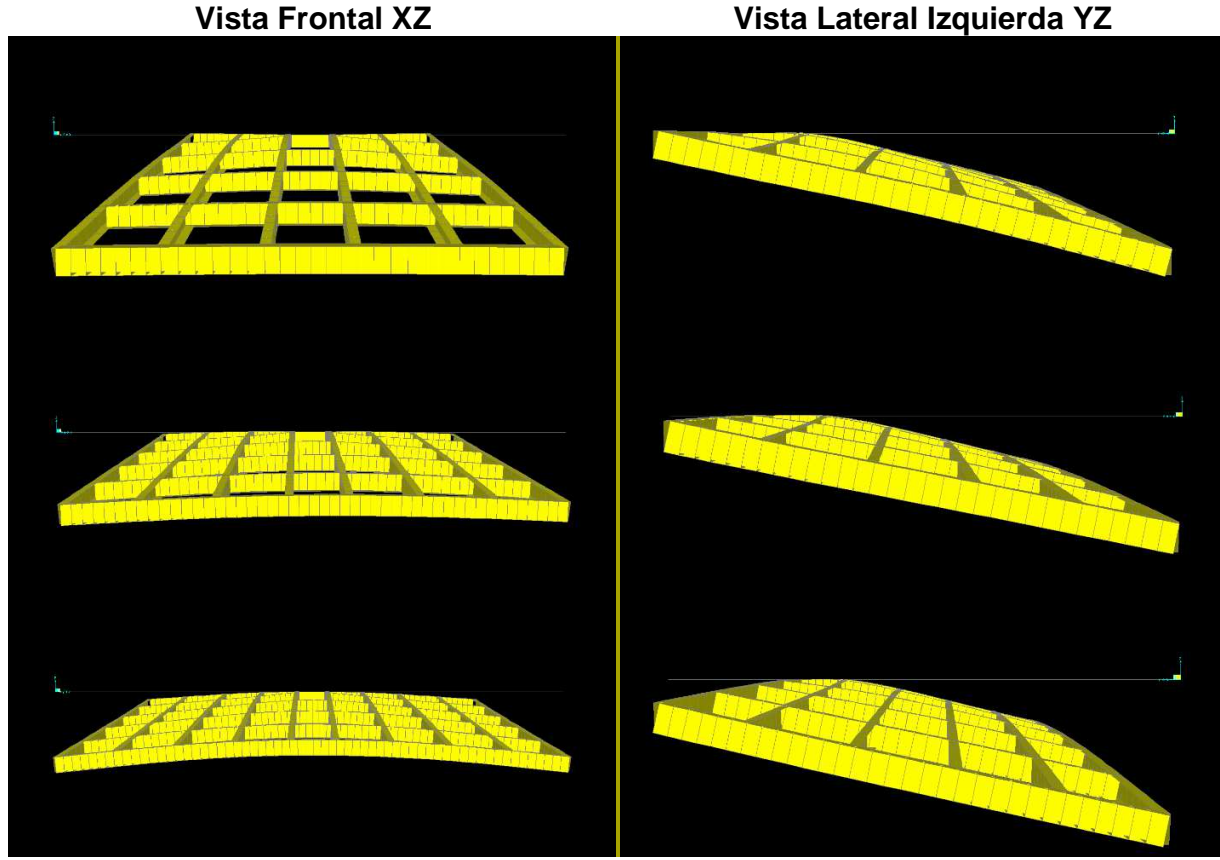

Figura 60: Vista frontal (izq.) y vista lateral (der.) de la parrilla deformada bajo 2.000 kg de carga de operación. Plataformas 3x3, 3x4.5 y 3x6, en orden descendente. Escala: 80:1.

 Al observar la Figura 60 no se distinguen grandes cambios en el comportamiento de la estructura a medida que ésta crece. A simple vista, pareciera ser que la estructura se deforma de igual manera. Eso sí, en las vistas frontales se puede apreciar que las plataformas más grandes se curvan más que las más pequeñas, tal como es de esperar. Si bien todas las imágenes se obtuvieron bajo la misma escala de deformación, puede ser que esto sea sólo un efecto visual. Para corroborar que las parrillas efectivamente incrementan su deflexión, se analizan los valores numéricos de las deformaciones, los cuales se encuentran en las tablas recién mencionadas. A partir de estos datos se construye la Tabla 20, la que muestra la diferencia de la deflexión vertical entre un punto medio de la viga 1 y uno de sus extremos. Dicho valor se muestra, además, normalizado por la distancia horizontal entre ambos puntos. En otras palabras, el valor de más a la derecha de la Tabla 20 indica cuántos milímetros se deforma verticalmente la viga 1 por cada metro de longitud de viga.

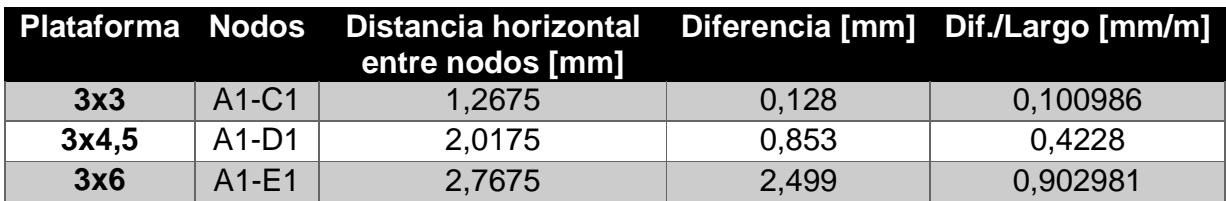

Tabla 20: Deflexión vertical de la viga 1 para las plataformas 3x3, 3x4.5 y 3x6.

 Entonces, se confirma lo observado en las imágenes para las vigas paralelas al eje X o atiezadores, pues la plataforma más grande no sólo se flecta más en su totalidad que la plataforma más pequeña, sino que además, al normalizar por el largo, se tiene una deflexión 9 veces mayor para la plataforma más grande, en comparación con la más pequeña.

 En cambio, la vista lateral de la Figura 60 sugiere que la flexión en X (correspondiente a las vigas paralelas al eje Y), es constante a medida que aumenta el tamaño de la parrilla. La Tabla 21 muestra el mismo análisis, pero esta vez sobre la viga A, que es perpendicular a la viga 1.

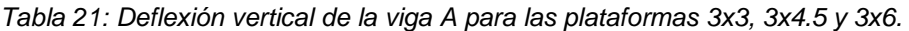

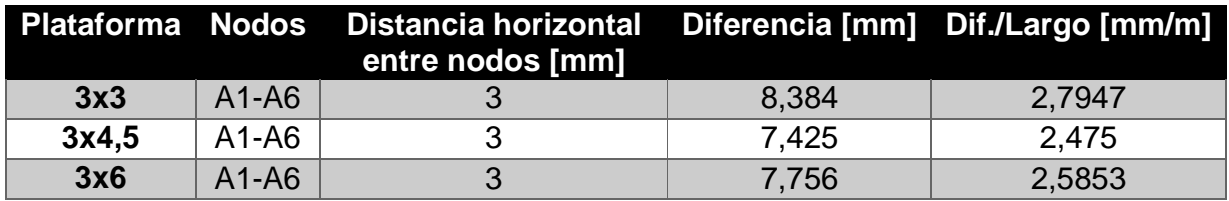

 En esta oportunidad se deduce que la deflexión de la viga A es más o menos constante a medida que aumenta el tamaño de la parrilla, es decir, la deformación vertical de la viga A es casi constante. Sin embargo, al comparar la viga 1 con la viga A, se aprecia que la viga A está sujeta a mayores deformaciones que la viga 1. Esto debería significar que el momento en X debe ser mayor que el momento en Y. Efectivamente, en los campos de fuerzas mostrados anteriormente se ve que esto sí se cumple. Además, se aprecia que el momento en la viga A es más bien constante, mientras que el momento en la viga 1 aumenta considerablemente a medida que la parrilla crece.

 En resumen, la flexión de los atiezadores aumenta en gran medida para las parrillas más grandes, mientras que la flexión de las vigas paralelas al eje Y también aumenta, pero en menor proporción. Esto tiene sentido si se considera que sólo el ancho está aumentando. Por otra parte, el hecho de que el momento de flexión sea mayor para las vigas paralelas al eje Y, se debe netamente a la ubicación del mástil, ya que éste se encuentra en un extremo de la parrilla en la dirección Y, por lo que casi toda la carga vertical existente en la parrilla tiene un brazo de flexión según –Y. En cambio, en la dirección X el mástil se ubica al centro, por lo que hay simetría con respecto al mástil. Esto hace que algunas cargas se anulen entre sí. Un ejemplo de esto es el esfuerzo de corte, el cual es nulo en la sección central de las vigas 1 a la 6. Entonces, incluso para la plataforma 3x6, la flexión y la deflexión de las vigas paralelas al eje Y son mucho mayores que en las vigas paralelas al eje X, por lo que la deformación de la plataforma está determinada mayoritariamente por el comportamiento de las vigas A a la J.

 Para comprender de mejor manera el comportamiento estructural de la parrilla, a continuación se muestran los primeros modos de vibración de la parrilla:

 De acuerdo a la teoría de vibraciones mecánicas, un cuerpo vibra como una suma ponderada de sus modos de vibración. Para estructuras estáticas como la plataforma tipo gata, los modos de vibración más importantes son aquellos con bajas frecuencias. Es por esto que usualmente se estudian a lo más lo primeros diez modos de vibración en estructuras similares. Para la plataforma se analizan los primeros siete modos. Los tres primeros corresponden a movimientos en el plano XY. Como los únicos apoyos existentes en este modelo son del tipo rodillo, no hay restricciones al movimiento en el plano XY, por lo que los tres primeros modos que entrega el programa (los de frecuencia más baja o período más alto) se encuentran en un rango de frecuencias poco realistas. Además, el interés de este estudio es el desplazamiento vertical, por lo que sólo se muestran los modos 4, 5, 6 y 7. Junto con esto, la forma de los distintos modos de vibración es idéntica para todas las plataformas. Para evitar una saturación de imágenes, sólo se muestran los modos de vibración de la parrilla 3x6.

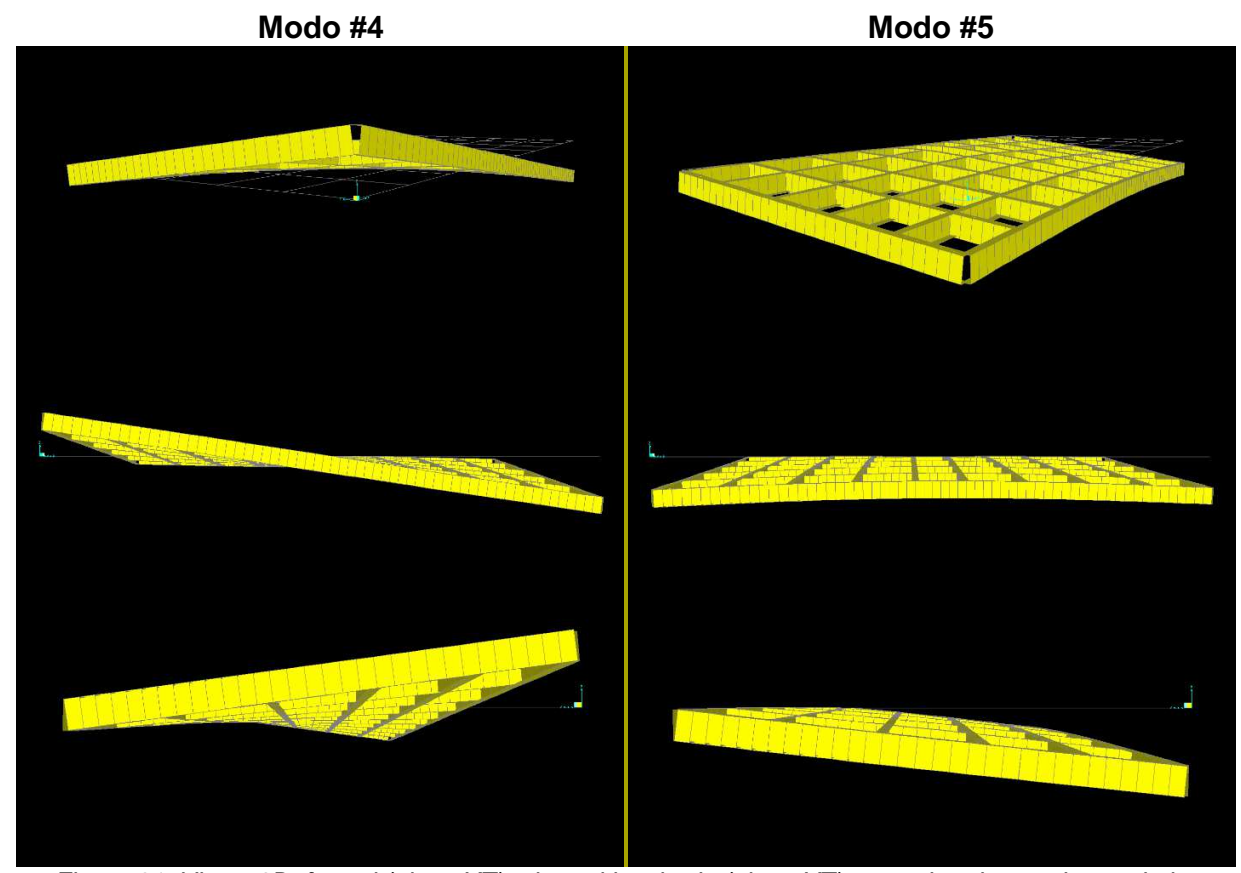

Figura 61: Vistas 3D, frontal (plano XZ) y lateral izquierda (plano YZ), en orden descendente, de los modos de vibración #4 y #5 de la plataforma 3x6. Escala: 200:1.

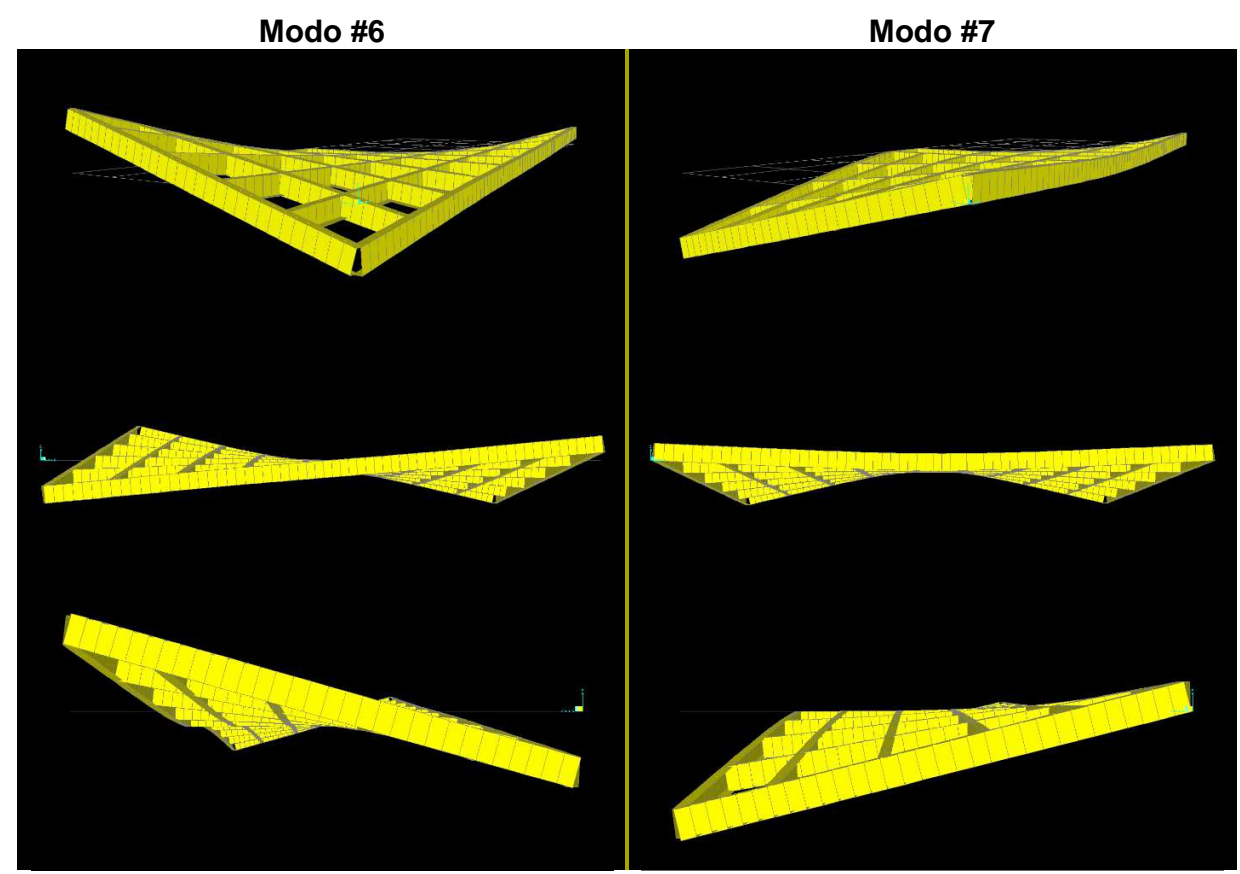

Figura 62: Vistas 3D, frontal (plano XZ) y lateral izquierda (plano YZ), en orden descendente, de los modos de vibración #6 y #7 de la plataforma 3x6. Escala: 200:1.

 La vista 3D que se muestra en la Figura 61 y en la Figura 62 es una vista desde el origen del sistema cartesiano, sólo que la cámara se encuentra en altura según el eje Z. Así, la esquina más cercana corresponde a la intersección de las vigas A y 1. Además, se debe tener en consideración para este análisis que los nodos E5, E6, F5 y F6 no pueden desplazarse verticalmente.

 En el modo #4, la viga 6 tiene muy poca movilidad, mientras que la viga 1 es la que más se desplaza. Su movimiento se caracteriza porque sus extremos opuestos se mueven en direcciones opuestas. Además, dichos extremos son los que alcanzan mayor amplitud de movimiento.

 La movilidad de la viga 6 nuevamente es muy pequeña para el modo de vibración #5. Además, al igual que en el caso anterior, la viga 1 es la que más se desplaza, sólo que esta vez toda la viga se mueve en la misma dirección.

 En el modo #6, todas las esquinas se desplazan considerablemente. Este modo se caracteriza porque dos esquinas opuestas, opuestas entre sí, se mueven en una
dirección, mientras que las otras dos esquinas, también opuestas entre sí, se mueven en la dirección contraria.

 Por último, el modo #7 se distingue porque las dos esquinas de la viga 1 se mueven en la dirección opuesta que las dos esquinas de la viga 6.

 Tanto el modo #4 como el modo #6 generan altas torsiones, ya que las vigas de los lados opuestos giran en sentidos opuestos. Sin embargo, es evidente que la flexión es la carga predominante en los cuatro modos de vibración propuestos. Esto es coherente con los datos de la Tabla 12, los cuales indican que el momento máximo es alrededor de 500 veces mayor que la torsión máxima. Además, como se ve en el capítulo 4.3.3, el momento es la carga que tiene el menor factor de seguridad dentro de las cuatro cargas principales. Es decir, la plataforma se encuentra más cerca de fallar por una flexión excesiva que por el efecto de la torsión, tensión o corte.

### **4.3.3. Seguridad de las Vigas Frontales y Laterales**

 Las vigas laterales y frontales son las que soportan las máximas cargas, de acuerdo al análisis desarrollado en SAP. Antes de encontrar las funciones paramétricas para esfuerzos y deflexiones, se analiza la resistencia de estas vigas de acuerdo a los criterios ASD y LRFD. Al igual que en el resto del trabajo, las vigas frontales corresponden a las vigas paralelas al eje Y que están en contacto con el mástil, mientras que las vigas laterales son las secciones de la viga 6 sin considerar la zona entre apoyos.

 Todos los cálculos realizados en esta sección se hacen a partir de los datos de las cargas máximas que se muestran en la Tabla 12 y se basan en las especificaciones oficiales de la ANSI/AISC. [4]

#### **a) Viga Frontal**

 Se debe recordar que, debido a la simetría presente en la plataforma, ambas vigas frontales se comportan de igual manera.

 Como los métodos permiten comparar tanto cargas como esfuerzos, por conveniencia se decide trabajar con cargas para la tensión/compresión, la torsión y la flexión, mientras que la torsión es la única en la que se trabaja con esfuerzos.

 Además, ya que el diseño final utiliza vigas UPE como vigas frontales, las dimensiones que aquí se utilizan son las que corresponden a este tipo de vigas.

 Los valores Ω y ϕ obtenidos a partir de la norma ANSI para los métodos ASD y LRFD se muestran en la Tabla 22 y en la Tabla 23, respectivamente.

| $ASD\ \Omega$     |      |      | $3x3$ $3x3,6$ $3x4,5$ $3x5,3$ $3x6$ |      |      |
|-------------------|------|------|-------------------------------------|------|------|
| <b>Axial</b>      | 1,67 | 1,67 | 1,67                                | 1.67 | 1,67 |
| <b>Torsion</b>    | 1.5  | 1.5  | 1,5                                 | 1,5  | 1,5  |
| Shear 2-2         | 1,5  | 1,5  | 1,5                                 | 1,5  | 1,5  |
| <b>Moment 3-3</b> | 1,67 | 1,67 | 1,67                                | 1.67 | 1,67 |

Tabla 22: Factor de seguridad para cada tipo de carga y para todas las plataformas.

Tabla 23: Factor de resistencia para cada tipo de carga y para todas las plataformas.

| $LRFD$ φ       |     | 3x3 3x3,6 3x4,5 3x5,3 3x6 |     |     |     |
|----------------|-----|---------------------------|-----|-----|-----|
| Axial          | 0.9 | 0.9                       | 0.9 | 0.9 | U.S |
| <b>Torsion</b> |     |                           |     |     |     |
| Shear 2-2      |     |                           |     |     |     |
| Moment 3-3     |     | 0.9                       | 0.9 | 0.9 |     |

Para la tensión, la carga nominal se calcula como en la ecuación ( 27 ).

$$
P_n = F_y A_g \tag{27}
$$

Donde:

- $\bullet$   $F_y$ : Límite elástico [Pa]
- $A_g$ : Área transversal [ $m^2$ ]

Para la carga nominal en flexión se utiliza la ecuación ( 28 ).

$$
M_n = F_y Z_x \tag{28}
$$

Donde:

•  $Z_x$ : Módulo plástico de la sección sobre el eje X [ $m^3$ ]

La carga nominal de una viga en corte está dada por la ecuación ( 29 ).

$$
V_n = 0.6F_y A_w \tag{29}
$$

$$
A_w = h \cdot t_w \tag{30}
$$

Donde:

- $\bullet$  *h*: Altura de la viga  $[m]$
- $\bullet$   $t_w$ : Ancho del alma de la viga [m]

Para el esfuerzo de torsión se utiliza la ecuación ( 31 ).

$$
\tau = \frac{T \cdot t}{R} \tag{31}
$$

$$
R = \beta b d^3 \tag{32}
$$

Donde:

- $t:$  Espesor máximo de la viga  $[m]$
- $R:$  Resistencia torsional [1]
- $\bullet$  *b*: Largo de cada sección rectangular del área transversal de la viga  $[m]$
- $\bullet$  d: Ancho de cada sección rectangular del área transversal de la viga  $[m]$

 Para interpretar correctamente la resistencia torsional, se muestra la Figura 63, en donde la sección transversal de una viga UPE se divide en sus tres secciones rectangulares.

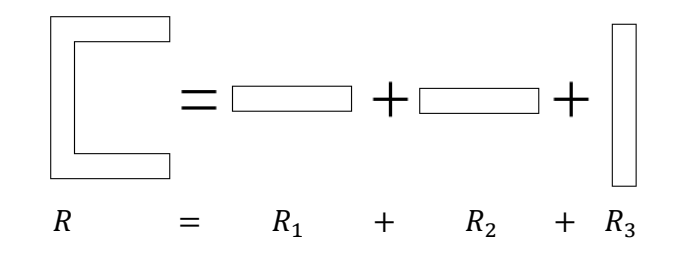

Figura 63: Representación se la resistencia torsional.

El valor  $\beta$  depende de la relación b/d. Para todas las vigas se tiene que b/d>10, por lo que  $\beta$ =0,313.

 Usando las dimensiones estándar para las vigas UPE [14] y las ecuaciones ( 27 ) a la ( 31 ), se obtienen las cargas/esfuerzo de trabajo para los métodos ASD y LRFD.

| Rn                                                                             | 3x3 | 3x3.6                                                          | $3x4.5$ $3x5.3$ | 3x6 |
|--------------------------------------------------------------------------------|-----|----------------------------------------------------------------|-----------------|-----|
| <b>Axial [N]</b>                                                               |     | $1,42E+06$   1,42E+06   1,42E+06   1,42E+06   1,42E+06         |                 |     |
| Torsion [Pa] (esfuerzo)   1,50E+08   1,50E+08   1,50E+08   1,50E+08   1,50E+08 |     |                                                                |                 |     |
| Shear 2-2 [N]                                                                  |     | $4,28E+05$   $4,28E+05$   $4,28E+05$   $4,28E+05$   $4,28E+05$ |                 |     |
| Moment 3-3 $[N*mm]$                                                            |     | $1,53E+08$   $1,53E+08$   $1,53E+08$   $1,53E+08$   $1,53E+08$ |                 |     |

Tabla 24: Cargas y esfuerzo nominal de la viga frontal.

 Finalmente, se aplican los criterios ASD y LRFD, en donde se calcula la razón entre la carga/esfuerzo de trabajo versus la carga/esfuerzo permitida o de diseño. Si dicho cociente es mayor o igual a 1, entonces el componente falla.

Tabla 25: Criterio de seguridad para la viga frontal, de acuerdo al método ASD.

| Criterio de seguridad ASD $3x3$ $3x3,6$ $3x4,5$ $3x5,3$ $3x6$ |  |                                                 |  |
|---------------------------------------------------------------|--|-------------------------------------------------|--|
| $P/(Pn/\Omega)$                                               |  | $0.075$   0,075   0,071   0,077   0,081         |  |
| τ/(τ_n/ Ω)                                                    |  | $0,007$   $0,008$   $0,008$   $0,008$   $0,008$ |  |
| $V/(Vn/\Omega)$                                               |  | $0.12$   0.12   0.136   0.142   0.149           |  |
| $M/(Mn/\Omega)$                                               |  | $0,108$   0,108   0,132   0,129   0,135         |  |

| Criterio de seguridad LRFD $3x3$ $3x3.6$ $3x4.5$ $3x5.3$ $3x6$ |       |       |                             |                               |       |
|----------------------------------------------------------------|-------|-------|-----------------------------|-------------------------------|-------|
| $ P/(\phi Pn) $                                                | 0.05  | 0.05  |                             | $0.047$   0.051   0.054       |       |
| т/(фт_n)                                                       | 0.005 | 0.005 |                             | $0.005 \mid 0.005 \mid 0.006$ |       |
| V/(dvVn)                                                       | 0.08  | 0.08  | 0.09                        | $\vert$ 0.094                 | 0.099 |
| $M/(\varphi Mn)$                                               | 0.072 | 0.072 | $\vert$ 0,088 $\vert$ 0,086 |                               | 0.09  |

Tabla 26: Criterio de seguridad para la viga frontal, de acuerdo al método LRFD.

 Los resultados indican que ambos métodos superan con creces la seguridad mínima requerida. Más aún, el método ASD, que es más conservador que el LRFD, tiene como máximo valor entre todas las plataformas un 15% del máximo permitido.

 Junto con los criterios para las 4 cargas principales, la norma ANSI 2005 [4] sugiere evaluar un criterio aparte cuando una viga se encuentra en flexión y tensión/compresión. Como éste es el caso de todas las vigas que se están estudiando, dicho criterio se presenta en la ecuación ( 33 ).

$$
\frac{P_r}{2P_c} + \left(\frac{M_{rx}}{M_{cx}} + \frac{M_{ry}}{M_{cy}}\right) \le 1.0
$$
\n(33)

Donde:

- $\bullet$   $P_r$ : Fuerza axial de trabajo [N] (corresponde a la obtenida con SAP)
- $P_c$ : Fuerza axial disponible [N] (corresponde a la obtenida con ASD o LRFD)
- $M_r$ : Momento de flexión de trabajo [Nm] (corresponde al obtenido con SAP)
- $\bullet$   $M_c$ : Momento de flexión disponible [Nm] (corresponde al obtenido con ASD o LRFD)
- $\bullet$  x: Indice que relaciona con el eje fuerte de flexión.
- $\bullet$  y: Índice que relaciona con el eje débil de flexión.

 Utilizando los valores obtenidos a lo largo de este trabajo y considerando que desde un comienzo se supuso que  $M_{ry} = 0$ , en la Tabla 27 se muestran los resultados del lado izquierdo de la inecuación ( 33 ).

Tabla 27: Criterio de seguridad para la viga frontal en flexión y tensión.

| Criterio de seguridad $3x3$ $3x3.6$ $3x4.5$ $3x5.3$ $3x6$ |                                                               |  |  |
|-----------------------------------------------------------|---------------------------------------------------------------|--|--|
| LRFD                                                      | $\vert 0.096 \vert 0.097 \vert 0.111 \vert 0.111 \vert 0.117$ |  |  |
| ASD                                                       | 0,145 0,145 0,168 0,167 0,176                                 |  |  |

 Nuevamente, todos los valores son menores que 1, cumpliendo con el criterio de seguridad. El valor más alto de todos corresponde a un 18% del máximo permitido.

#### **b) Viga Lateral**

 Para calcular la seguridad de la viga lateral se realiza el mismo procedimiento que para la viga frontal, aunque se deben utilizar las dimensiones correspondientes a las vigas UPN160 y UPN180, según corresponda.

Las cargas/esfuerzos de trabajo se muestran en la Tabla 28.

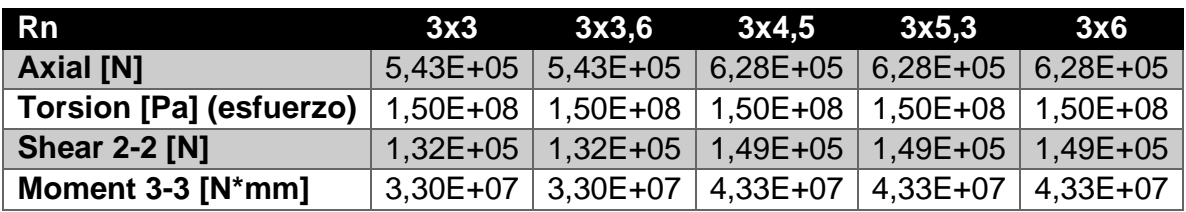

Tabla 28: Cargas y esfuerzo nominal de la viga lateral.

 Los criterios de seguridad ASD y LRFD son los que se muestran en la Tabla 29 y en la Tabla 30, respectivamente

Tabla 29: Criterio de seguridad para la viga lateral, de acuerdo al método LRFD.

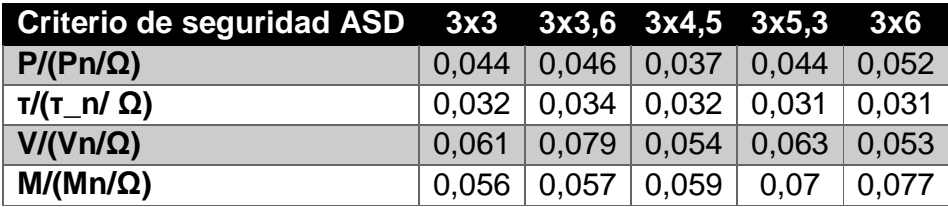

Tabla 30: Criterio de seguridad para la viga lateral, de acuerdo al método LRFD.

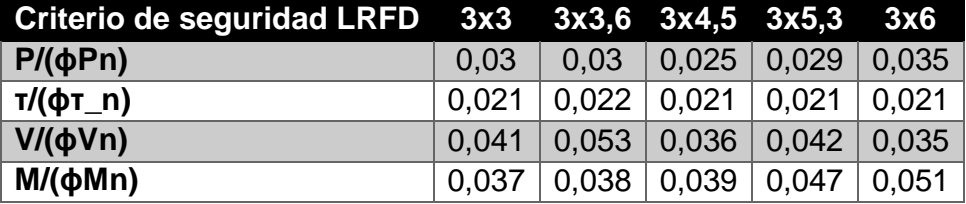

 Finalmente, se muestra el criterio de seguridad para la viga lateral sometida a flexión y tensión al mismo tiempo. Los resultados corresponden a los de la Tabla 31.

Tabla 31: Criterio de seguridad para la viga lateral en flexión y tensión.

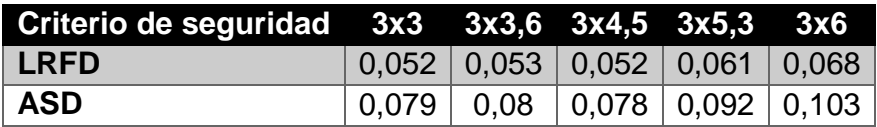

 En esta ocasión el máximo valor del criterio de seguridad es un 10% del máximo permitido, lo cual es coherente, pues la viga lateral está sometida a menores cargas de flexión y tensión que la viga frontal.

#### **4.3.4. Funciones Paramétricas para Esfuerzos y Deflexión**

 En esta sección se pretende encontrar funciones matemáticas que describan el comportamiento de las parrillas de 3-6 m de ancho, enfocadas en los esfuerzos principales y en la deflexión de éstas.

 Las condiciones de carga sobre el emparrillado impuestas en SAP corresponden a dos cargas puntuales, una carga distribuida y el peso propio de las vigas. Para encontrar las funciones deseadas se parte de la base de que el principio de superposición es aplicable. Así, el comportamiento de la parrilla actual es equivalente a la suma del comportamiento de una parrilla que posee sólo dos cargas puntuales con el comportamiento de una parrilla que posee sólo cargas distribuidas. Este principio se ilustra en la Figura 64.

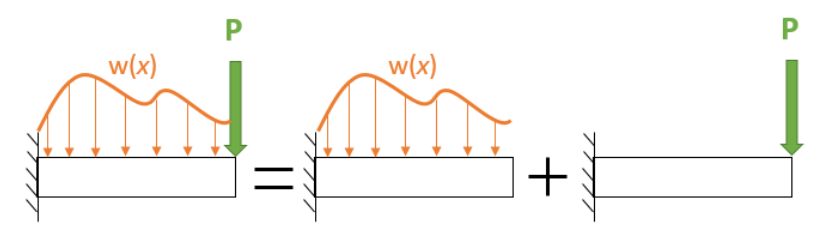

Figura 64: Representación del principio de superposición en una viga.

 El principio de superposición se aplica para la deflexión, la carga axial, el momento de flexión, la fuerza de corte y la torsión. Con la ayuda de SAP se obtienen los valores máximos totales, los valores máximos puntuales y los valores máximos distribuidos para estos 5 parámetros de medición. Con esto se pretende encontrar un valor adimensional para cada uno de los 5 parámetros recién mencionados que indique el valor máximo en función de la relación de aspecto de la parrilla. Así, también se trabaja con una variable adimensional. Este concepto se ve reflejado en la ecuación ( 34 ).

$$
\sigma_{ad}(x) = \frac{\sigma_P(x)}{\sigma_1} + \frac{\sigma_w(x)}{\sigma_2} \tag{34}
$$

Donde:

- $\sigma_{ad}$ : Función que se busca encontrar para cada uno de los esfuerzos y para la deflexión
- $\sigma_{p}$ : Esfuerzos o deflexión resultantes de las cargas puntuales
- $\sigma_w$ : Esfuerzos o deflexión resultantes de las cargas distribuidas
- $\sigma_1$ : Valor que adimensiona a  $\sigma_P$
- $\sigma_2$ : Valor que adimensiona a  $\sigma_w$
- $x$ : Relación de aspecto (ancho/largo de la parrilla)

Este método es sólo una suposición. Es muy probable que en la variable  $x$  también se deba tener en consideración el número de vigas paralelas al eje Y y el tipo de viga utilizada (UPN160 o UPN180), pues ambos parámetros varían a medida que aumenta la relación de aspecto.

 Con la ayuda de Excel se obtienen los esfuerzos máximos en función de la relación de aspecto. Lo mismo se hace con la deflexión. Además, se obtiene el polinomio de menor grado que se ajuste a los datos con un coeficiente de determinación  $R^2 = 1$ .

 Los resultados en SAP son cargas, por lo que se deben calcular los esfuerzos que éstas generan en las vigas, antes de hacer la regresión polinomial.

 Los esfuerzos axial, de flexión y de corte se calculan de acuerdo a las ecuaciones  $(35)$ ,  $(36)$  y  $(37)$ , respectivamente.

$$
\sigma_{axial} = \frac{F}{A} \tag{35}
$$

$$
\sigma_{flexión} = \frac{yM_z(x)}{I_z} \tag{36}
$$

$$
\tau_{vertical} = \frac{V}{A_{alma}} \tag{37}
$$

Donde:

- A: Área transversal de la viga  $[m^2]$
- $\bullet$   $\,$   $A_{alma}$ : Área transversal del alma de la viga  $[m^2]$
- $y$ : Distancia al eje neutro  $[m]$
- $\bullet$   $I_z$ : Segundo momento de inercia de la sección transversal  $[m^4]$

 El esfuerzo torsional se obtiene con el mismo método que el que se utiliza en el capítulo 4.3.3, mientras que la deflexión se obtiene directamente de SAP.

Los resultados obtenidos se muestran desde la Figura 65 hasta la Figura 69:

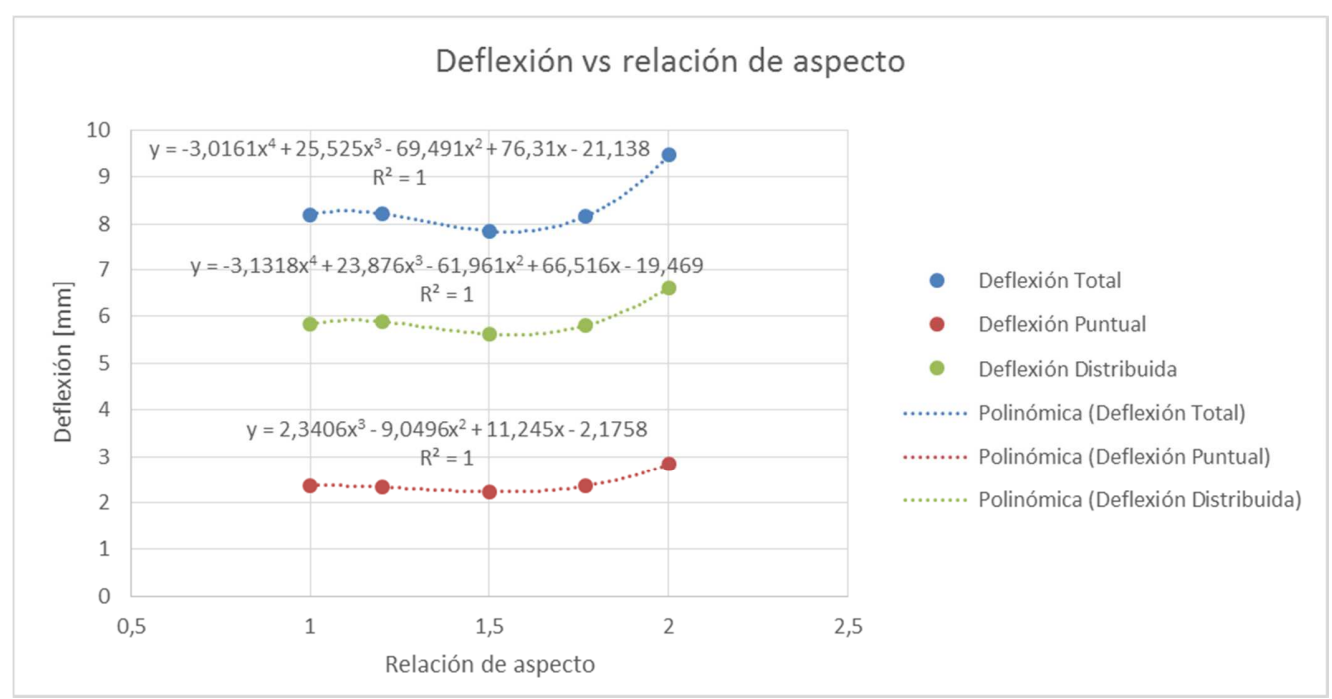

Figura 65: Gráfico de la deflexión máxima en función de la relación de aspecto.

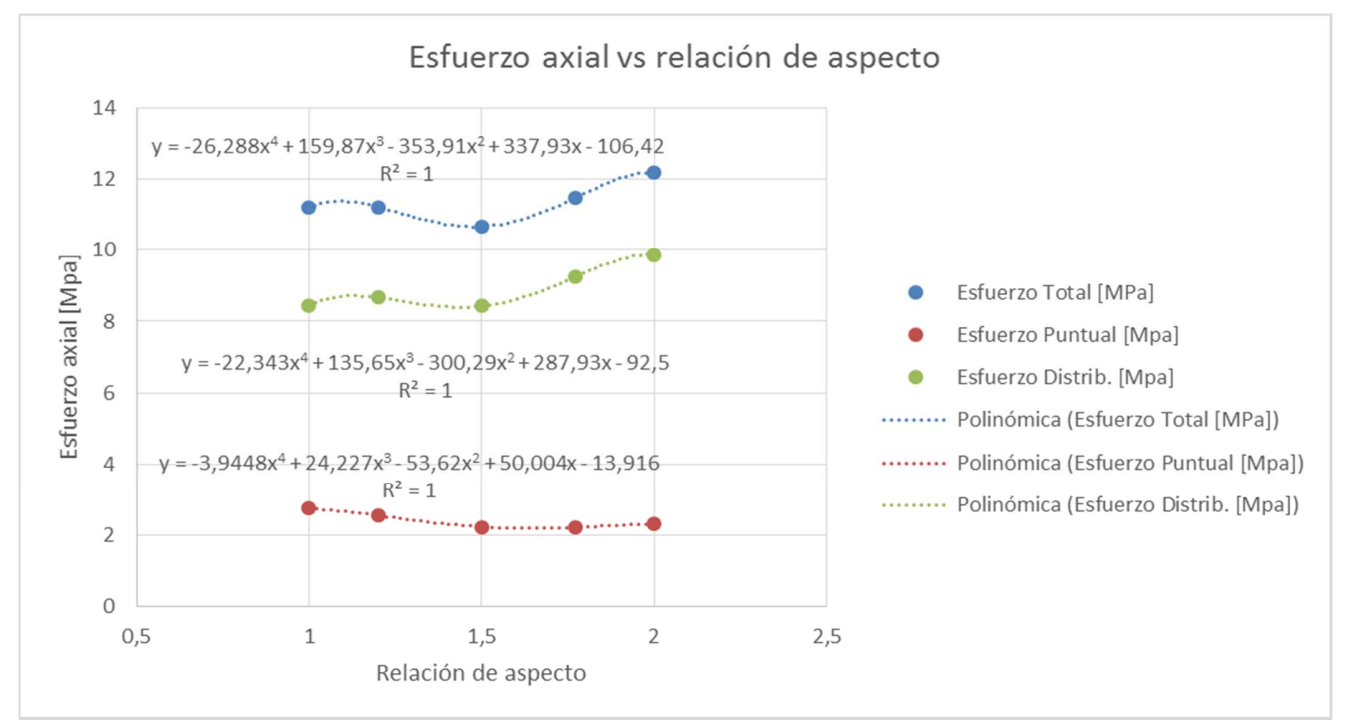

Figura 66: Gráfico del esfuerzo axial máximo en función de la relación de aspecto.

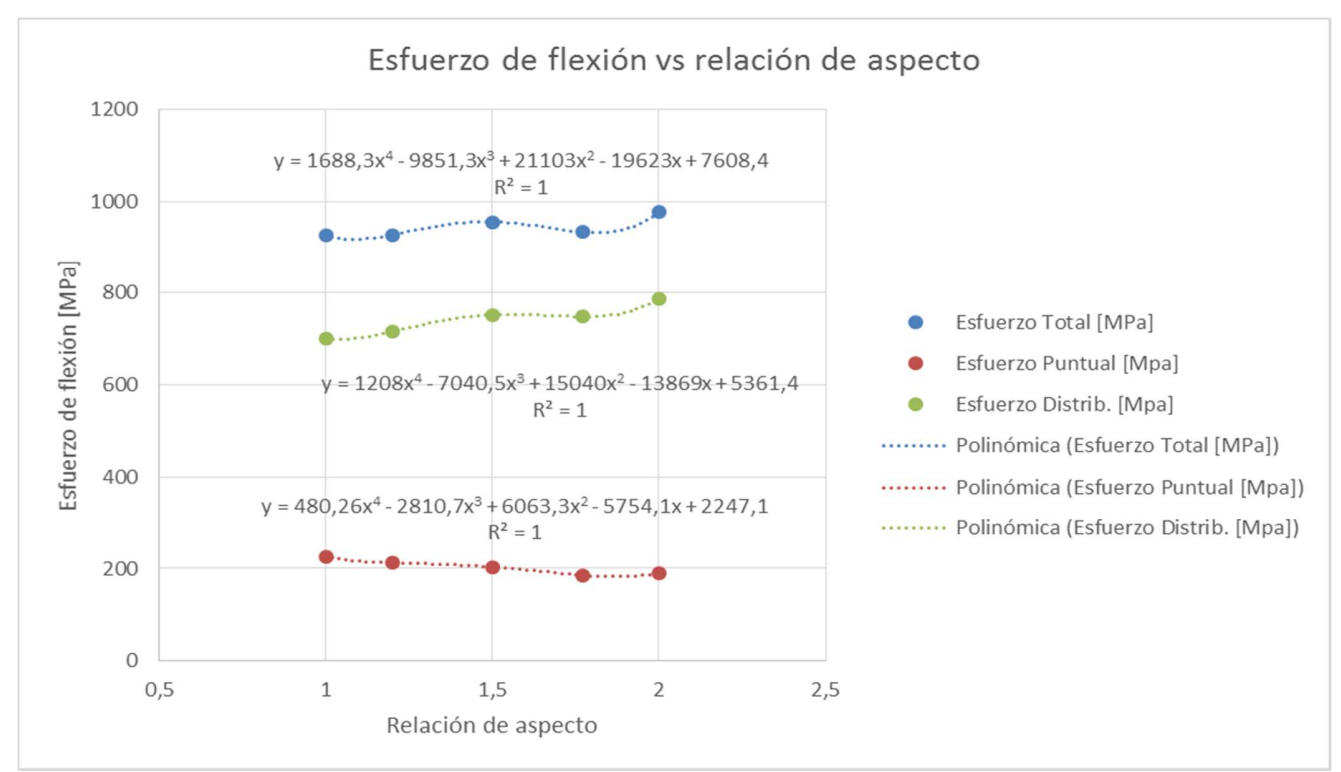

Figura 67: Gráfico del esfuerzo de flexión máximo en función de la relación de aspecto.

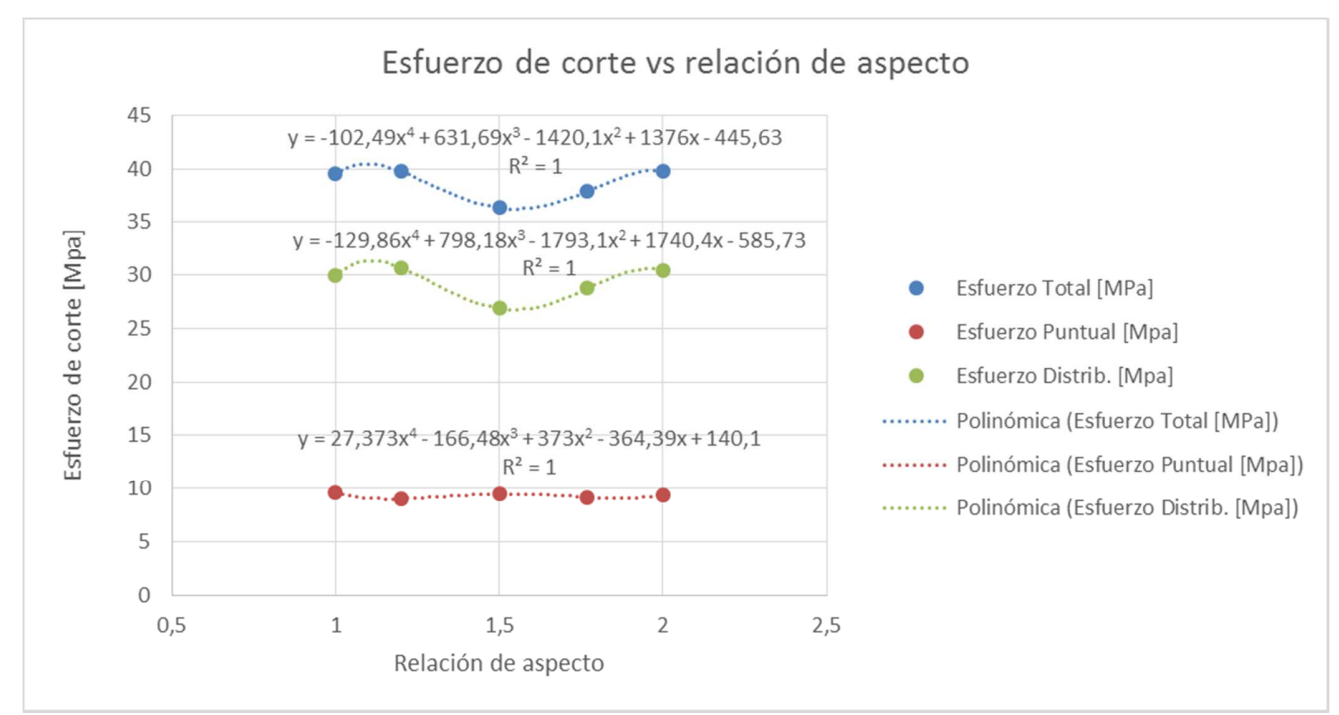

Figura 68: Gráfico del esfuerzo de corte máximo en función de la relación de aspecto.

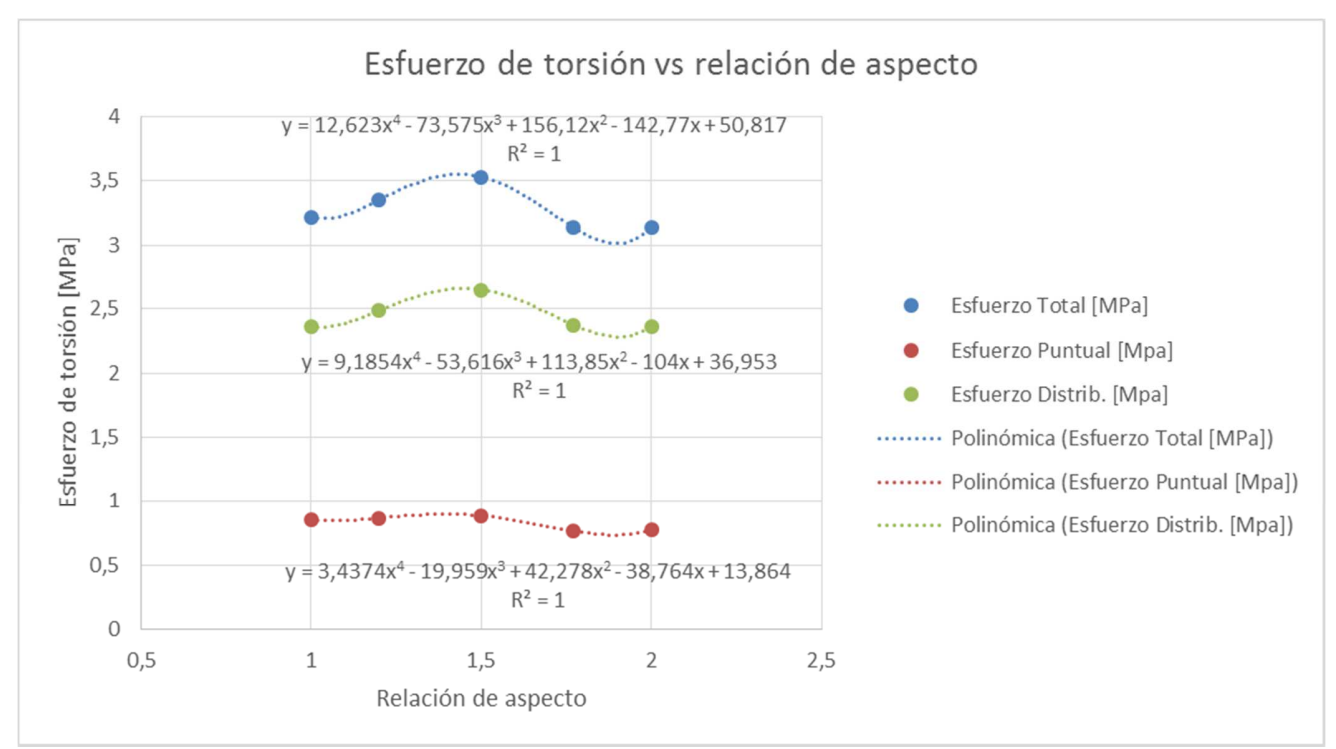

Figura 69: Gráfico del esfuerzo de torsión máximo en función de la relación de aspecto.

 Pese a los polinomios obtenidos en Excel, no se logra obtener una función adimensional como la que se busca en la ecuación ( 34 )

# **5. Discusión**

 Sin duda alguna, el software de rigidez directa es muy útil para analizar estructuras formadas por vigas. Los resultados son precisos y los tiempos de iteración son muy cortos, gracias a la baja cantidad de nodos que se generan. Sin embargo, esto genera dificultades a la hora de analizar los datos. Por ejemplo, no se puede visualizar fácilmente la deflexión de cada barra. Quizás esto es una característica propia de SAP y no de todos los softwares de rigidez directa, pero ciertamente en este caso particular fue una limitante en la obtención de resultados. Otro aspecto importante de SAP es que se debe ser estrictamente riguroso tanto con el diseño como con la interpretación de los datos. El simple hecho de dibujar una viga en el sentido opuesto hace que los resultados también se muestren en el sentido opuesto, o bien, con un color diferente. Lo mismo ocurre al rotar una viga. En ese aspecto, es sólo el diseñador el que es capaz de comprender en plenitud un diseño en SAP, pues no basta con la simple observación de los resultados.

 Dentro de las opciones de apoyo disponible para el modelo en SAP, se cree que la opción elegida fue la mejor. Puede parecer extraño que sólo 4 puntos tengan restricciones al movimiento, siendo que cada viga que está en contacto con el mástil lo hace a lo largo de 465 mm. Se podría pensar que es mejor restringir el movimiento de las vigas a lo largo de toda la zona de contacto con el mástil. El problema de realizar esto es que los esfuerzos en la zona interior disminuyen considerablemente, pues toda la carga se concentra en los puntos más externos de la zona de contacto. En cambio, con el método seleccionado, los esfuerzos en la zona de contacto son grandes y coherentes con lo que la lógica dicta.

 Del campo de deflexiones en las vigas no hay muchas observaciones importantes que hacer. En todas las plataformas se observa el mismo comportamiento: la deflexión de las vigas es mayor a la de los atiezadores. La única particularidad es que, a medida que la plataforma crece, la flexión en las vigas paralelas al eje X aumenta considerablemente, por lo que, si se deseara construir una plataforma de más de 6 m, habría que tener mucho cuidado con la deflexión y con la torsión que ésta generaría en las vigas paralelas al eje Y.

 Del campo de fuerzas se rescata que existe una buena redistribución de éstas cuando la plataforma crece. Sin embargo, cuando se añaden nuevas vigas pareciera que éstas no adquieren las cargas de sus vigas vecinas, pues en los costados siempre hay vigas con niveles de carga muy pequeños.

 Las cargas representativas corresponden a las cargas que se deben aplicar en ANSYS para imitar el estado de las vigas en SAP en la zona de unión con el mástil. Debido a que en SAP hay tanto cargas puntuales como distribuidas, al utilizar una única carga puntual en ANSYS para representar los resultados obtenidos en SAP, es evidente que se genera un error, aunque en este caso el error ayuda a darle una mayor seguridad al diseño, pues las fuerzas internas obtenidas para ANSYS son mayores que las calculadas con SAP.

 En cuanto al modelamiento del nudo, la única observación importante es que el mallado no es tan bueno como se podría lograr. Generar buenos mallados requiere de

un gran conocimiento del programa, pues se debe trabajar sector por sector para mejorar la malla. En este sentido es útil diseñar el nudo en SolidWorks mediante un ensamblaje de piezas, pues así ANSYS reconoce cada pieza como un objeto distinto. Esto permite crear mallados individuales para cada una de las piezas, con lo que se pueden aplicar distintos criterios según sea necesario. Pese a que el índice de la calidad del mallado indica que no es muy bueno, al hacer un análisis de sensibilidad disminuyendo el tamaño de los elementos a la mitad, el tiempo de iteración aumenta a 3 veces el original. Obviamente esto depende del computador que se utilice, pero de todas maneras es una indicación de que refinar la malla tiene algunos contras, especialmente si se considera que son 5 modelos distintos en ANSYS. Además, al disminuir el tamaño de los elementos a la mitad, los esfuerzos máximos disminuyen alrededor de un 5%. Por lo tanto, la calidad de la malla actual se considera suficiente.

 Es necesario ser cuidadoso con los parámetros que se usan como condiciones de borde en ANSYS, pues este modelo es muy propenso a no converger. Esto puede significar que la iteración se mantenga por días y que no se obtengan resultados. Si se siguen las instrucciones dadas, no se deberían tener mayores problemas. El motivo de dar un número máximo de substeps igual a 3 es evitar que el número total de pasos sea muy grande. Dado que el número de loadsteps lo determina el usuario, el número máximo de pasos sería el triple que los loadsteps fijados. Si no se tiene cuidado con la combinación loadsteps/substeps, se puede llevar al programa a realizar un número gigantesco de pasos, lo que ralentizaría demasiado la obtención de una solución.

 La razón de la tendencia a la no-convergencia de este modelo es la gran cantidad de superficies de contacto tipo frictionless. Sin embargo, se considera sumamente necesario utilizarla, pues ésta permite la separación entre ambas superficies en contacto. Si no se permitiera esta separación y se usara, por ejemplo, un contacto tipo bonded, sería casi como si las vigas frontales y laterales estuvieran empotradas en el nudo de unión. Esto genera una gran concentración de esfuerzos en la zona de empotramiento (lugar donde la viga entra en contacto con el nudo), mientras que deja al resto del nudo con esfuerzos bajísimos. Además, con este tipo de contactos los pernos pierden sentido, ya que no transmitirían la fuerza entre los distintos componentes, pues dicha fuerza se transmitiría a lo largo de toda la superficie en contacto. En este sentido, cabe mencionar que en el modelo hecho en ANSYS las superficies se separan exitosamente. Como la separación es pequeña, se requiere de un zoom muy grande y de una escala de deformación enorme para apreciarla, por lo que es difícil de apreciar en una imagen estática. Es por esta razón que no se muestran imágenes de la separación entre algunos de los componentes.

 Debido a la geometría de los pernos y a la existencia de las tuercas, la separación que puede existir entre los pernos y las perforaciones es muy pequeña. Es por esto que la utilización del contacto tipo bonded en las caras de los pernos supone una buena aproximación.

 Los resultados en ANSYS muestran el mismo comportamiento para todos los tamaños. En general, lo único que varía es la magnitud de los esfuerzos, pero los lugares donde éstos se concentran y cómo se distribuyen son prácticamente idénticos. Además, el comportamiento estructural del nudo de unión no muestra ninguna singularidad, por lo que el análisis paramétrico sobre el mástil no es de gran interés.

 La deformación de la parrilla se asemeja mucho al modo de vibración #5 de la misma. Es lógico que no se parezca a ninguno de los otros, pues en todos ellos una parte de la plataforma sube con respecto al plano neutro. Pese a esto, los primeros modos de vibración muestran que la parrilla tiende a deformarse con sus vigas perimetrales en línea recta, o bien, en flexión. No se observan comportamientos sinusoidales en donde existan varios montes o valles en las vigas.

 De acuerdo a los métodos ASD y LRFD, la flexión y el corte son las cargas más cercanas a producir fallas en el emparrillado de vigas. Esto corrobora el hecho de utilizar sólo estas dos cargas para determinar las cargas representativas del modelo en ANSYS.

 Lamentablemente no se obtiene la función paramétrica para la deflexión y los esfuerzos, aunque las ecuaciones polinomiales igualmente ayudan al análisis paramétrico de las parrillas.

En base a todos los resultados obtenidos, se genera el siguiente plan de mejora<sup>5</sup>:

- Para evitar la concentración de esfuerzos en la placa de unión del nudo de unión entre el mástil y las vigas frontales se debe cambiar mucho el diseño, pues esta concentración ocurre debido a la geometría de las vigas. Algunas soluciones pueden ser utilizar dos mástiles en vez de uno, o bien, cambiar el tipo de viga utilizada. Sin embargo, estos cambios son muy radicales y requerirían un nuevo estudio para asegurar que la concentración de esfuerzos disminuye y la seguridad del equipo aumenta. Además, estas soluciones podrían llevar a grandes aumentos en el costo de producción. Dado que el factor de seguridad actual es bueno, se sugiere dejar la unión entre el mástil y las vigas frontales tal como está, a no ser que surja una solución muy novedosa que permita disminuir la concentración de esfuerzos sin aumentar el costo del equipo.
- Las vigas laterales son las que más torsión sufren. Sin embargo, el análisis de esfuerzos indica que, aun así, estas vigas son más propensas a fallar por flexión que por torsión. Además, al ser vigas perimetrales, no están sometidas a esfuerzos tan grandes como las vigas frontales. Es por esto que se propone evaluar la posibilidad de utilizar una viga distinta, de menor costo, pero con mayor resistencia a la torsión. Por ejemplo, se podría utilizar una barra de sección circular cuyo costo sea menor a la viga UPN que actualmente se usa, siempre y cuando ésta soporte los 4 tipos de cargas presentes.
- El resto de las vigas periféricas están sometidas a esfuerzos muy pequeños, por lo que se recomienda estudiar la posible utilización de perfiles de acero en vez de vigas UPN. Dado que los esfuerzos son bajos, esto permitiría mantener la rigidez sin poner en riesgo la integridad de la plataforma, produciendo a la vez una considerable reducción de costos. En caso de realizarse este cambio, se debe tener cuidado con la deflexión, pues quizás la rigidez de la parrilla disminuya un poco, lo que podría aumentar la deformación a niveles por sobre lo deseado.

 $\overline{a}$ 

<sup>5</sup> Considerar este plan como una sugerencia, no un mandato.

## **6. Conclusiones**

 A lo largo de este informe se realiza un trabajo exitoso en cuanto al estudio del diseño mecánico-estructural de las plataformas tipo gata, con un enfoque en la parrilla y el nudo de unión con el mástil principal. El comportamiento mecánico de la parrilla, la distribución de las cargas, la deformación de la parrilla y su interacción con el mástil, son parámetros que se logran entender gracias a este estudio y su análisis permite una comprensión precisa de los valores de interés a la hora de buscar aumentar la seguridad y/o reducir costos, a través de un re-diseño del nudo de unión y del emparrillado de vigas.

 La batería de configuraciones seleccionada permite revisar de buena manera el comportamiento de la plataforma. Un número mayor de configuraciones permitiría una mejor comprensión del efecto de añadir nuevas vigas al emparrillado a medida que éste crece. Aun así, para los fines de este trabajo los tamaños de plataforma seleccionados son satisfactorios.

 El emparrillado de piso no presenta mayores variaciones en su comportamiento en los distintos tamaños. La zona cercana al mástil es la que concentra gran parte de las cargas, mientras que en la zona perimetral ocurre todo lo contrario, sin importar el ancho de la plataforma.

 El nudo de unión entre el mástil y el emparrillado de piso tiene un comportamiento casi constante para todos los tamaños de plataforma. Las concentraciones de esfuerzos ocurren en los mismos lugares y todos sus componentes de deforman de igual manera, sólo que en distintas magnitudes.

 Los máximos valores obtenidos con ASD y LRFD muestran que la parrilla está sobredimensionada, pero como la rigidez no es necesariamente lineal, sería interesante realizar un nuevo análisis en SAP utilizando vigas más pequeñas. Eso sí, no se debe descuidar el criterio de la deflexión máxima, pues si bien la resistencia de la parrilla es alta, su deformación también lo es. Vigas más delgadas podrían llevar a movimientos grandes que incomoden a los operadores o que produzcan ciclos de carga cuando los operadores caminen, lo que podría resultar en fallas por fatiga.

 Por último, se concluye que el comportamiento de las plataformas tipo gata es más que satisfactorio. Aun así, hay algunas cosas que se pueden mejorar. Por ejemplo, en el emparrillado se pueden reemplazar varias vigas por vigas de sección más pequeña o por perfiles de acero. Las vigas laterales pueden ser cambiadas por barras de sección circular, para así contrarrestar de mejor manera las altas torsiones a las que están sometidas. En el nudo de unión se pueden reforzar las placas de unión, como también se puede simplificar la placa posterior, la que se encuentra sometida a cargas considerablemente más pequeñas. Todo esto se debe hacer de forma cuidadosa, asegurándose de no variar la rigidez ni aumentar la deflexión. Un cambio en una pieza puede generar un cambio en la rigidez de la estructura entera, lo que podría derivar en un aumento en el esfuerzo de una pieza totalmente distinta mediante un efecto en cadena.

# **Bibliografía**

1. **Sociedad Nacional de Minería.** SONAMI. [En línea] 2013. [Citado el: 04 de mayo de 2014.]

http://www.sonami.cl/index.php?option=com\_content&view=article&id=256&Itemid=122.

2. **Consejo Minero de Chile.** Consejo Minero. [En línea] 2013. [Citado el: 14 de 05 de 2014.] http://www.consejominero.cl/chile-pais-minero/mineria-en-cifras/.

3. **BGStructuralEngineering.** A Beginner's Guide to Structural Engineering. [En línea] [Citado el: 22 de 09 de 2014.]

http://www.bgstructuralengineering.com/BGDesign/BGDesign05.htm.

4. **ANSI 2005.** American National Standards Institute. Specification for Structural Steel Buildings. Chicago, Illinois : s.n., 9 de marzo de 2005. Vols. ANSI 360-05.

5. **American Wood Council.** AWC. [En línea] [Citado el: 20 de 10 de 2014.] http://www.awc.org/pdf/2012ASD-LRFD\_Manual\_WEB.pdf.

6. **Timoshenko, Stephen.** Resistencia de Materiales. Madrid : Espasa-Calpe S.A., 1957.

7. **Pilkey, Walter D.** Formulas for Stress, Strain and Structural Matrices. Second Edition : Wiley, 2004.

8. **International Code Council.** iccsafe. [En línea] [Citado el: 22 de 10 de 2014.] http://www.ecodes.biz/ecodes\_support/updates/Legacy/ICBO/UBC/ICBO\_UBC\_main.ht ml.

9. **American Forest & Paper Association, Inc.** NDS National Design Specification for Wood Construction. [aut. libro] American Wood Council. Washington, DC : s.n., 2005.

10. **National Crash Analysis Center.** NCAC. [En línea] [Citado el: 18 de 09 de 2014.] http://crash.ncac.gwu.edu/pradeep/CE264/lecture\_2/lecture\_2.pdf.

11. **PADT, Inc.** Phoenix Analysis & Design Technologies. http://www.padtinc.com/. [En línea] [Citado el: 25 de 08 de 2014.] http://www.padtinc.com/blog/the-focus/overcomingconvergence-difficulties-in-ansys-workbench-mechanical-part-i-using-newton-raphsonresidual-information.

12. **PADT, Inc.** Phoenix Analysis & Design Technologies. http://www.padtinc.com/. [En línea] [Citado el: 25 de 08 de 2014.] http://www.padtinc.com/blog/the-focus/you-dontwanna-step-to-this-breaking-down-loadsteps-and-substeps-in-ansys-mechanical.

13. **MatWeb.** Material Property Data. [En línea] [Citado el: 04 de 09 de 2014.] http://www.matweb.com/search/DataSheet.aspx?MatGUID=d1844977c5c8440cb9a3a9 67f8909c3a&ckck=1.

14. **Carlos Herrera.** Carlos Herrera. [En línea] [Citado el: 21 de 09 de 2014.] http://www.carlosherrera.cl/productos/barras-y-perfiles-estructurales/items/139-vigasupe.

## **Anexos**

 En esta sección se muestran las mismas imágenes obtenidas con ANSYS que se presentan en el cuerpo del informe, pero para los tamaños de plataforma que faltan.

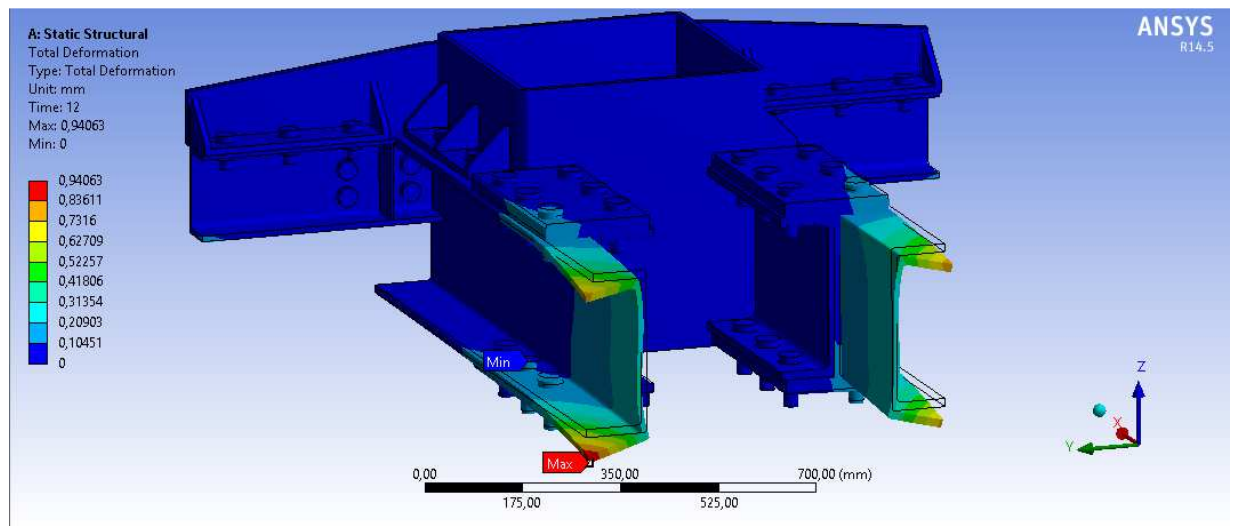

### • **DEFORMACIÓN TOTAL**

**Anexo 1: Deformación total de la estructura completa, plataforma 3x3.6, vista isométrica, escala 51:1.**

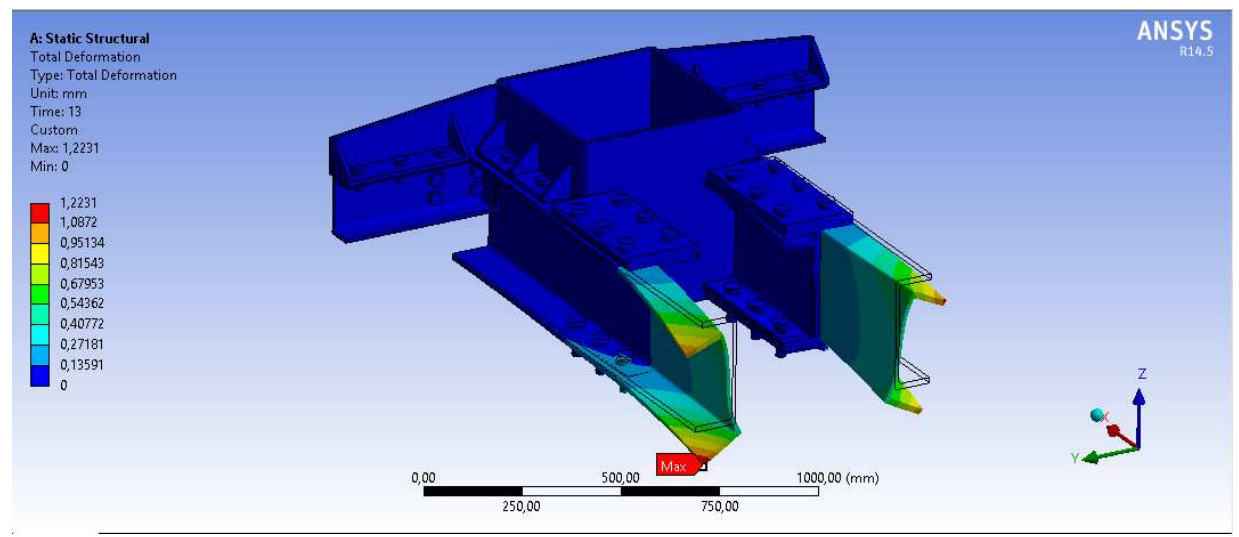

**Anexo 2: Deformación total de la estructura completa, plataforma 3x4.5, vista isométrica, escala 84:1.**

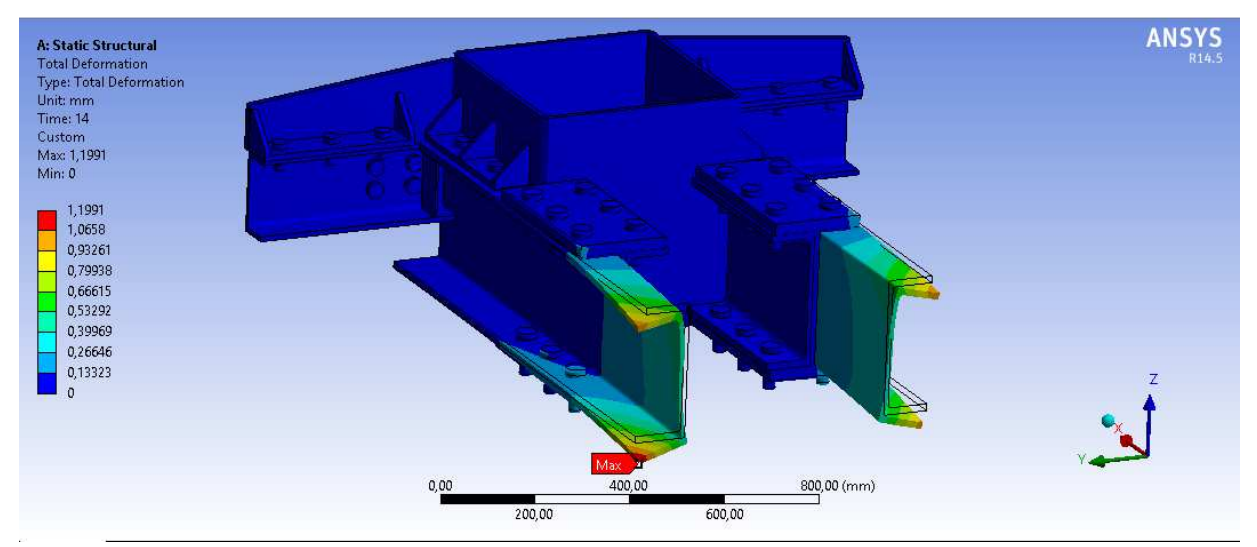

**Anexo 3: Deformación total de la estructura completa, plataforma 3x5.3, vista isométrica, escala 42:1.**

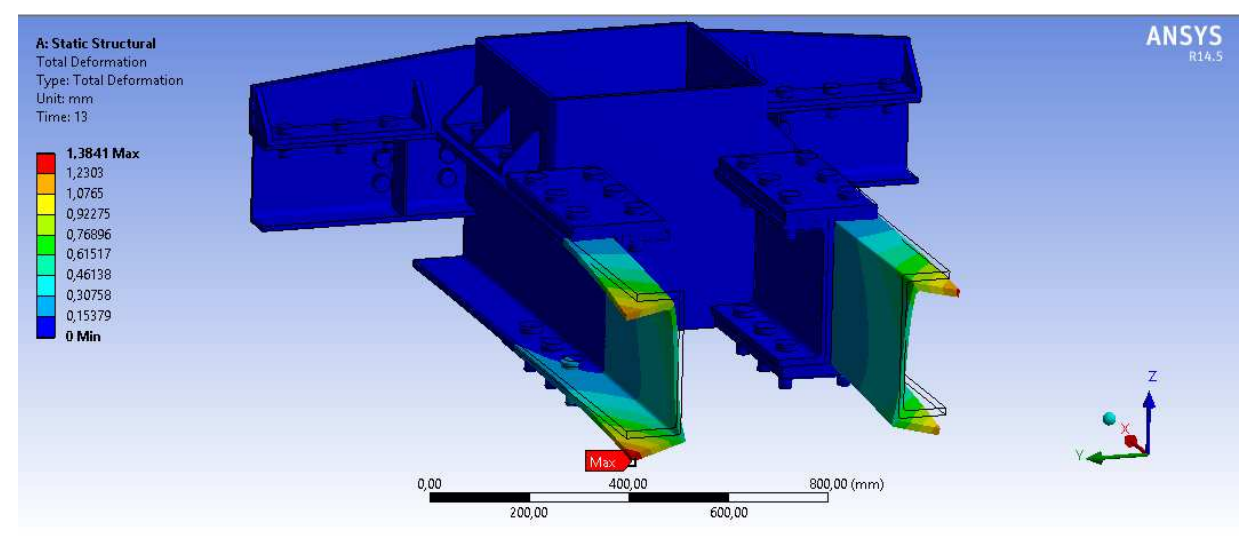

**Anexo 4: Deformación total de la estructura completa, plataforma 3x6, vista isométrica, escala 37:1.** 

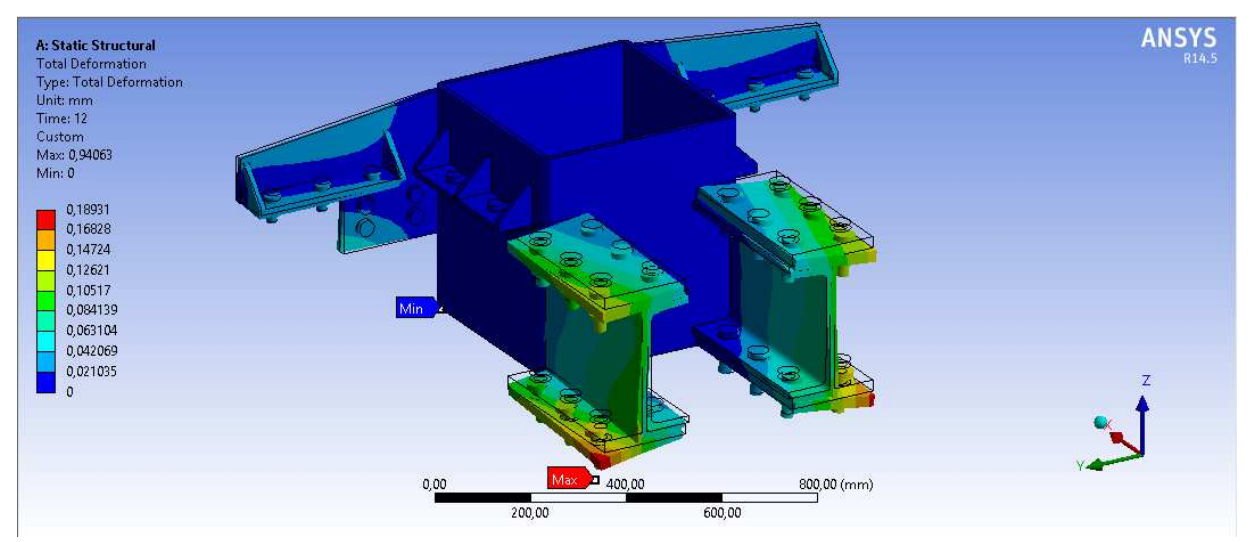

**Anexo 5: Deformación total de la estructura sin vigas, plataforma 3x3.6, vista isométrica, escala 240:1.** 

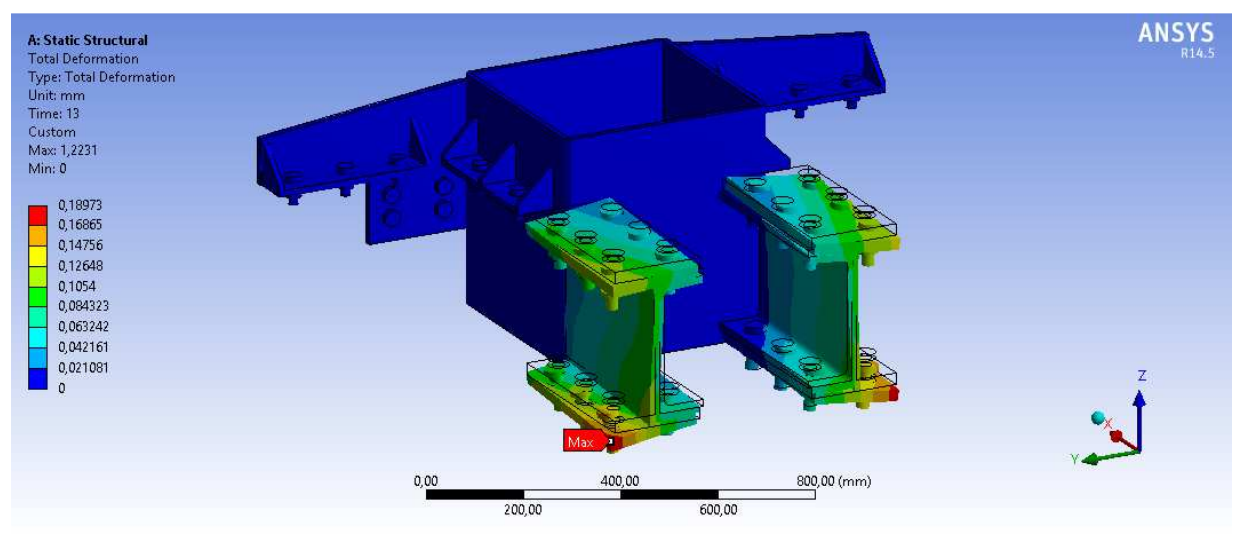

**Anexo 6: Deformación total de la estructura sin vigas, plataforma 3x4.5, vista isométrica, escala 240:1** 

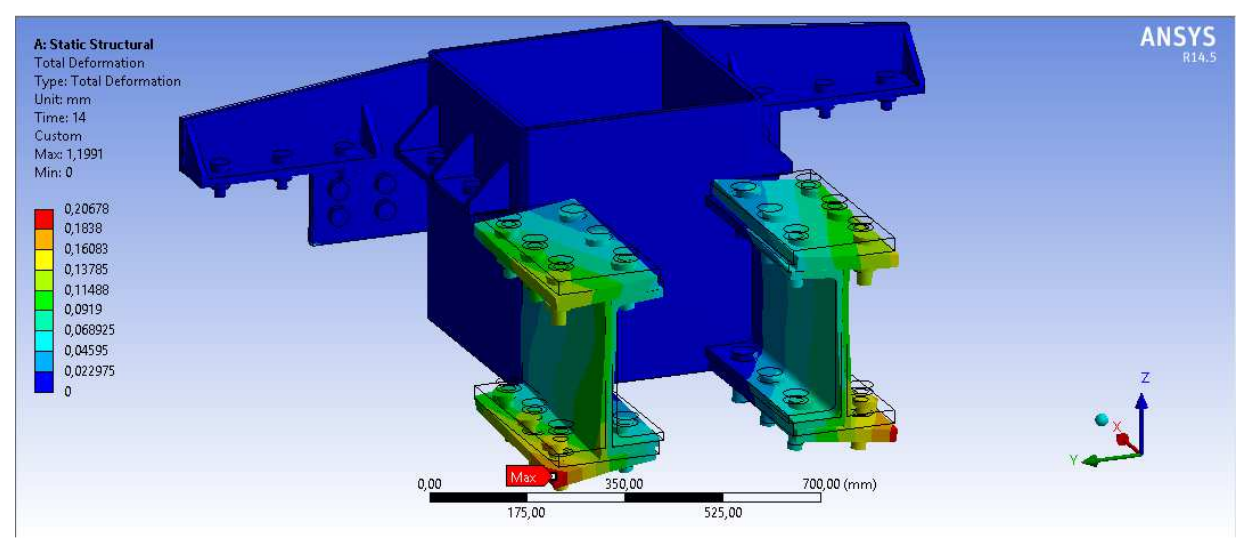

**Anexo 7: Deformación total de la estructura sin vigas, plataforma 3x5.3, vista isométrica, escala 220:1** 

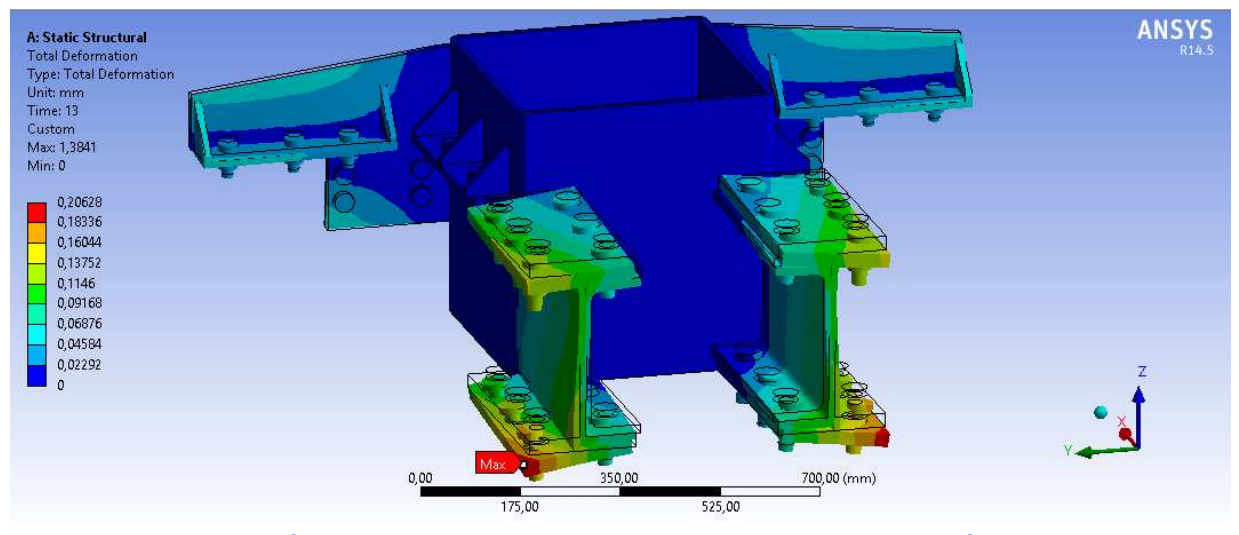

**Anexo 8: Deformación total de la estructura sin vigas, plataforma 3x6, vista isométrica, escala 220:1** 

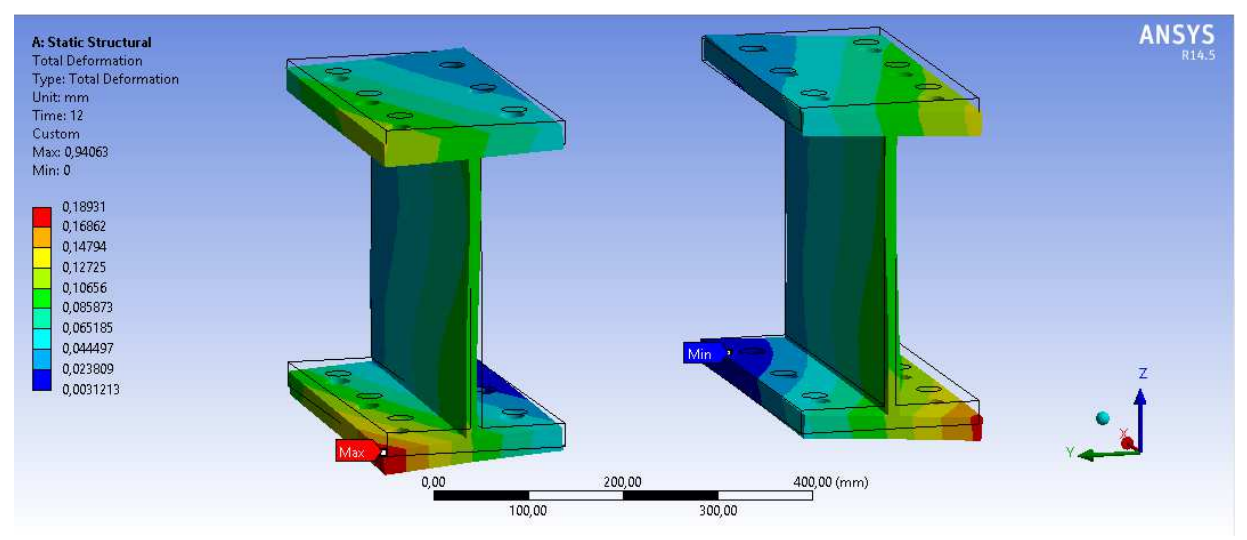

**Anexo 9: Deformación total de las placas de unión, plataforma 3x3.6, vista isométrica, escala 110:1** 

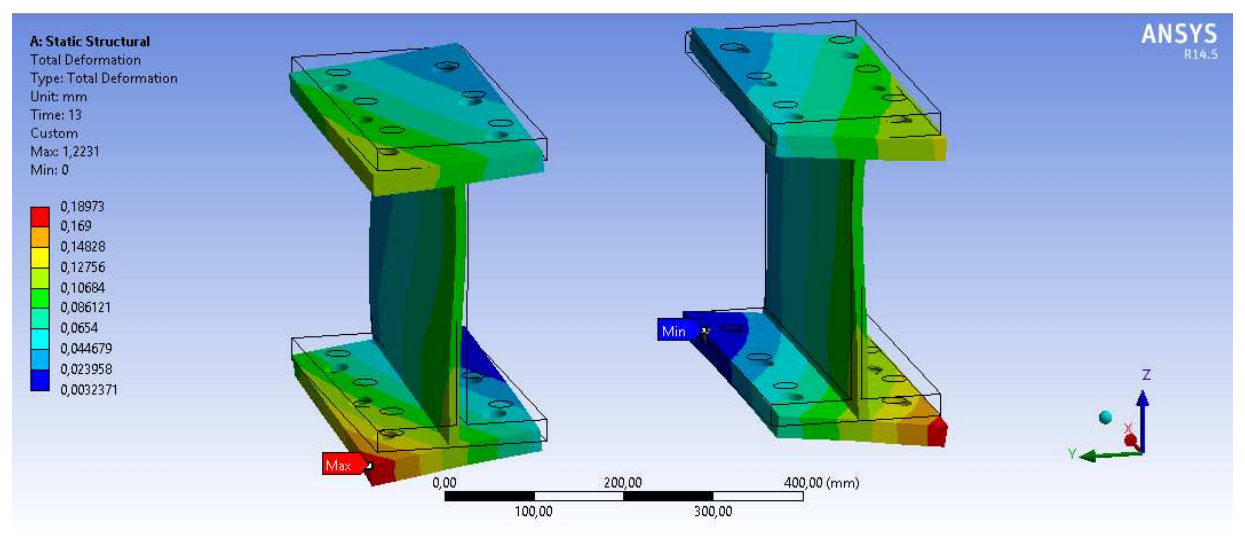

**Anexo 10: Deformación total de las placas de unión, plataforma 3x4.5, vista isométrica, escala 230:1** 

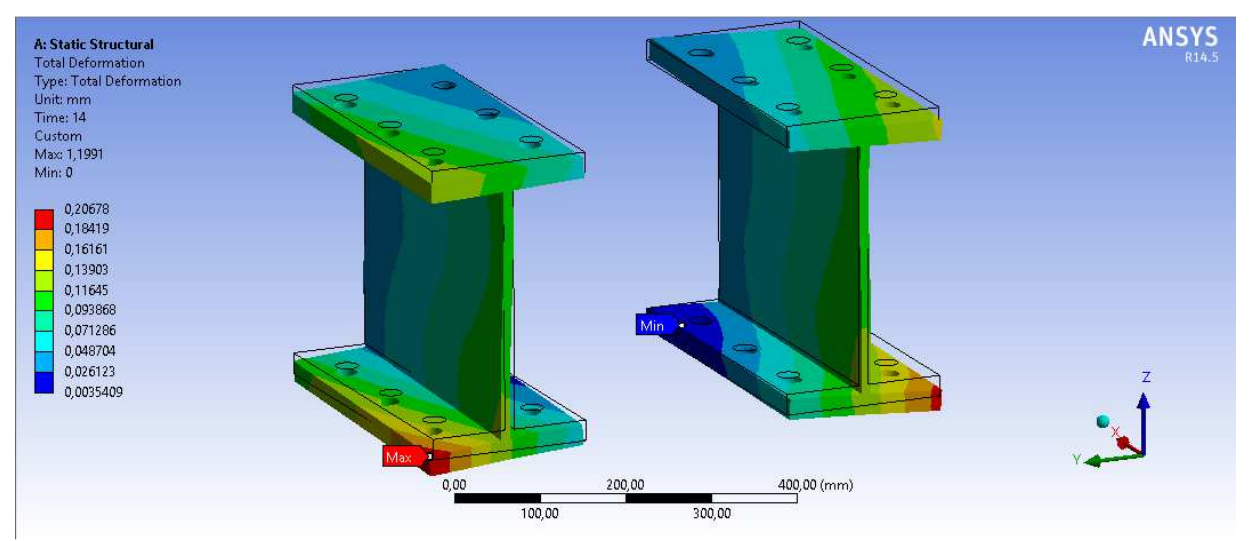

**Anexo 11: Deformación total de las placas de unión, plataforma 3x5.3, vista isométrica, escala 100:1** 

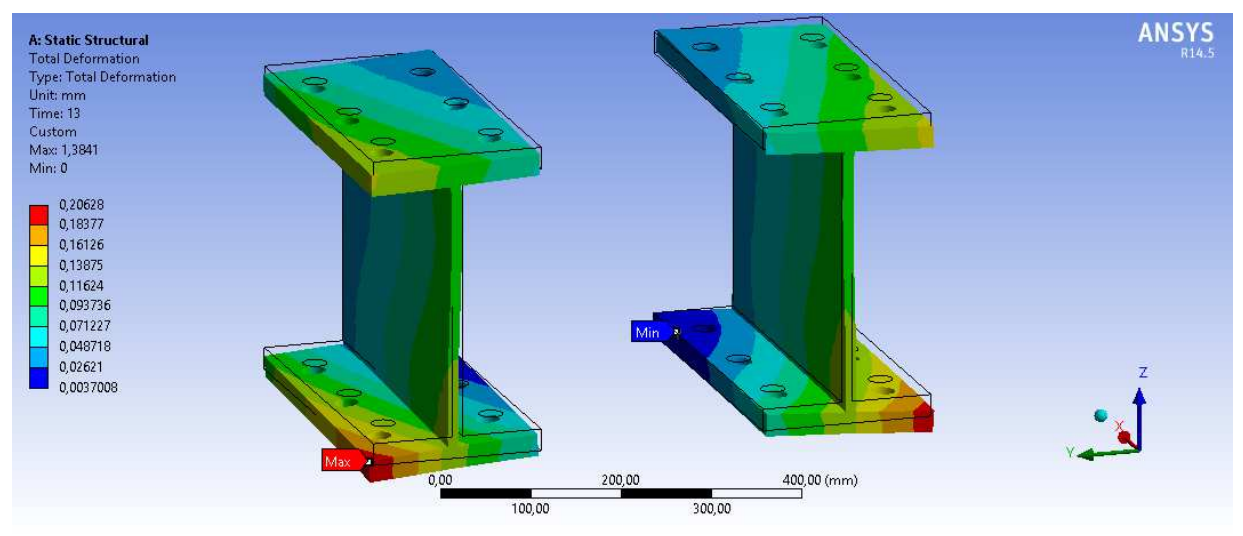

**Anexo 12: Deformación total de las placas de unión, plataforma 3x6, vista isométrica, escala 110:1** 

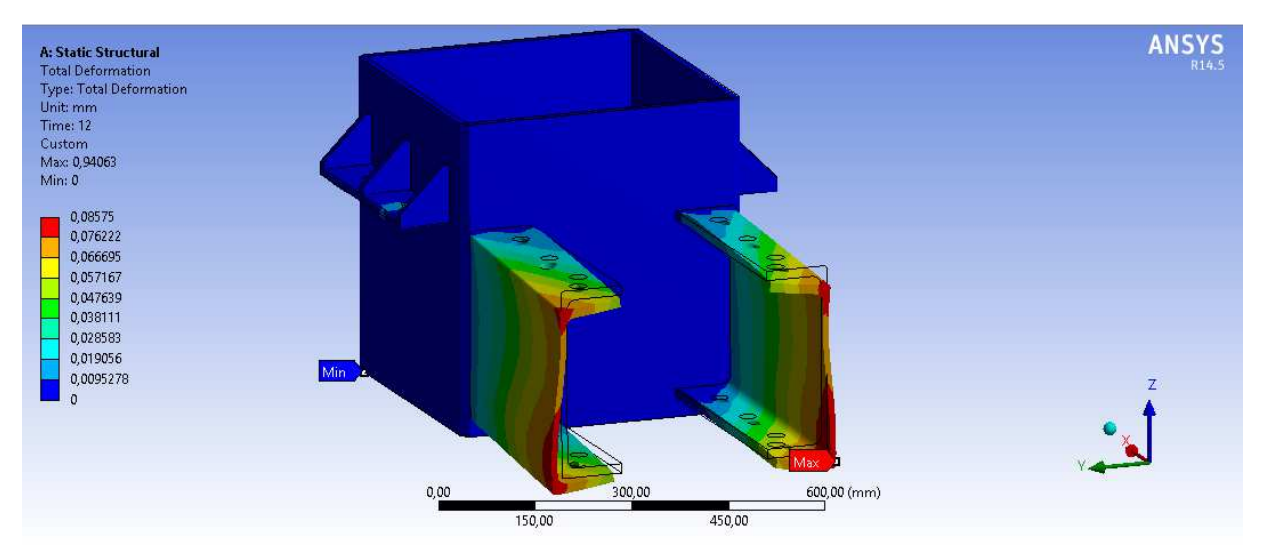

**Anexo 13: Deformación total del mástil y vigas principales, plataforma 3x3.6, vista isométrica, escala 390:1** 

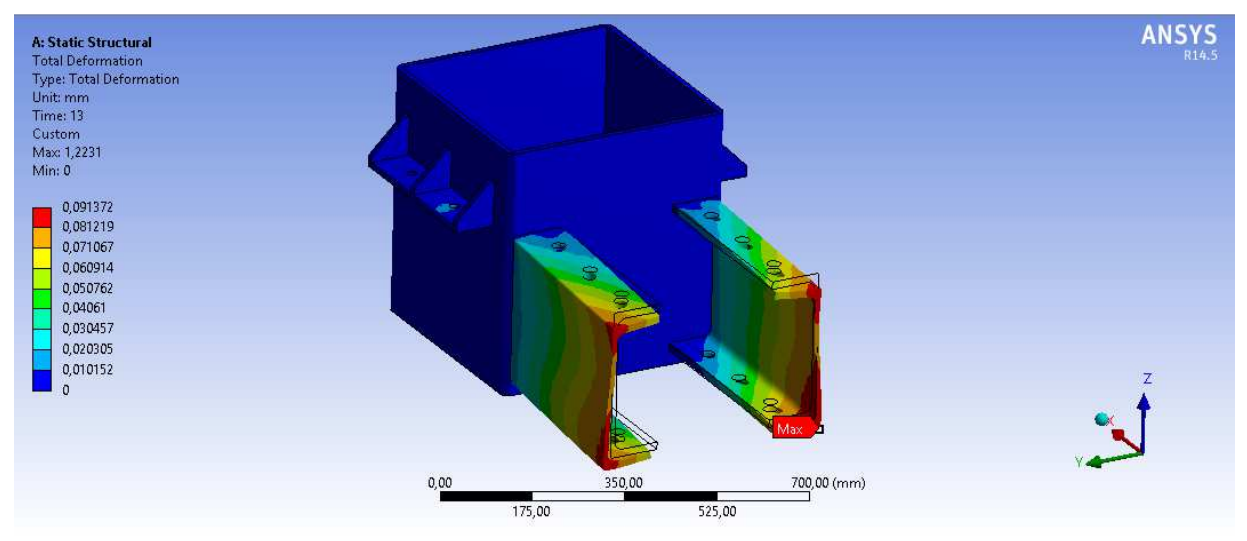

**Anexo 14: Deformación total del mástil y vigas principales, plataforma 3x4.5, vista isométrica, escala 39}80:1** 

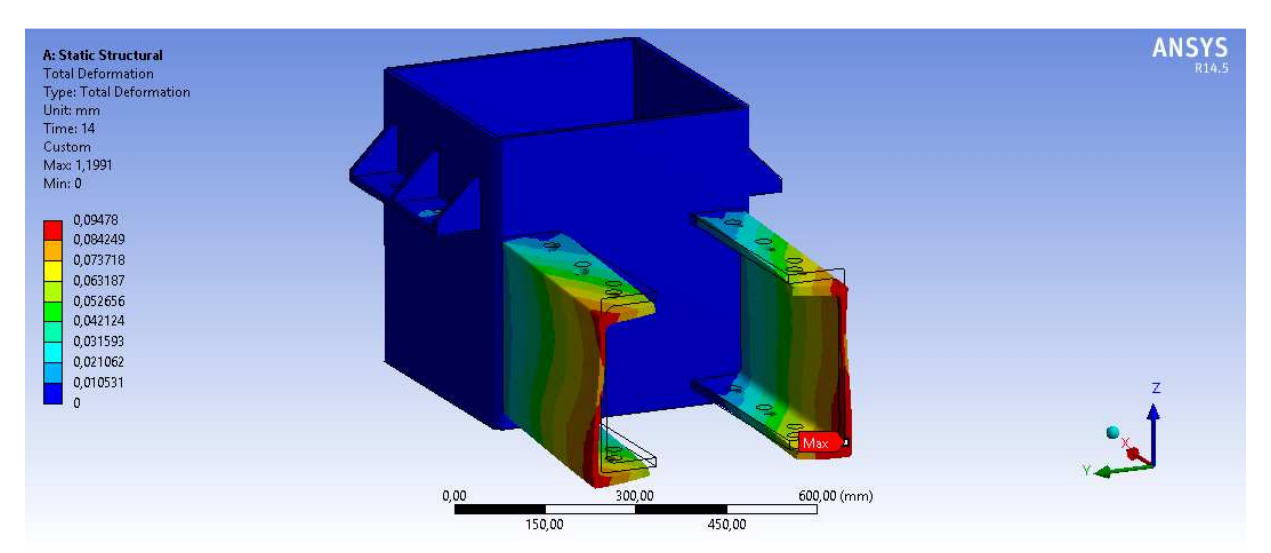

**Anexo 15: Deformación total del mástil y vigas principales, plataforma 3x5.3, vista isométrica, escala 330:1** 

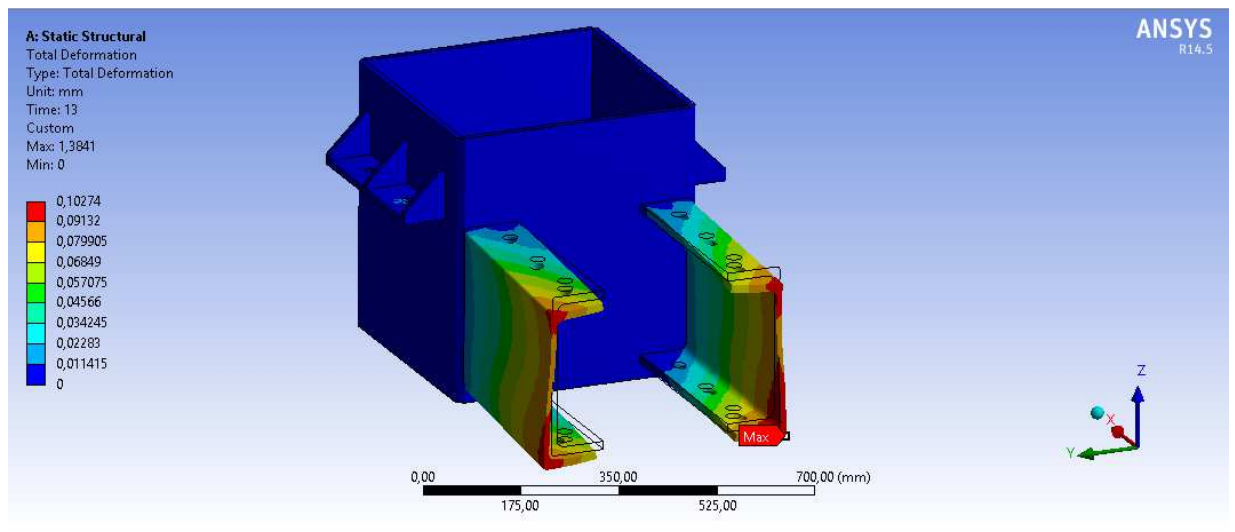

**Anexo 16: Deformación total del mástil y vigas principales, plataforma 3x6, vista isométrica, escala 320:1** 

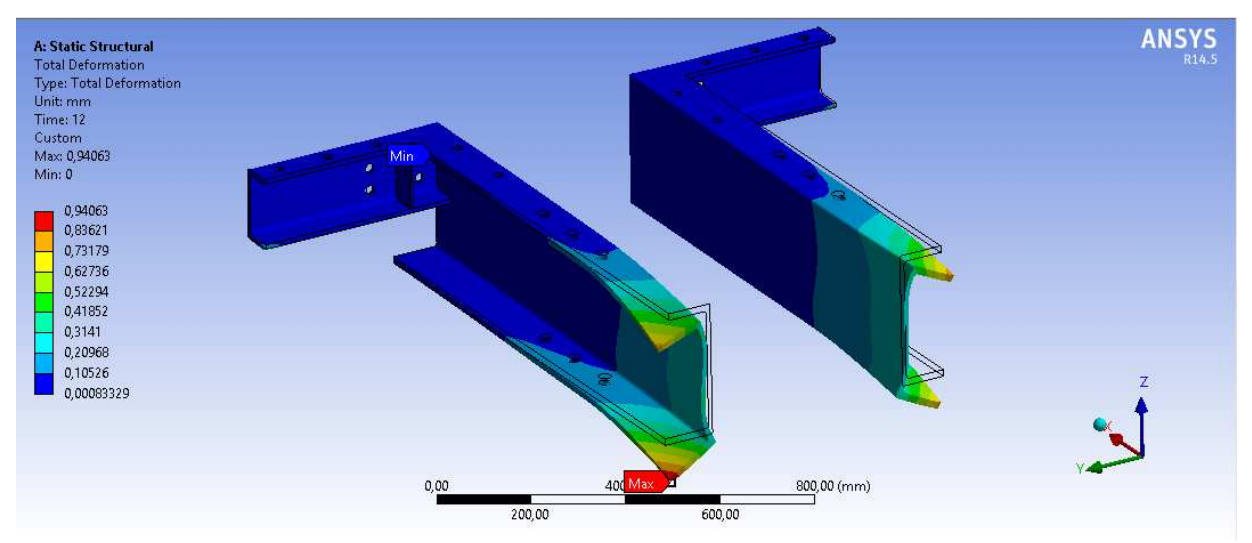

**Anexo 17: Deformación total de las vigas, plataforma 3x3.6, vista isométrica, escala 98:1** 

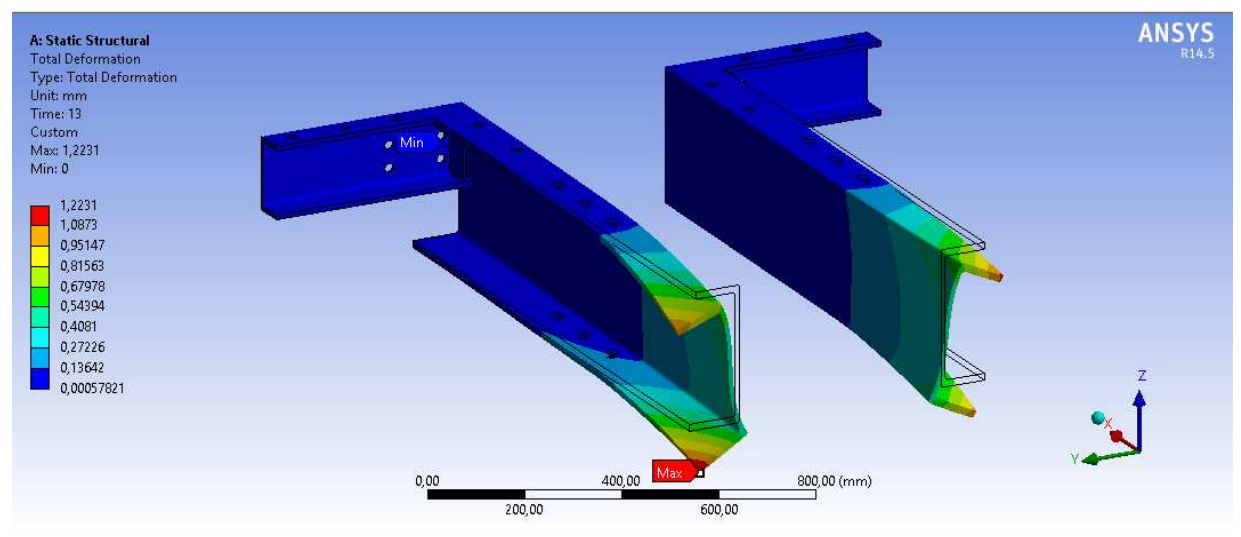

**Anexo 18: Deformación total de las vigas, plataforma 3x4.5, vista isométrica, escala 80:1** 

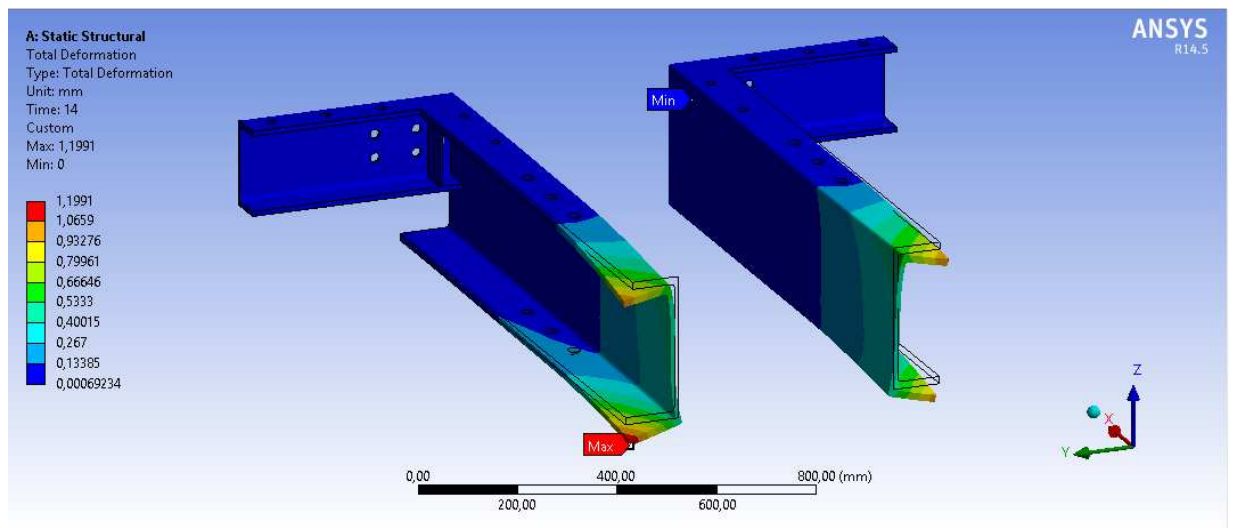

**Anexo 19: Deformación total de las vigas, plataforma 3x5.3, vista isométrica, escala 40:1** 

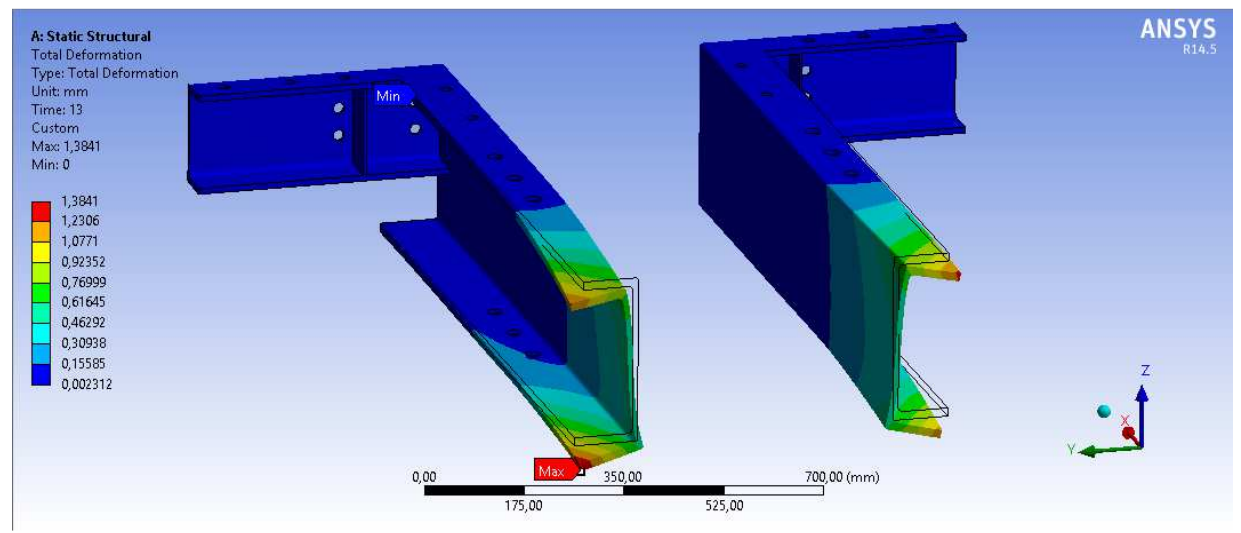

**Anexo 20: Deformación total de las vigas, plataforma 3x6, vista isométrica, escala 36:1** 

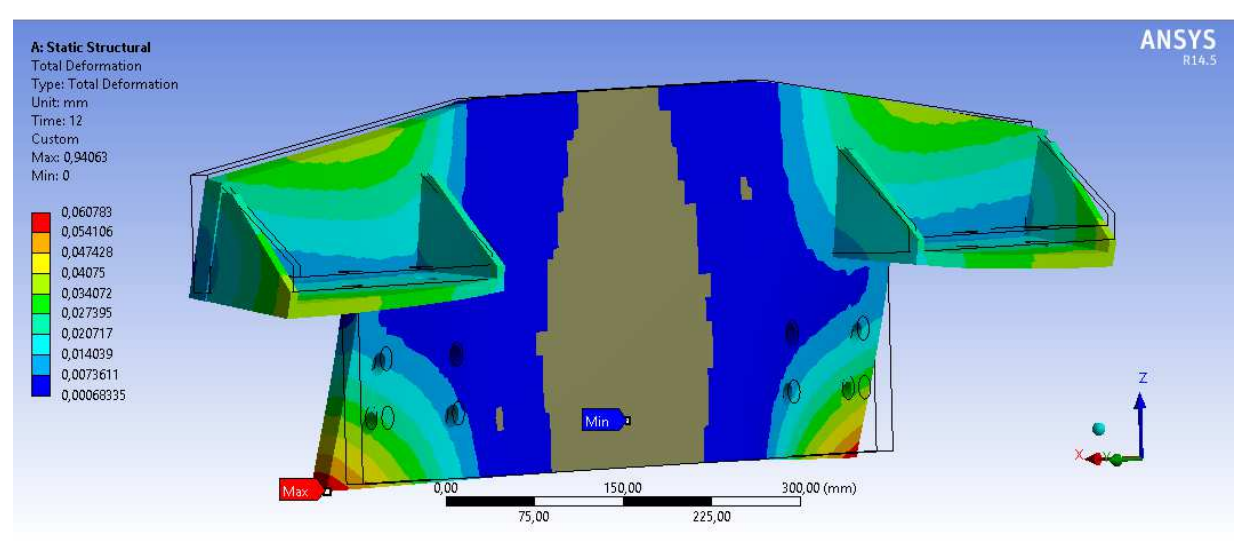

**Anexo 21: Deformación total de la placa posterior, plataforma 3x3.6, vista isométrica, escala 600:1<sup>6</sup>**

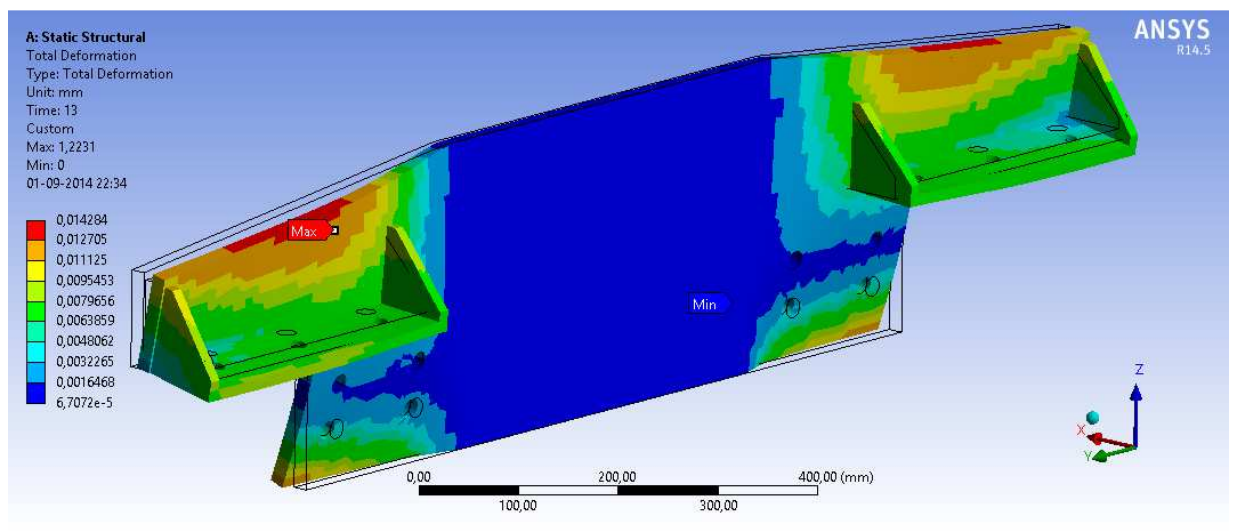

**Anexo 22: Deformación total de la placa posterior, plataforma 3x4.5, vista isométrica, escala 2500:1** 

 $\overline{a}$ 

<sup>6</sup> La zona gris debería ser azul. Es sólo un problema visual de ANSYS.

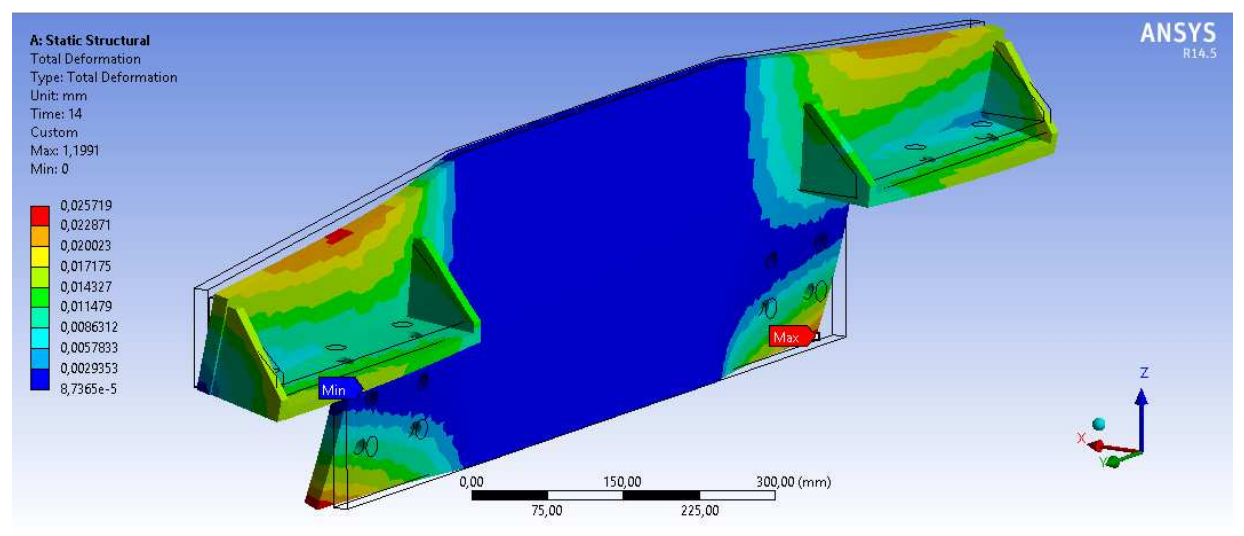

**Anexo 23: Deformación total de la placa posterior, plataforma 3x5.3, vista isométrica, escala 1400:1** 

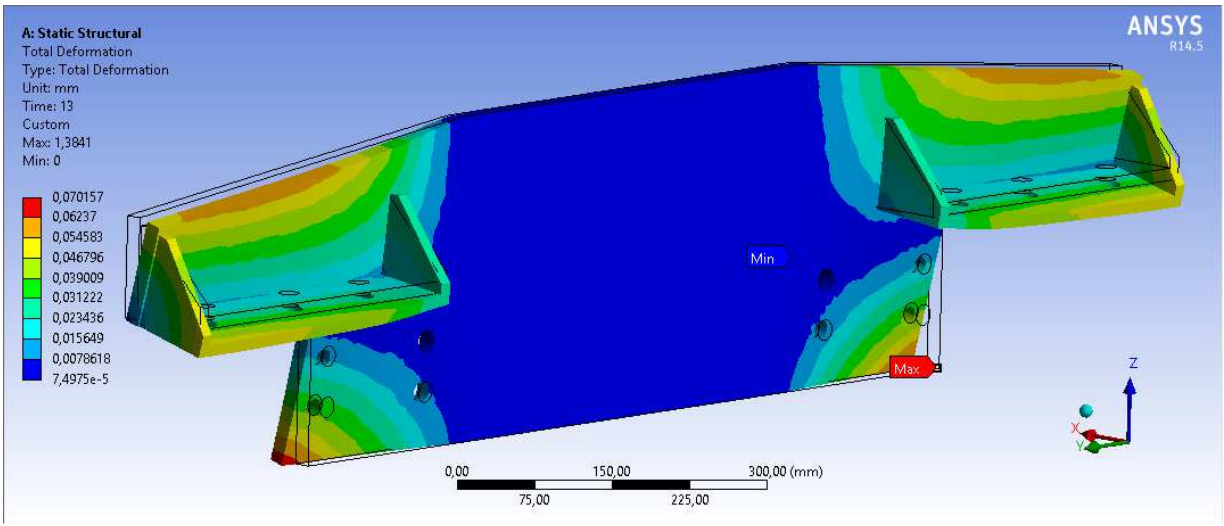

**Anexo 24: Deformación total de la placa posterior, plataforma 3x6, vista isométrica, escala 520:1** 

### • **ESFUERZO EQUIVALENTE**

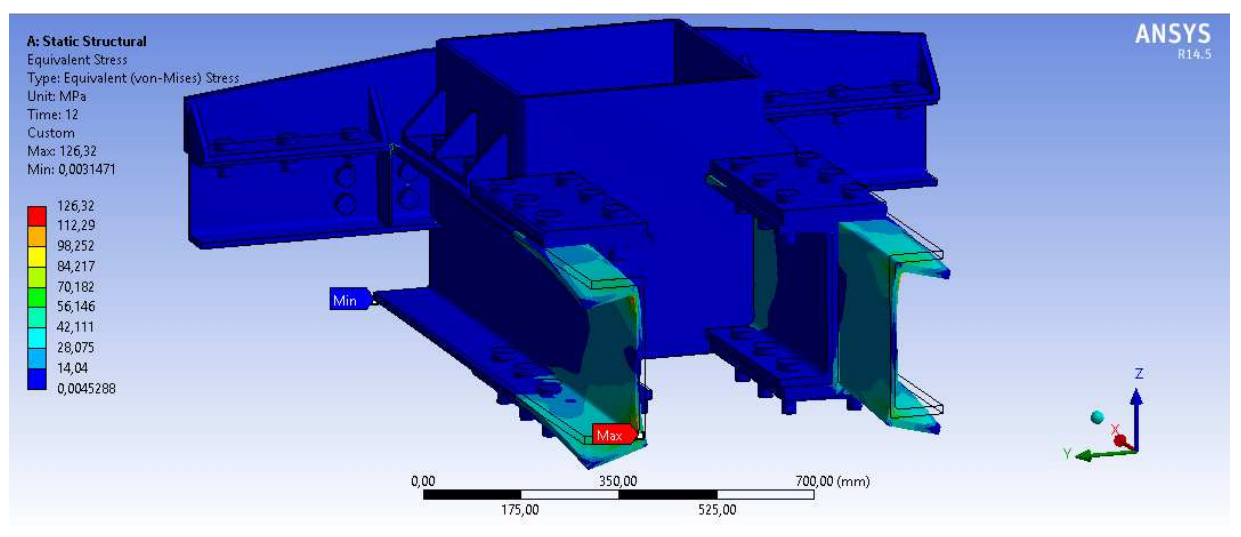

**Anexo 25: Esfuerzo equivalente de la estructura completa, plataforma 3x3.6, vista isométrica, escala 51:1.** 

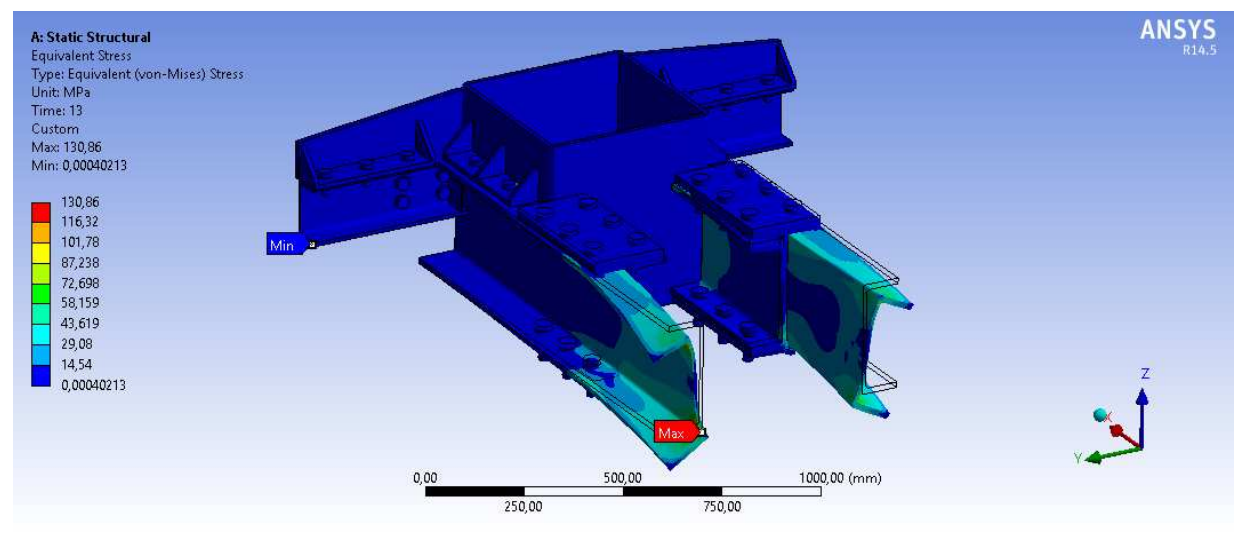

**Anexo 26: Esfuerzo equivalente de la estructura completa, plataforma 3x4.5, vista isométrica, escala 84:1.** 

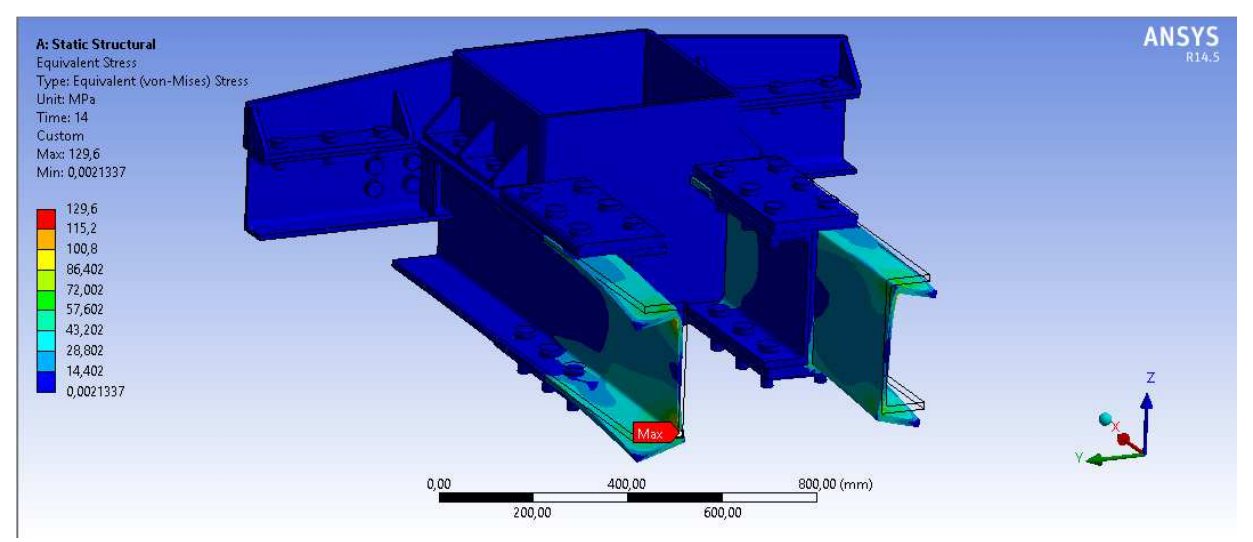

**Anexo 27: Esfuerzo equivalente de la estructura completa, plataforma 3x5.3, vista isométrica, escala 42:1.** 

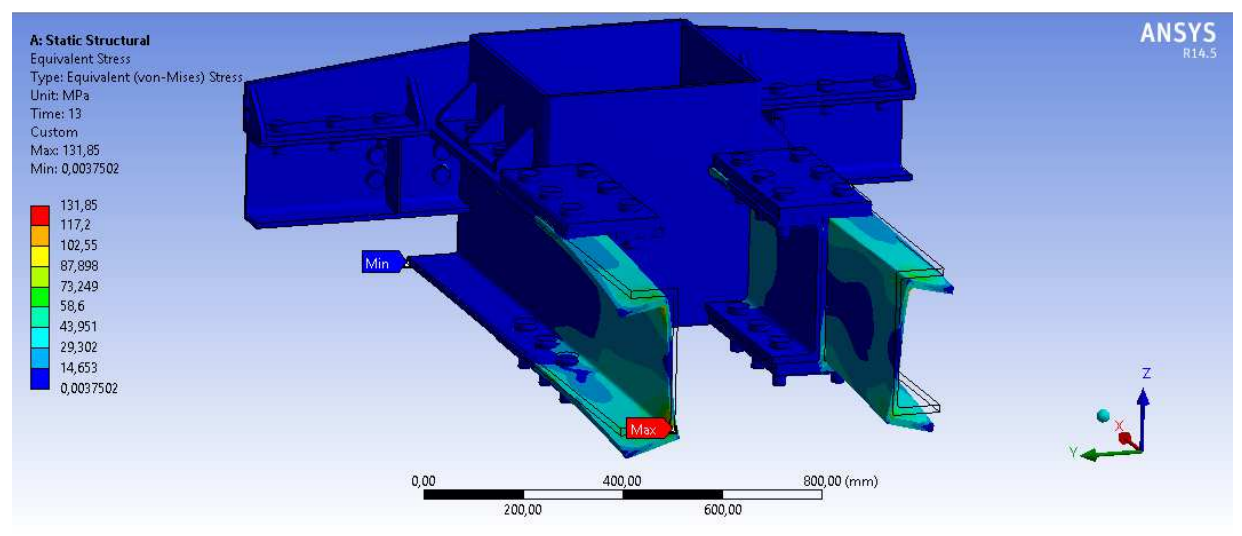

**Anexo 28: Esfuerzo equivalente de la estructura completa, plataforma 3x6, vista isométrica, escala 37:1.** 

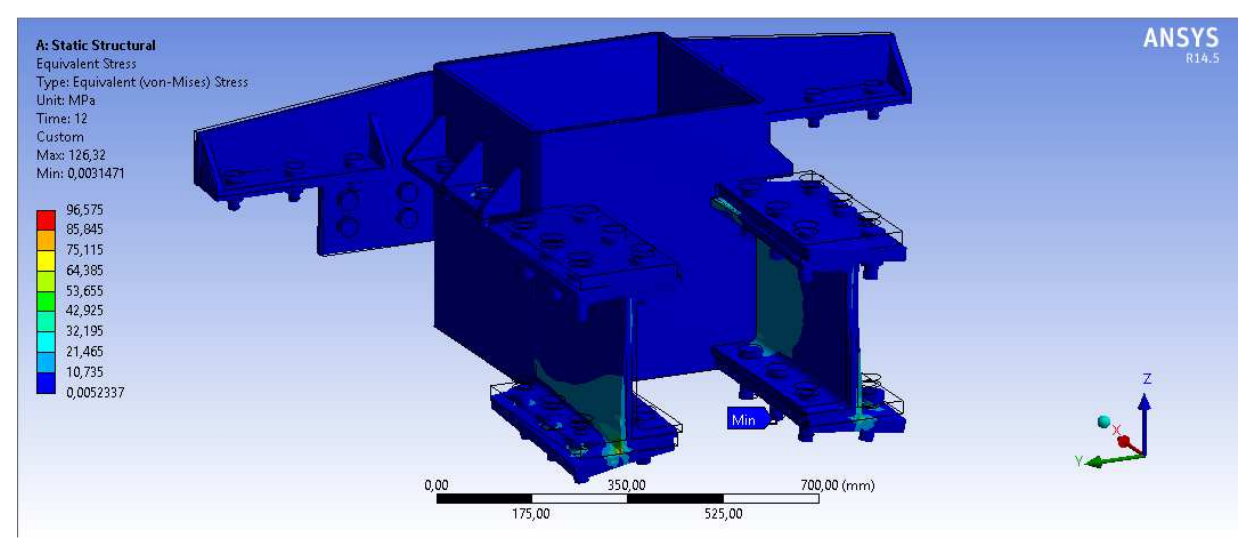

**Anexo 29: Esfuerzo equivalente de la estructura sin vigas, plataforma 3x3.6, vista isométrica, escala 240:1.** 

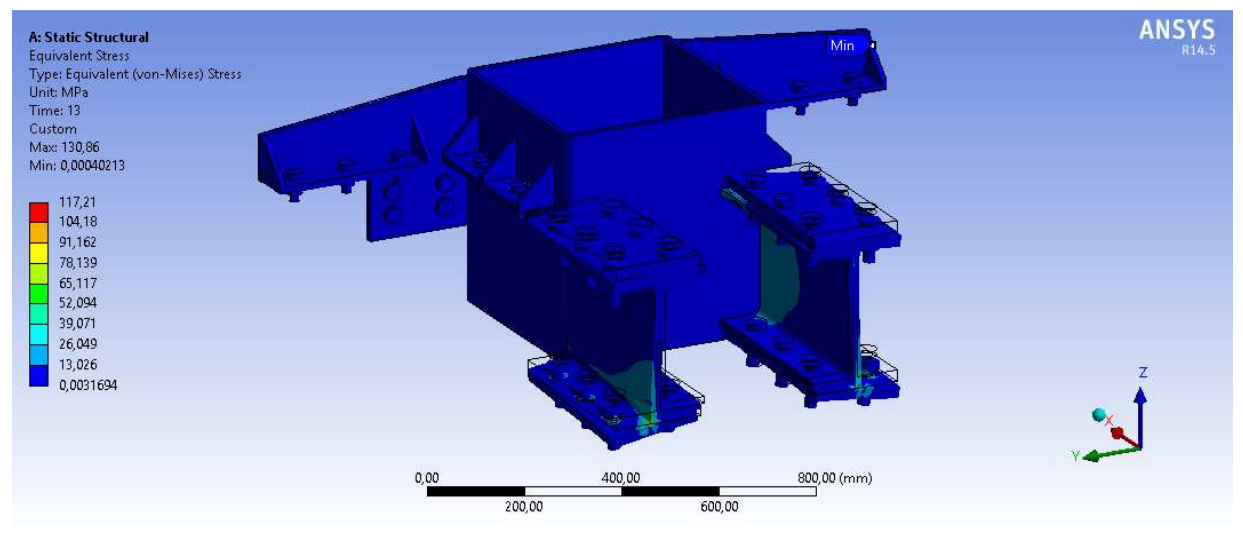

**Anexo 30: Esfuerzo equivalente de la estructura sin vigas, plataforma 3x4.5, vista isométrica, escala 240:1** 

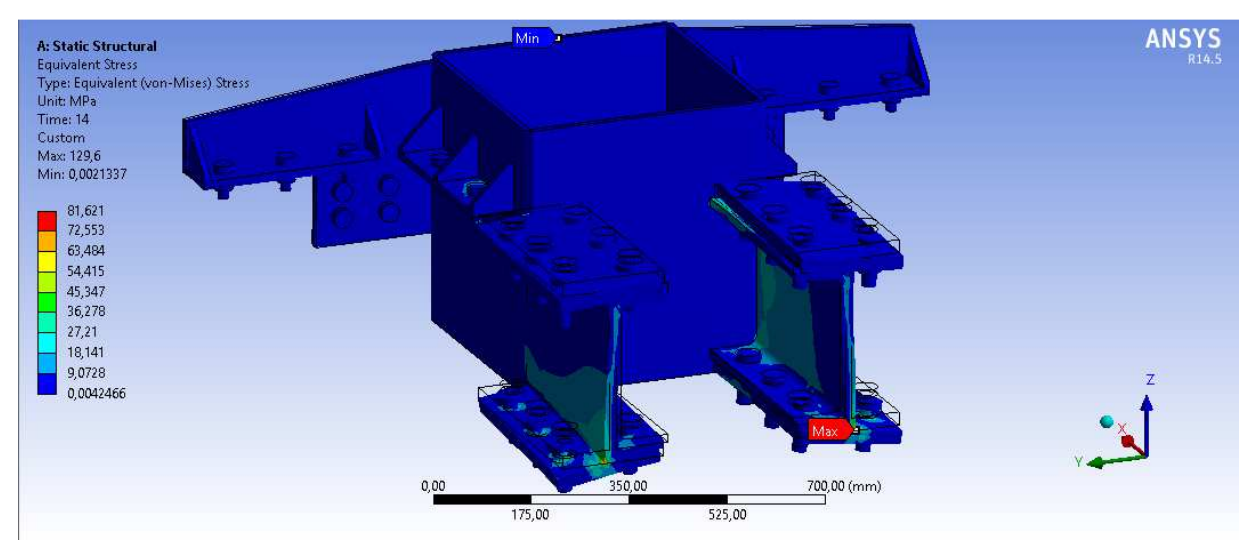

**Anexo 31: Esfuerzo equivalente de la estructura sin vigas, plataforma 3x5.3, vista isométrica, escala 220:1** 

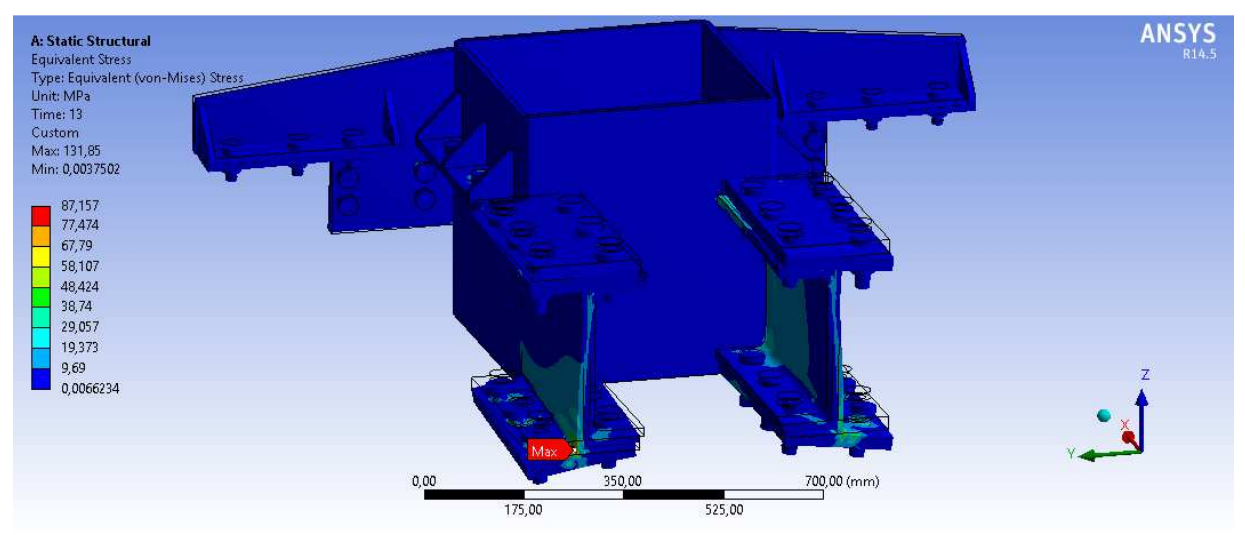

**Anexo 32: Esfuerzo equivalente de la estructura sin vigas, plataforma 3x6, vista isométrica, escala 220:1** 

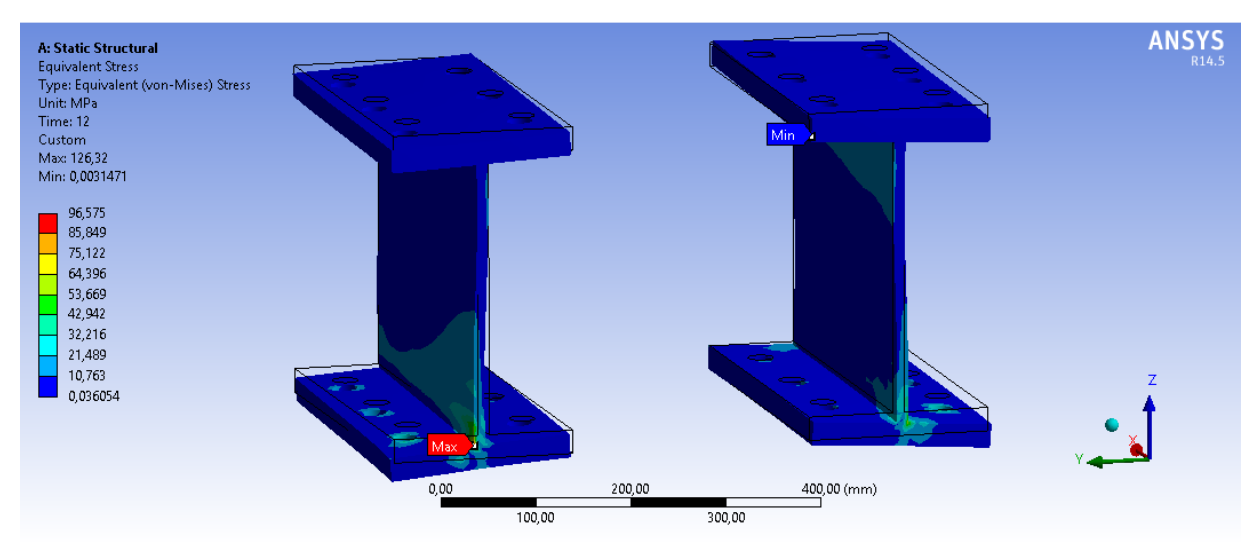

**Anexo 33: Esfuerzo equivalente de las placas de unión, plataforma 3x3.6, vista isométrica, escala 110:1** 

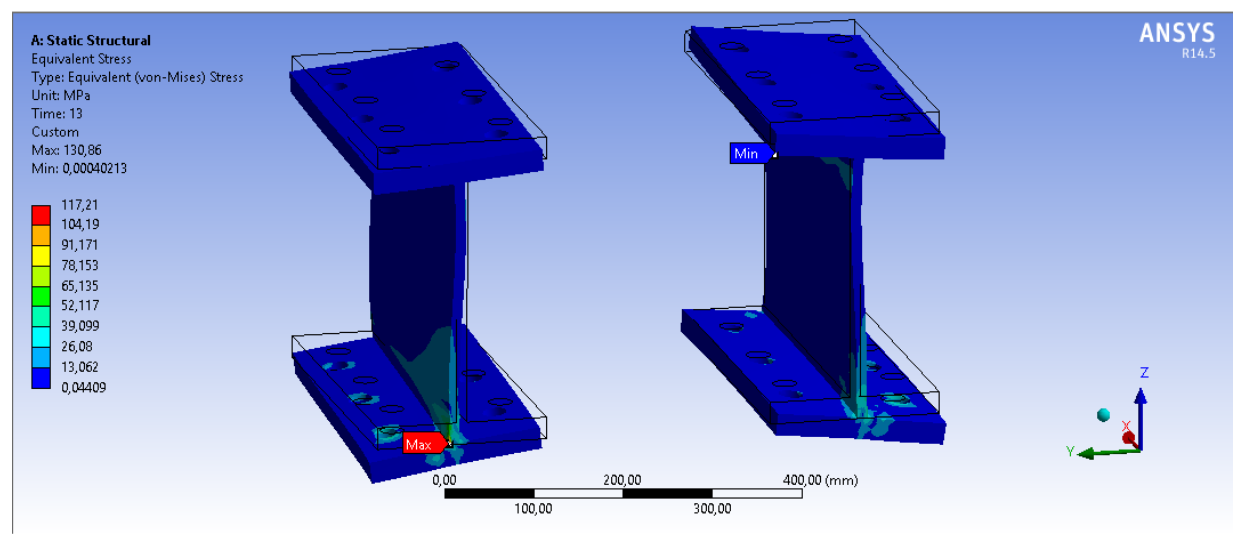

**Anexo 34: Esfuerzo equivalente de las placas de unión, plataforma 3x4.5, vista isométrica, escala 230:1** 

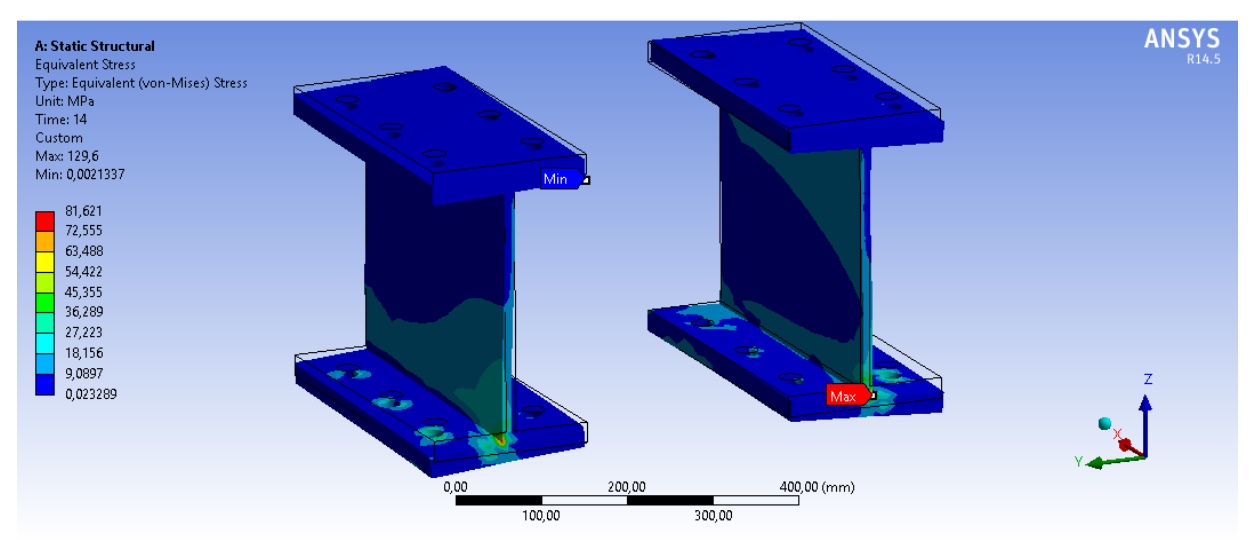

**Anexo 35: Esfuerzo equivalente de las placas de unión, plataforma 3x5.3, vista isométrica, escala 100:1** 

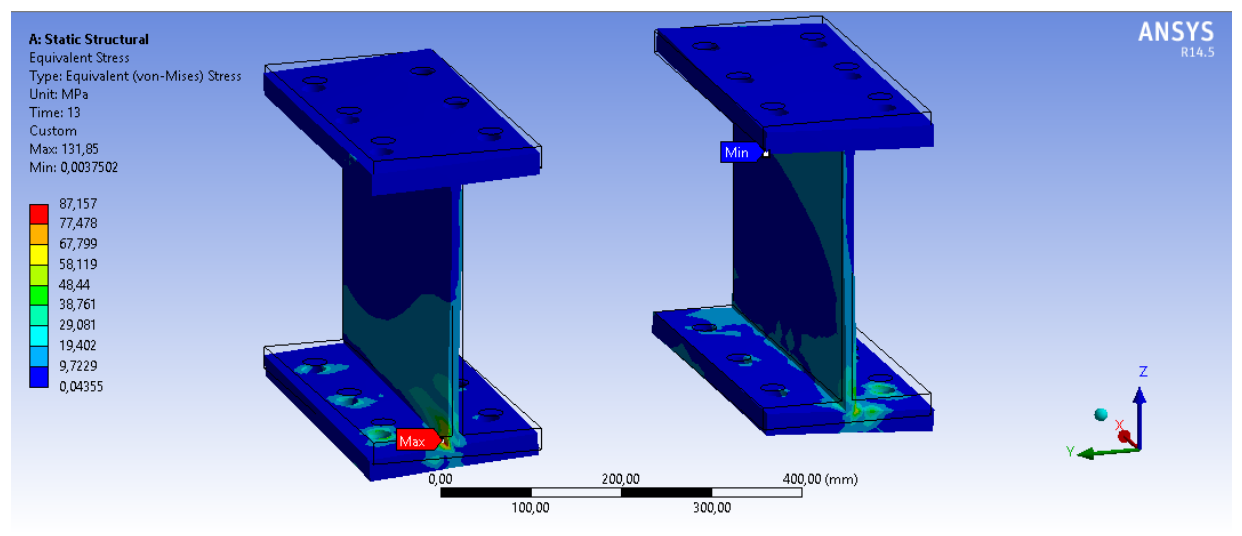

**Anexo 36: Esfuerzo equivalente de las placas de unión, plataforma 3x6, vista isométrica, escala 110:1** 

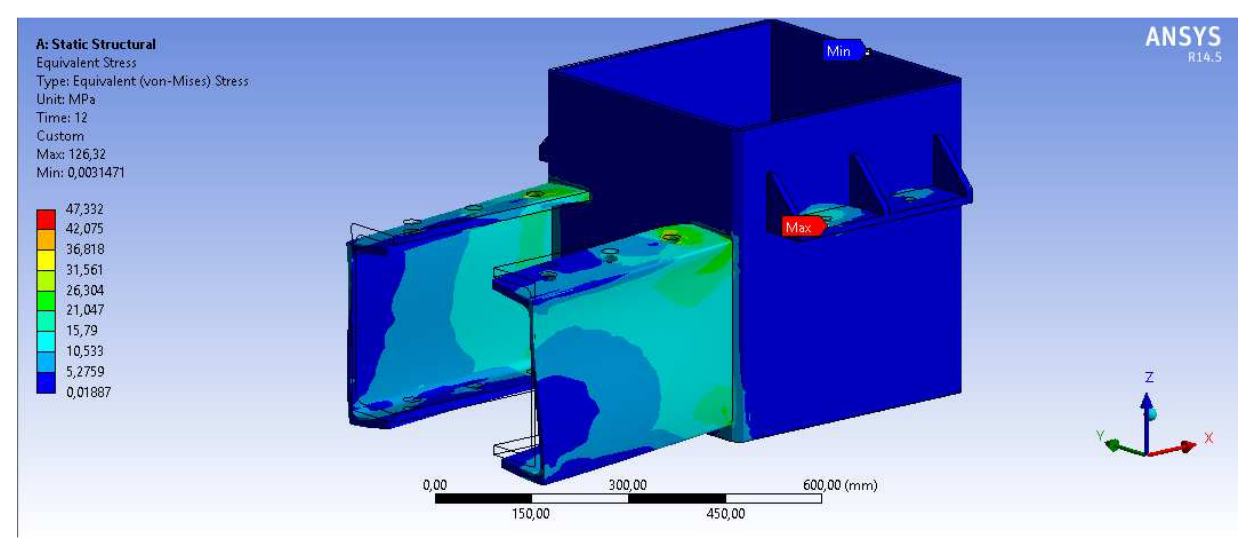

**Anexo 37: Esfuerzo equivalente del mástil y vigas principales, plataforma 3x3.6, vista isométrica, escala 380:1** 

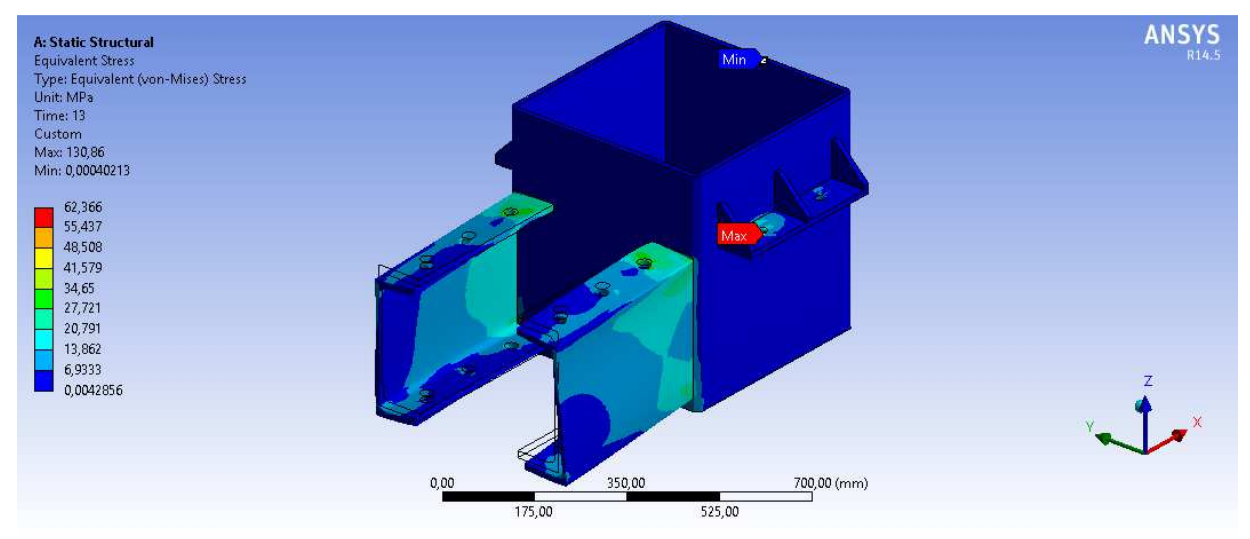

**Anexo 38: Esfuerzo equivalente del mástil y vigas principales, plataforma 3x4.5, vista isométrica, escala 350:1** 

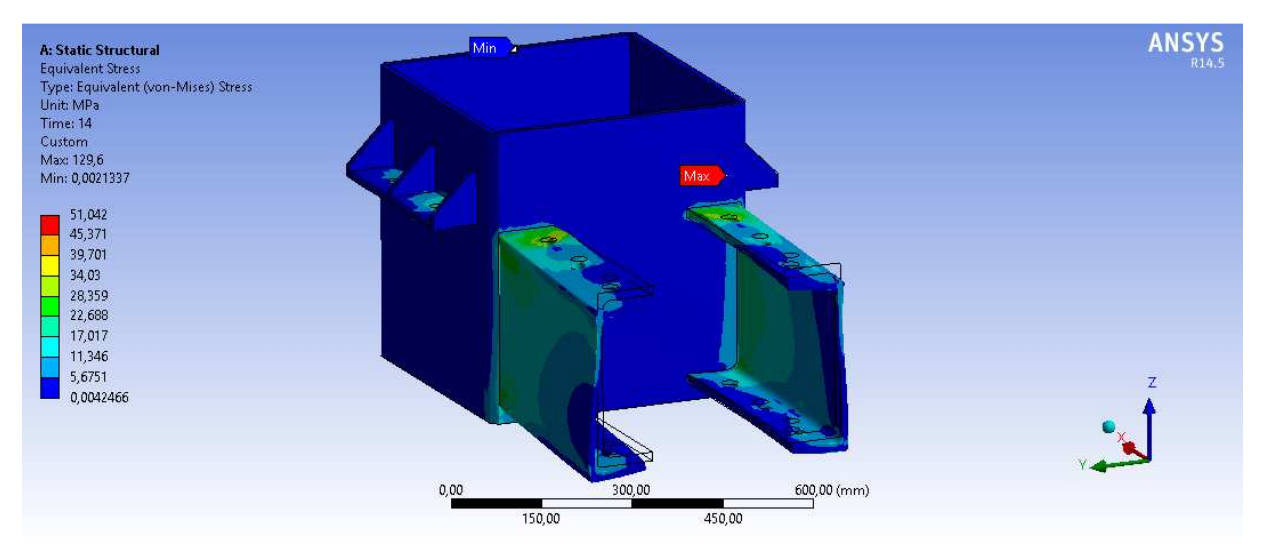

**Anexo 39: Esfuerzo equivalente del mástil y vigas principales, plataforma 3x5.3, vista isométrica, escala 330:1** 

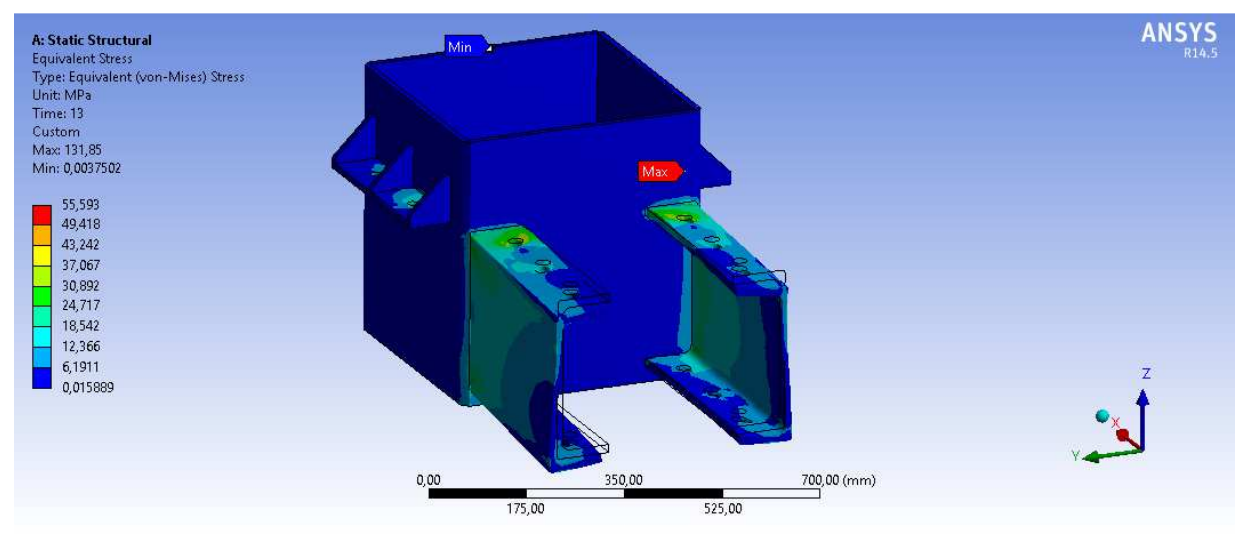

**Anexo 40: Esfuerzo equivalente del mástil y vigas principales, plataforma 3x6, vista isométrica, escala 320:1**
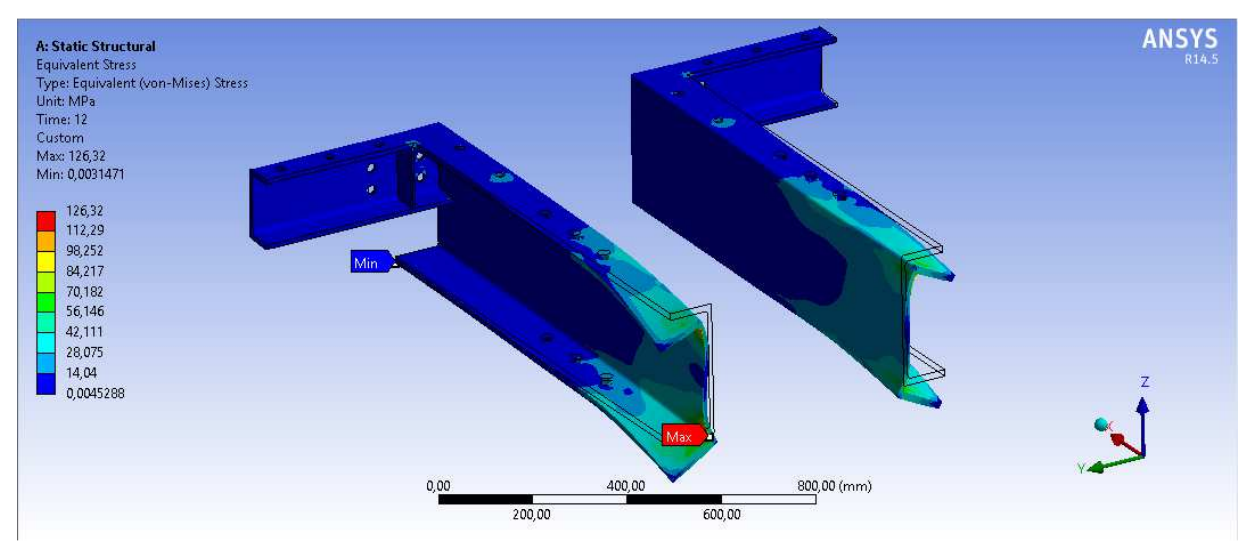

**Anexo 41: Esfuerzo equivalente de vigas frontal y lateral, plataforma 3x3.6, vista isométrica, escala 98:1** 

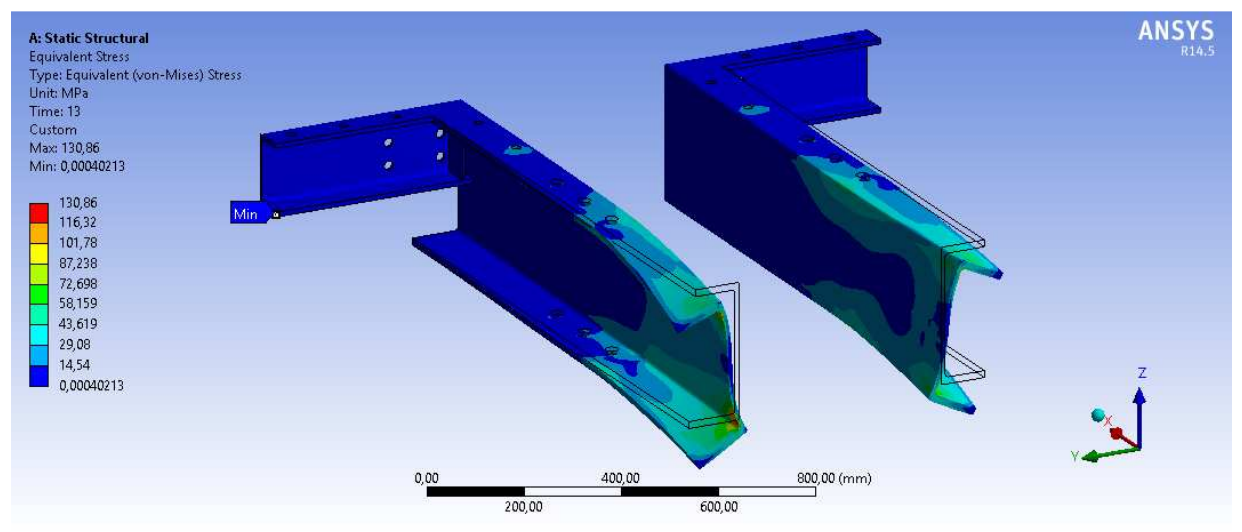

**Anexo 42: Esfuerzo equivalente de vigas frontal y lateral, plataforma 3x4.5, vista isométrica, escala 80:1** 

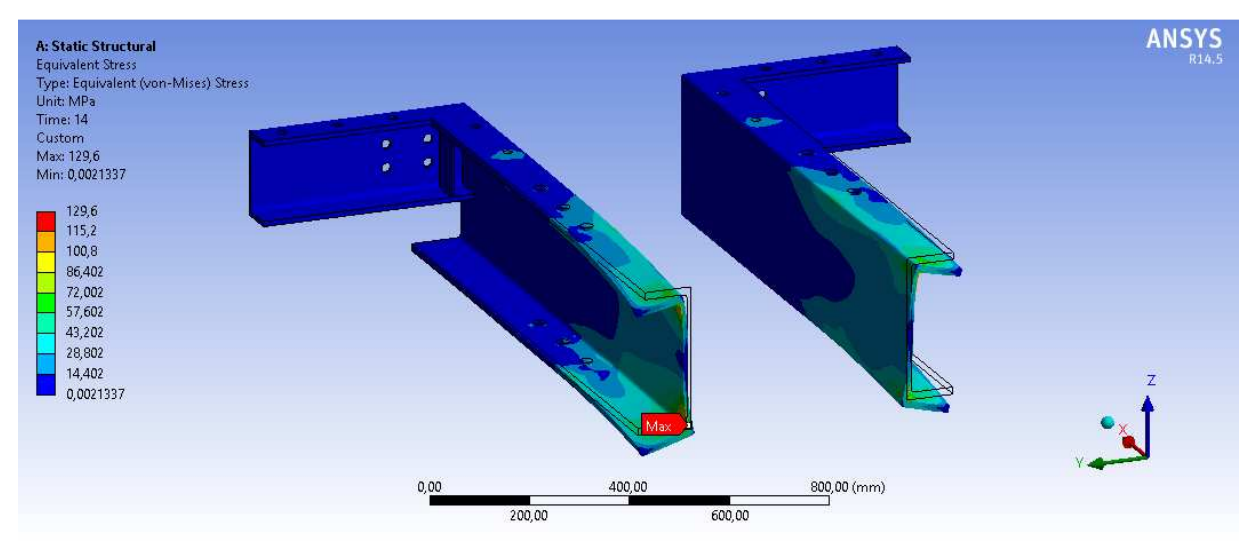

**Anexo 43: Esfuerzo equivalente de vigas frontal y lateral, plataforma 3x5.3, vista isométrica, escala 40:1** 

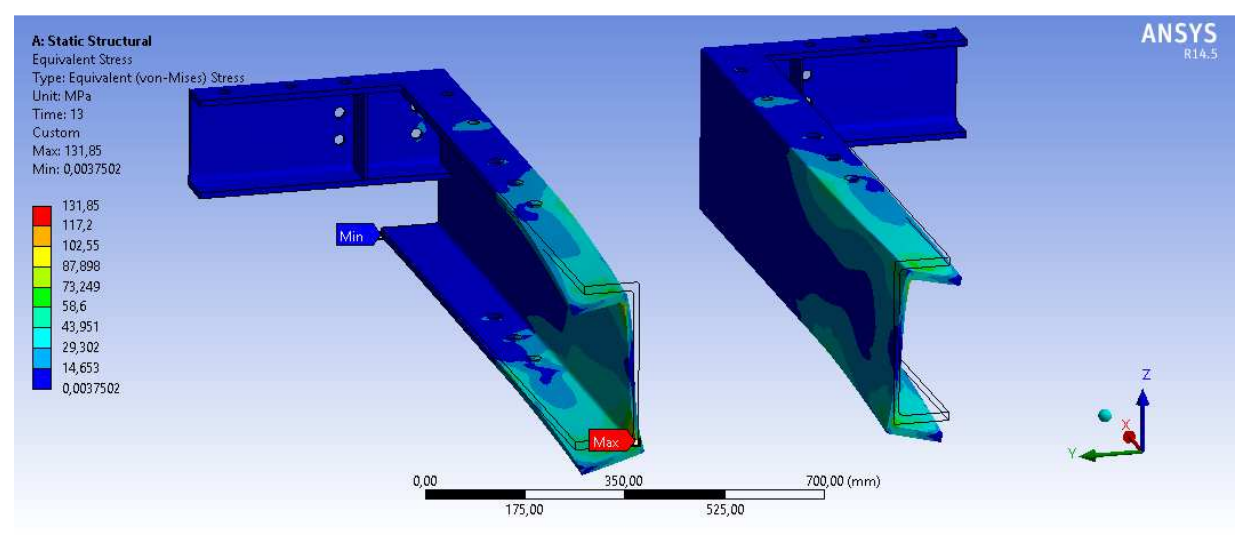

**Anexo 44: Esfuerzo equivalente de vigas frontal y lateral, plataforma 3x6, vista isométrica, escala 36:1** 

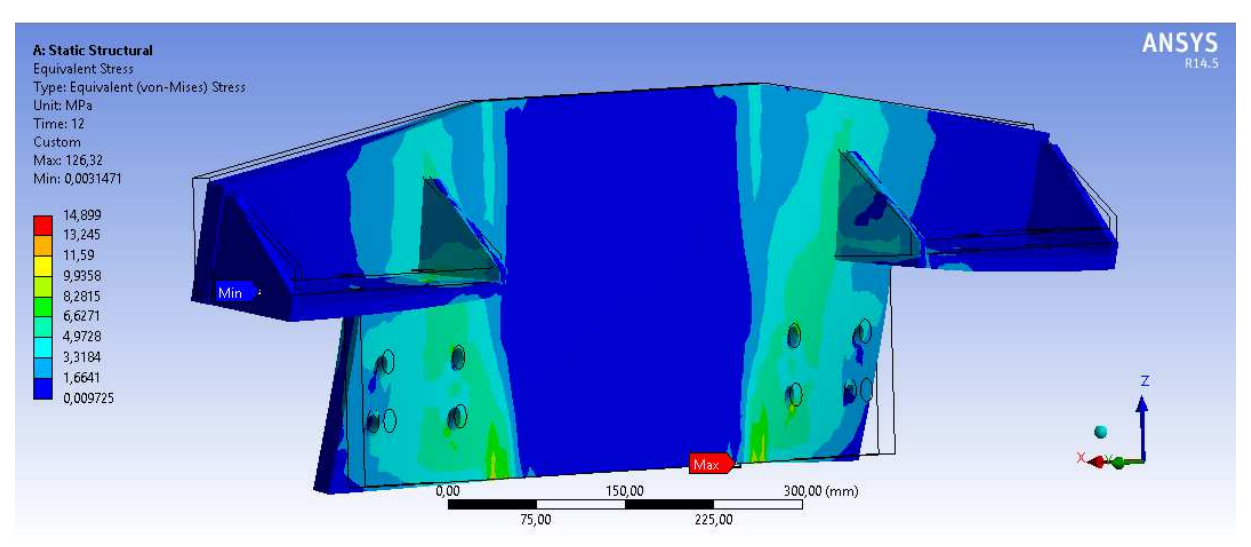

**Anexo 45: Esfuerzo equivalente de la placa posterior, plataforma 3x3.6, vista isométrica, escala 600:1**

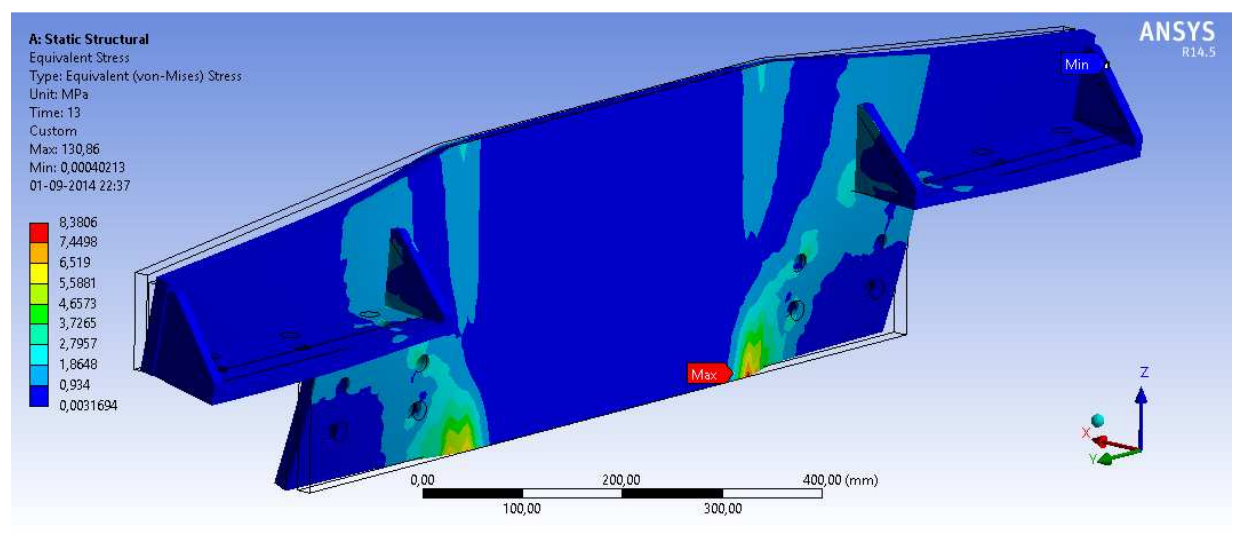

**Anexo 46: Esfuerzo equivalente de la placa posterior, plataforma 3x4.5, vista isométrica, escala 2500:1** 

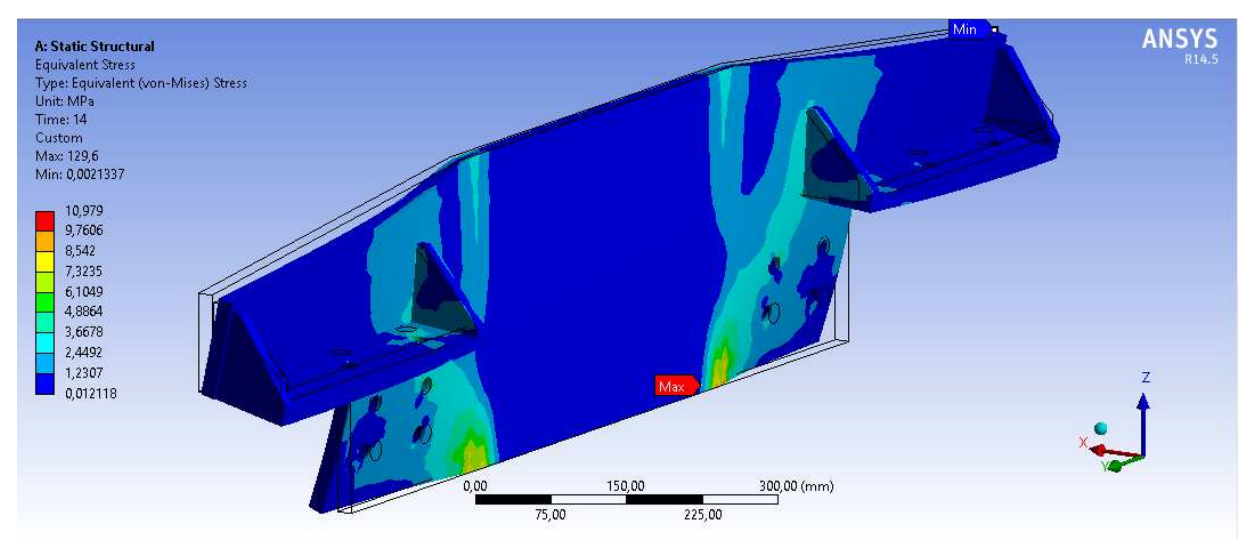

**Anexo 47: Esfuerzo equivalente de la placa posterior, plataforma 3x5.3, vista isométrica, escala 1400:1** 

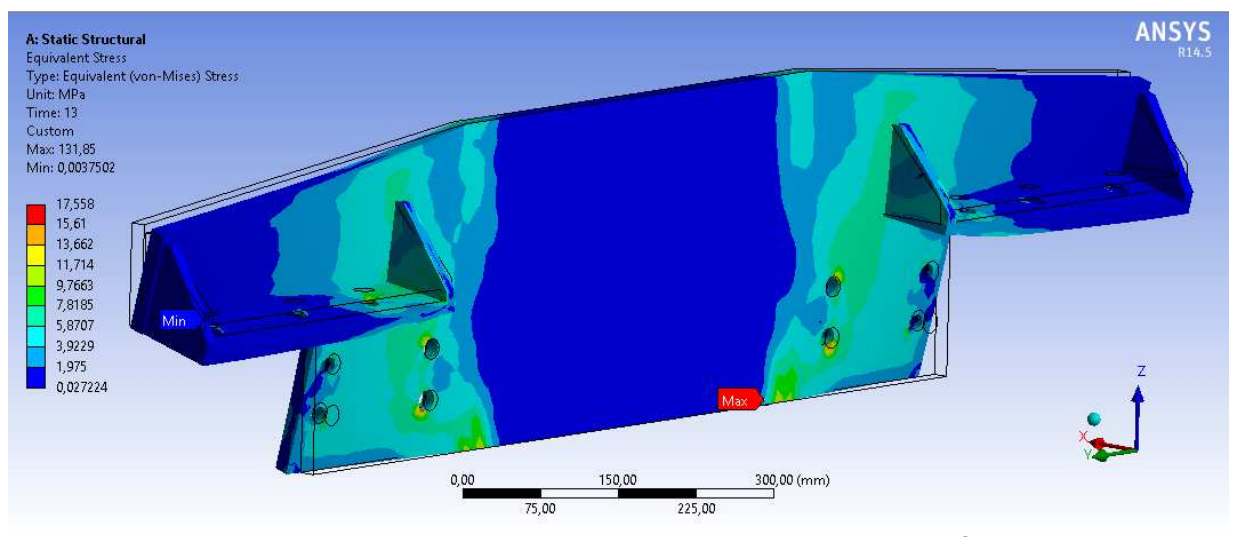

**Anexo 48: Esfuerzo equivalente de la placa posterior, plataforma 3x6, vista isométrica, escala 520:1**